# **UNIVERSIDAD NACIONAL AUTÓNOMA DE MÉXICO**

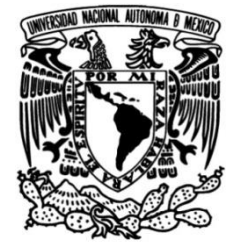

# **FACULTAD DE INGENIERÍA**

 **permeable usando microtomografía de Análisis multiescalar de porosidad y permeabilidad de un intervalo rayos X, caso de estudio campo geotérmico Los Humeros**

**TESIS**

Que para obtener el título de

**Ingeniero Petrolero**

# **P R E S E N T A** <sup>0</sup>

Dante Arteaga Martinez

# **DIRECTOR DE TESIS**

Dr. Gerardo Carrasco Núñez

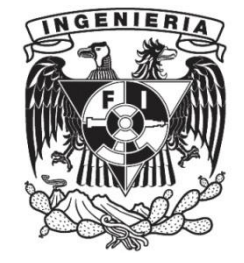

**Ciudad Universitaria, Cd. Mx., 2018**

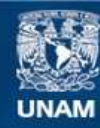

Universidad Nacional Autónoma de México

**UNAM – Dirección General de Bibliotecas Tesis Digitales Restricciones de uso**

#### **DERECHOS RESERVADOS © PROHIBIDA SU REPRODUCCIÓN TOTAL O PARCIAL**

Todo el material contenido en esta tesis esta protegido por la Ley Federal del Derecho de Autor (LFDA) de los Estados Unidos Mexicanos (México).

**Biblioteca Central** 

Dirección General de Bibliotecas de la UNAM

El uso de imágenes, fragmentos de videos, y demás material que sea objeto de protección de los derechos de autor, será exclusivamente para fines educativos e informativos y deberá citar la fuente donde la obtuvo mencionando el autor o autores. Cualquier uso distinto como el lucro, reproducción, edición o modificación, será perseguido y sancionado por el respectivo titular de los Derechos de Autor.

Dedicado a mi Dios, mis padres y familia.

 ¿A dónde me iré de tu Espíritu? ¿Y a dónde huiré de tu presencia?

Si subiere a los cielos, allí estás tú; Y si en el Seol hiciere mi estrado, he aquí, allí tú estás.

Si tomare las alas del alba Y habitare en el extremo del mar,

Aun allí me guiará tu mano, Y me asirá tu diestra.

Salmo 139:7-10

# **Agradecimientos**

Gracias mi Dios, a lo largo de este tiempo has mostrado tu fidelidad en mi vida en distintas áreas, a ti sea toda la honra.

A mis padres y abue Vicky, por su trabajo y esfuerzo, saben que los amo.

Al Dr. Gerardo Carrasco Núñez, gracias por su apoyo, confianza e interés, tanto para el desarrollo de esta tesis y laboralmente, le estaré agradecido toda mi vida por la oportunidad.

Dra. Sandra Vega, gracias por su apoyo, comprensión, y conocimiento compartido en este trabajo.

A la Comisión Federal de Electricidad por su apoyo en la aportación de muestras y en la realización de los trabajos de estudio.

Esta tesis fue financiada por el proyecto P0-5 "Innovación en la aplicación de técnicas modernas de prospección geotérmica a partir de la integración de métodos geológicos, geoquímicos y geofísicos, caso de estudio del campo volcánicogeotérmico de Los Humeros" que forma parte del consorcio CeMIE-Geo No. 2007032 financiado por el Fondo de Sustentabilidad SENER-CONACYT.

A M.C. María Mercedes Zavala Arriaga, por su apoyo en la realización de los análisis de porosidad y permeabilidad, así mismo a los laboratorios de petrografía y petrofísica de la División de Geociencias Aplicadas, del Instituto Potosino de Investigación Científica y Tecnológica.

Denisse y Rana, gracias por aguantarme como hermano. Tías Gaby, Edith y Guille, están loquitas, pero así las quiero.

Al Dr. Luis Olmos, por todo tu apoyo y compartir de tus conocimientos, infinitas gracias.

Daniel Ramos, gracias por estar ahí siempre hermano.

Ernesto Castillo, gracias por tu amistad Yuca, te quiero mucho canijo!!!

Emilio Santamaria, gracias por darme asilo y apoyarme en trámites, falta el Sonora, gracias brother.

Dieguichi, Cavazos, Gabilonda y Myrna, gracias por su experiencia, consejos y apoyo, son la onda, Familia CGeo Foreva.

A mi célula, Chabi, Euni, Suarez, Angie, Xilo, Than, Joshua, Miri, gracias por compartir gran parte de esto conmigo.

Ana María, muchísimas gracias por los consejos, apoyo y paciencia, (aunque seas niña fresa) sabes que te estimo infinitamente y agradezco a Dios por tu vida.

A todo el P05, Pancho Doc D (Escobedo), Dani, Steven, Jacques, Chucho, Huerta gracias por todo su apoyo.

Héctor Cid (10, 000 gracias por publicar ese BlaBla) gracias por todo, Dios tiene un plan para ti.

Isra, Cheme, Conejo, Jofre, Mary, gracias por pasarme algo de barrio, los quiero canijos.

Rain, llegaste después, pero a lo más importante de la tesis, lo has hecho más llevadero.

A la Lic. Margarita Segura, gracias por todo tu apoyo y carisma!

# Índice General

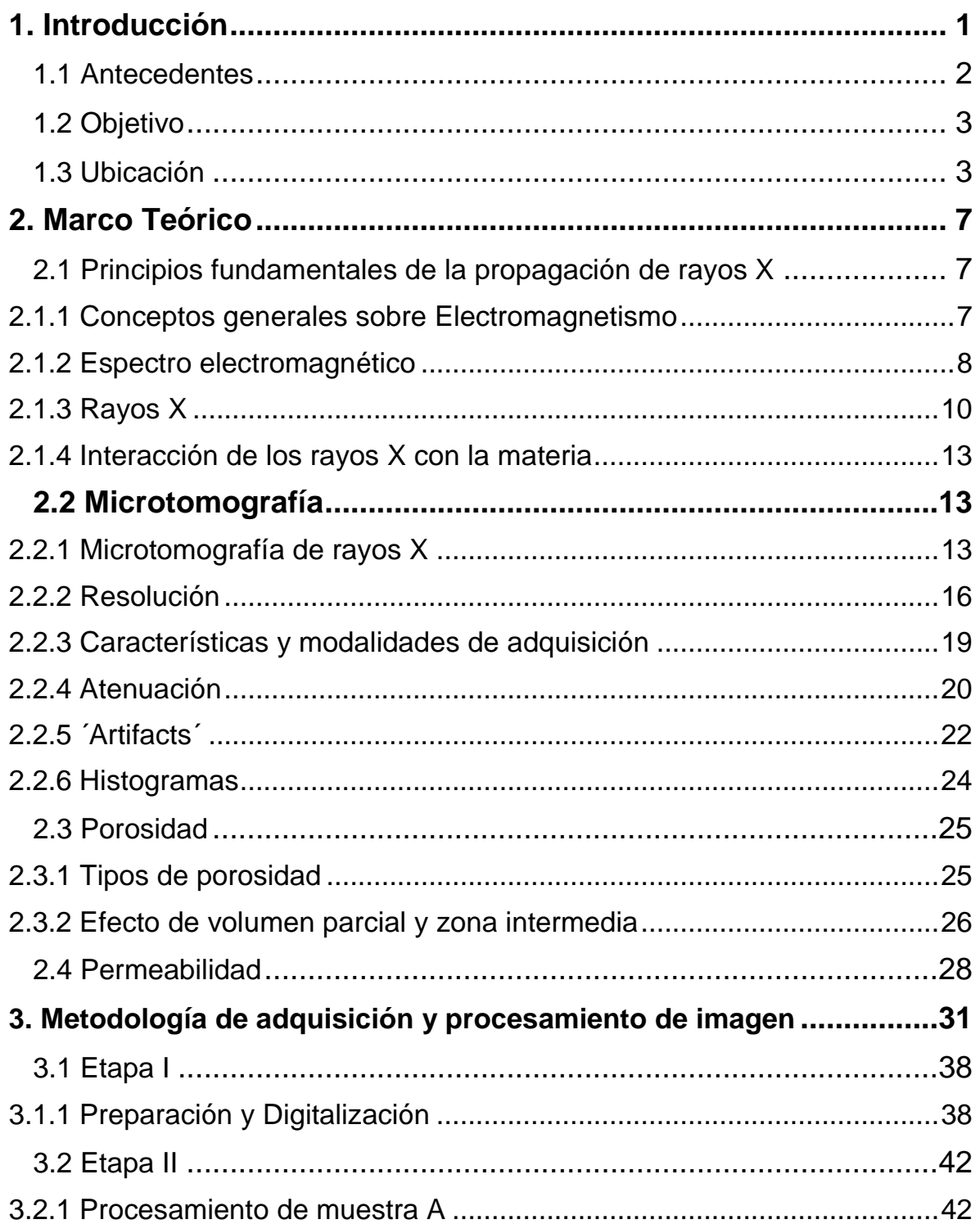

<span id="page-6-0"></span>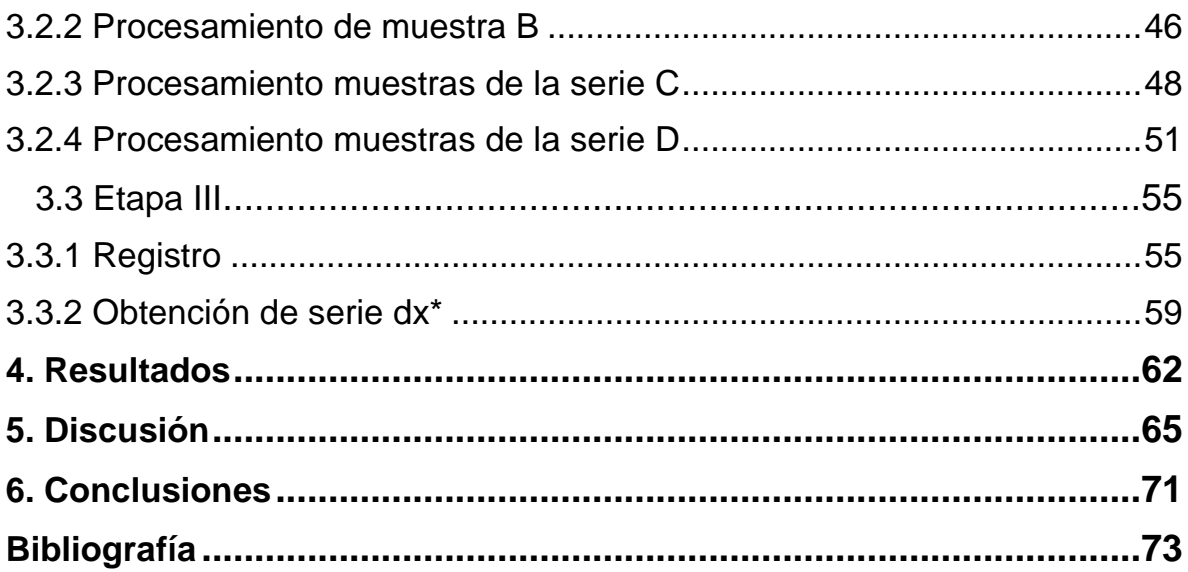

# **1. Introducción**

Los Humeros es uno de los principales complejos volcánicos del Pleistoceno y el tercer campo en explotación geotérmica en México, con una producción de 65 MW (Carrasco-Núñez et al. 2017). Debido al crecimiento que ha tenido la geotermia en los últimos años, se hace imprescindible caracterizar estos yacimientos, con el fin de mejorar su producción y obtener la mayor cantidad de energía posible.

Para poder caracterizar y mejorar la comprensión de Los Humeros se ha recurrido al uso de la microtomografía de rayos x, una de las más novedosas técnicas para adquirir información de índole geológica y petrofísica (Ketcham & Carlson, 2001). Esta técnica, comúnmente llamada micro CT, permite determinar propiedades como porosidad, permeabilidad, tamaño de grano, tortuosidad, orientaciones, gargantas de poro, etc. (Fonseca et al. 2012; Galaup et al. 2012; Ghous et al., 2007; Salvo et al., 2003), que son de gran importancia para caracterizar diferentes tipos de yacimientos (petroleros y geotérmicos), además de diferentes tipos de materiales geológicos para diferentes aplicaciones.

Debido a que los modelos de flujo, para el caso de yacimiento geotérmicos, son usualmente asociados solo a procesos de fracturamiento secundario, la permeabilidad primaria ha sido en general despreciada. En este trabajo se aborda la influencia de los microporos en la permeabilidad y porosidad de un intervalo a profundidad de un pozo geotérmico del campo de Los Humeros, usando una metodología similar para el registrado de muestras a la usada por Dehghan Khalili et al. (2013) y Salvo et al. (2003). Se realizó un análisis multiescalar para observar las variaciones de las propiedades petrofísicas a diferentes escalas, y también análisis de tipo experimental por medio de inyección de helio, para comparar y corroborar los resultados obtenidos. Esto es de gran importancia para obtener valores más representativos del campo en estudio, cuya aplicación permite hacer una caracterización más precisa del yacimiento geotérmico en estudio.

#### <span id="page-8-0"></span>1.1 Antecedentes

El Campo Geotérmico de Los Humeros (CGLH) ha sido ampliamente estudiado a través de distintas disciplinas y enfoques, teniendo buena parte de estos trabajos una base geológica y geofísica (Aragón-Aguilar et al. 2017; Campos-Enriquezet al. 1992; Carrasco-Núñez et al., 2017; Ferriz y Mahhod 1984).

En algunos de estos modelos, se propone que el transporte de fluidos hidrotermales es controlado debido a una permeabilidad secundaria generada por fallamiento (Norini et al., 2015), esta premisa se basa en las bajas permeabilidades que exhiben distintos intervalos en el campo Geotérmico de Los Humeros, cuyo valor oscila entre los 0.001-3.829 md para ciertos intervalos según Contreras et al. (1990).

Generalmente, los trabajos que usan microtomografía para determinar características petrofísicas o mineralógicas son enfocados a la industria minera o petrolera, no obstante podemos encontrar algunos como los realizados por Hübner et al. (2010) y Latief et al. (2014), donde a través de información obtenida por microtomografía se caracterizan las fracturas y principales canales de flujo de vapor y agua en yacimientos geotérmicos.

Al ser una técnica de recién introducción a nuestro país, son pocos los trabajos que han estudiado al CGLH con microtomografía de rayos X, entre ellos se encuentra el realizado por (Cid et al. 2017) donde se propone un método para la estimación de la porosidad debajo de la resolución, así mismo en el trabajo realizado por (Créon et al. 2018) donde se estiman volúmenes de inclusiones usando información adquirida a través de Micro CT.

Con respecto al análisis multiescalar, dentro de los trabajos que fueron base para la realización de este trabajo encontramos a (Dehghan Khalili et al., 2013; Sok

2

et al., 2010; Tariq et al. 2011) en ellos, se muestra la influencia de la resolución en los valores obtenidos de permeabilidad y porosidad.

# <span id="page-9-0"></span>1.2 Objetivo

Caracterizar la porosidad y permeabilidad de un intervalo potencialmente productivo perteneciente a un pozo geotérmico a través de un análisis cuantitativo y de simulaciones numéricas a distintas escalas, Para cumplir este objetivo se usará y requerirá de:

- Imágenes 3D obtenidas en muestras y submuestras de núcleos a través de microtomografía de rayos X
- Datos experimentales de permeabilidad y porosidad para comparar con los análisis y simulaciones realizadas en las imágenes 3D
- Caracterizar la porosidad total y efectiva de cada imagen a través de distintas resoluciones.
- Realizar simulación numérica de permeabilidad, si existe porosidad efectiva
- Identificar la influencia de la microporosidad en los mecanismos de transporte de la formación

# <span id="page-9-1"></span>1.3 Ubicación

El Cinturón Volcánico Transmexicano (CVTM) es una cadena volcánica pliocuaternaria, cuya extensión abarca más de 1000 km, limitando al Poniente desde las costas en San Blas, Nayarit y Bahía de Banderas, Jalisco hasta las costas del Golfo de México en Veracruz, esta zona puede ser dividida principalmente en tres sectores, occidental, central y oriental. En la parte occidental se asocia el vulcanismo con la subducción de la Placa de Rivera, mientras que para la porción central y oriental se asocia con la subducción de la Placa de Cocos (Demant, 1978, 1982).

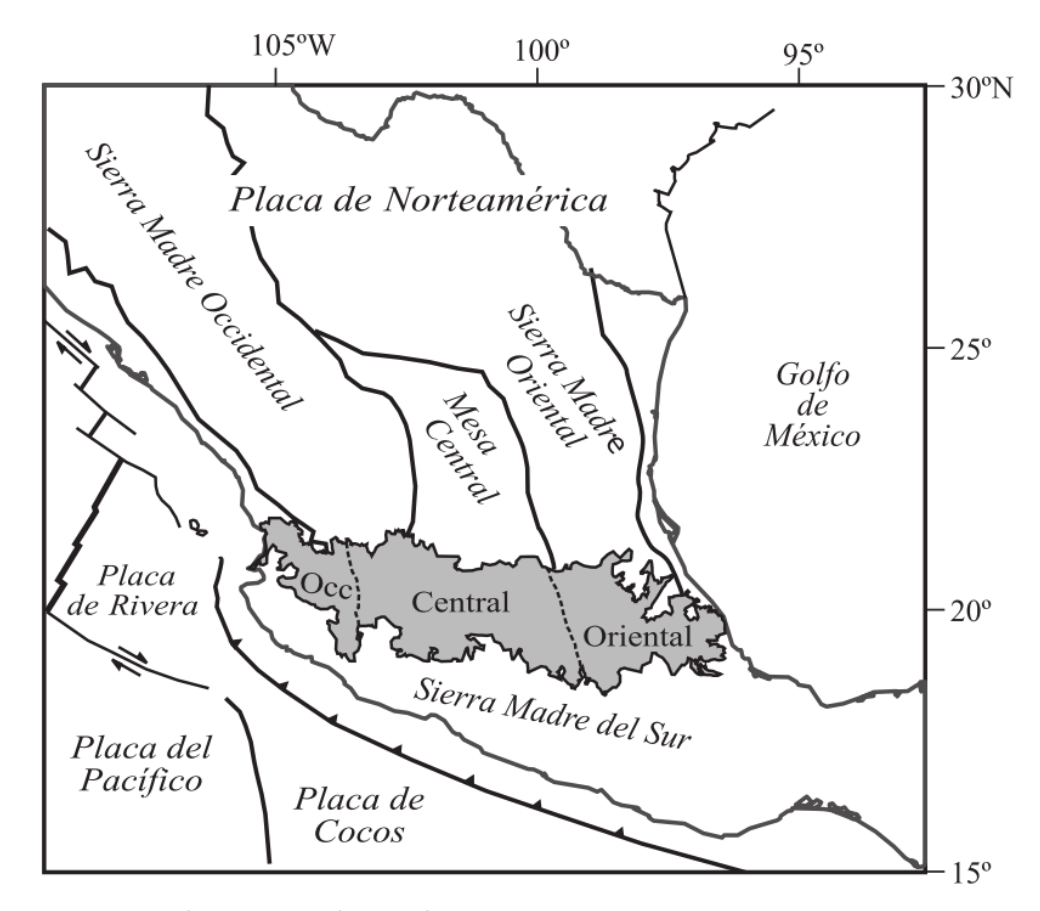

*Figura 1.1 Ubicación del Cinturón Volcánico Transmexicano, con los respectivos sectores señalados, tomado de* (Gomez-Tuena, Orozco-Esquivel, & Ferrari, 2005)

En el sector oriental del CVTM se encuentra la Cuenca de Serdán Oriental, esta cuenca se encuentra delimitada por el alineamiento volcánico Cofre de Perote-Citlaltépetl al este, por rocas sedimentarias del Mesozoico con origen marino al sur, La caldera de Los Humeros al norte y una cadena volcánica del Mioceno al oeste (Ort & Carrasco-Núñez, 2009).

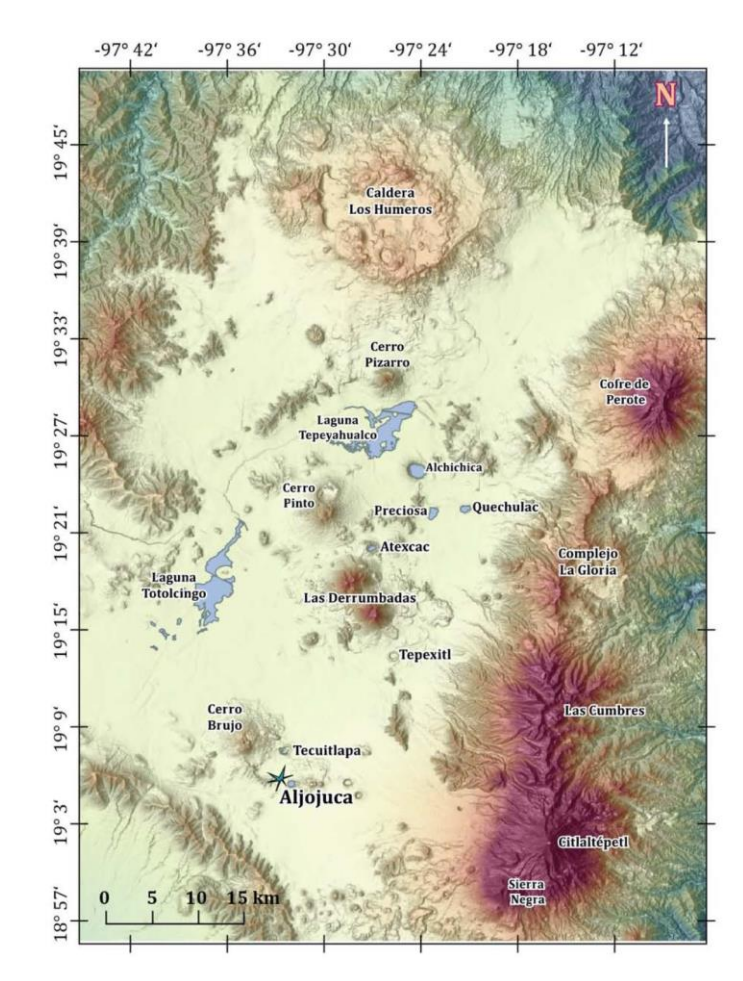

*Figura 1.2 Limites y localización de la Cuenca de Serdan-Oriental, tomado de* (De Leon, 2016)

Dentro de esta cuenca podemos encontrar la caldera de Los Humeros, en la cual, se encuentra el tercer campo geotérmico en explotación de México con una generación de 65MW. Debido al desarrollo del campo, múltiples pozos exploratorios y productores han sido perforados, con los cuales se ha logrado obtener información de la estratigrafía subsuperficial y estructura del complejo volcánico (Carrasco-Núñez et al. 2017)

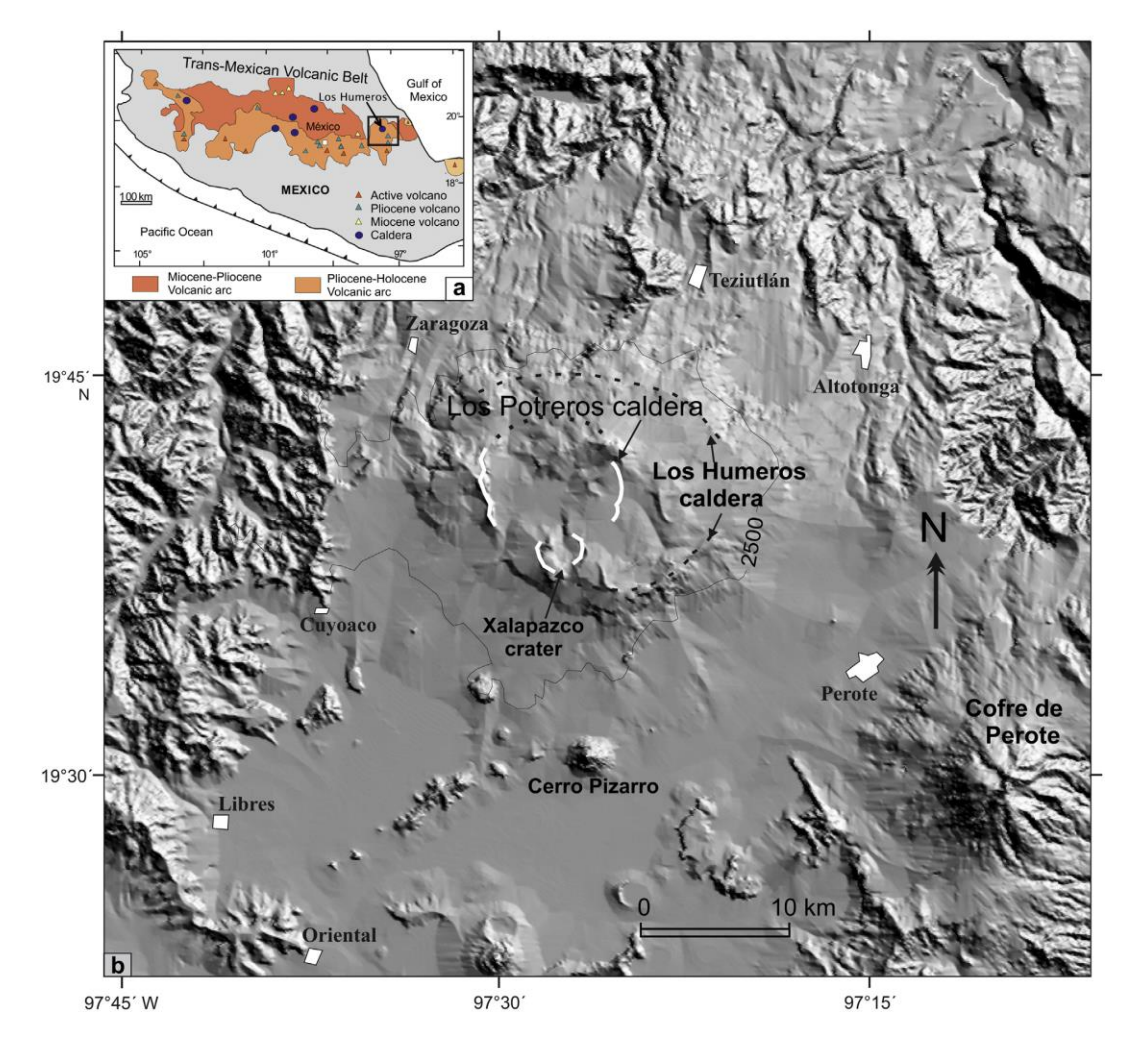

*Figura 1.3 Ubicación de las calderas Los Humeros y Los Potreros, donde se ubica el campo geotérmico Los Humeros, tomado de* (Carrasco-Núñez et al., 2017)

# <span id="page-13-0"></span>**2. Marco Teórico**

#### <span id="page-13-1"></span>2.1 Principios fundamentales de la propagación de rayos X

En la microtomografía de rayos X, los parámetros de adquisición son dinámicos en función a lo que se espera obtener del análisis, es decir para una misma muestra podríamos tener dos formas de adquisición con base en lo que se espera obtener en cada escaneo, por ende, es necesario el conocer las variables y cómo influyen en los resultados a obtener. Por ello, a continuación, se presentarán los conceptos y principios físicos necesarios para comprender el funcionamiento de la microtomografía.

#### <span id="page-13-2"></span>2.1.1 Conceptos generales sobre Electromagnetismo

A principios del siglo XIX, se usaban dos unidades de carga distintas, una para los fenómenos electrostáticos y otra para fenómenos magnéticos, en ese entonces las unidades usadas para cuantificarlas eran distintas, sin embargo, sus respectivas razones estaban expresadas en términos de velocidad y mediciones posteriores corroboraron que esta razón era exactamente igual a la velocidad de la luz  $(3.00 \times 10^8 \text{ m/s})$ . Al principio se creía que esta relación solamente era una coincidencia extraordinaria. James Clerk Maxwell, al intentar explicar esta relación, demuestra que las perturbaciones electromagnéticas se propagan en el vacío a la velocidad de la luz, así mismo, infiere que la luz debía tener la misma naturaleza electromagnética

Una forma de conseguir estas perturbaciones electromagnéticas es hacer oscilar una carga puntual en un movimiento armónico simple, las ondas serán generadas con mayor intensidad a 90 grados del eje de movimiento. En 1887 Heinrich Hertz fue el primero en generar radiación electromagnética con longitudes de onda macroscópicas, y también ondas electromagnéticas estacionarias, con estas últimas, pudo obtener la relación existente entre su longitud de onda y

7

frecuencia, y encontró su velocidad, siendo esta la velocidad de la luz (ecuación 2.1).

$$
v = \lambda f \tag{2.1}
$$

Donde:  $v$  es rapidez,  $\lambda$  longitud de onda y f es la frecuencia

Con el tiempo, mientras más se avanzaba en la comprensión del fenómeno electromagnético, más aplicaciones se encontraban, tal y como hizo Marconi junto con otros investigadores, los cuales al hacer oscilar cargas a lo largo de una antena dieron lugar al nacimiento de la comunicación a través de las ondas de radio. (Young, et al. 2009)

#### <span id="page-14-0"></span>2.1.2 Espectro electromagnético

El espectro electromagnético incluye las posibles frecuencias y longitudes de onda que puede tener una perturbación electromagnética, al cubrir un amplio rango. El origen de estas perturbaciones puede ser variado, sin embargo, todas estas pueden ser descritas y explicadas en función del campo eléctrico y magnético, así mismo todas se desplazan a la misma velocidad, siendo este el valor de la velocidad de luz en el vacío (300,000  $km/s$ ). Al no existir límites dentro de este espectro, no existe una división clara entre las distintas frecuencias, siendo separadas generalmente por cuestiones técnicas o comerciales, tales como ondas de radiodifusión, televisión o telefonía. Entre las principales regiones podemos separar las siguientes, basados en Resnick et al. (2018)

> • Espectro visible: es la región comprendida entre los  $400 \, nm$  (violeta) y  $700 \ nm$  (rojo) de longitud de onda, es captada a través de receptores fotosensibles en nuestros ojos.

> > 8

- Rayos infrarrojos: se encuentran aproximadamente en el espectro de  $0.7 \mu m$  a 1  $mm$  de longitud de onda, se relaciona con la transmisión de calor a través de radiación, en el espectro emitido por cuerpos con temperaturas de hasta  $3000 K$ , su radiación mas intensa es emitida en la zona infrarroja.
- Microondas: sus longitudes de onda se encuentran entre  $1 mm \text{ y } 1 m$ , son principalmente usadas para las telecomunicaciones y para los hornos de microondas, su generación es a través de circuitos eléctricos oscilantes.
- Ondas de radio: Con longitudes de onda mayores a  $1 m$ , pueden ser generadas por oscilaciones de los electrones en alambres de transmisión eléctrica, son usadas para transmitir señales de TV y radio, entre las fuentes extraterrestres se pueden encontrar al Sol, Júpiter y la misma Vía Láctea.
- Rayos ultravioleta: la radiación con mayor energía que más cerca se encuentra al espectro visible son los rayos ultravioleta, la longitud de onda que abarcan va desde  $1 \, nm$  a  $400 \, nm$ , puede ser producida por los electrones en los átomos o por fuentes térmicas como el sol, es causante de cáncer en la piel.
- Rayos X: su longitud se encuentra entre los  $0.01 \, \text{nm}$  a los  $10 \, \text{nm}$ , pueden generarse con longitudes de onda especificas al moverse un electrón de un nivel de energía a otro, así como a través de radiación de frenado (Bremsstrahlung) más adelante se profundizará en su generación.
- Rayos Gamma: son los rayos con mayor energía en el espectro, su longitud de onda es menor a los 10  $pm$ , son emitidos a través del decaimiento de núcleos, así como en procesos de alta energía generados en estrellas y cuerpos celestes.

|                                   |                        |                        |                                         |                        | Longitudes de onda en m                                         |
|-----------------------------------|------------------------|------------------------|-----------------------------------------|------------------------|-----------------------------------------------------------------|
| $10^{-2}$<br>$10^{-1}$<br>10      | $10^{-4}$<br>$10^{-3}$ | $10^{-5}$              | $10^{-6}$ $10^{-7}$                     |                        | $10^{-8}$ $10^{-9}$ $10^{-10}$ $10^{-11}$ $10^{-12}$ $10^{-13}$ |
| Radio, $\geq$                     |                        | Infrarrojo             |                                         | Rayos x -              |                                                                 |
| TV<br>Microondas-                 |                        |                        | $\leftarrow$ Ultravioleta $\rightarrow$ |                        | Rayos gamma ·                                                   |
| $10^{8}$<br>$10^{10}$<br>$10^{9}$ | $10^{12}$<br>$10^{11}$ | $10^{13}$<br>$10^{14}$ | $10^{16}$<br>$10^{15}$                  | $10^{17}$<br>$10^{18}$ | $10^{22}$<br>$10^{21}$<br>$10^{19}$<br>$10^{20}$                |
| Luz visible                       |                        |                        |                                         |                        |                                                                 |
|                                   |                        |                        |                                         |                        | <b>Frecuencias en Hz</b>                                        |
|                                   | $700$ nm<br>650        | 600                    | 550<br>500                              | $400$ nm<br>450        |                                                                 |
|                                   |                        |                        |                                         |                        |                                                                 |
|                                   |                        |                        |                                         |                        |                                                                 |

*Figura 2.1 Espectro electromagnético, tomado de* Resnick et al. (2018*)*

#### <span id="page-16-0"></span>2.1.3 Rayos X

,

Los rayos X pueden ser definidos como la radiación electromagnética que comprende las longitudes de onda desde  $1nm$  hasta  $10 nm$ , debido a sus características de penetración en la materia, ha sido usada para distintos fines, radiografías, tomografías, difracción de rayos X, etc.

La forma más común de producir rayos X es a través de un tubo de rayos X o tubo de Coolidge, en él se forman los rayos X a través de dos distintos fenómenos físicos, el primero conocido como Bremsstrahlung o radiación de frenado, y el segundo a través de radiación característica (Wichman, 1972).

El funcionamiento del mismo es el siguiente, un cátodo es calentado hasta liberar electrones debido al efecto termoiónico, posteriormente estos electrones son liberados y acelerados gracias a un campo eléctrico con dirección a un objetivo metálico donde interactúa con los átomos del objetivo, generando radiación en forma de rayos x, este proceso se realiza en un tubo al alto vacío.

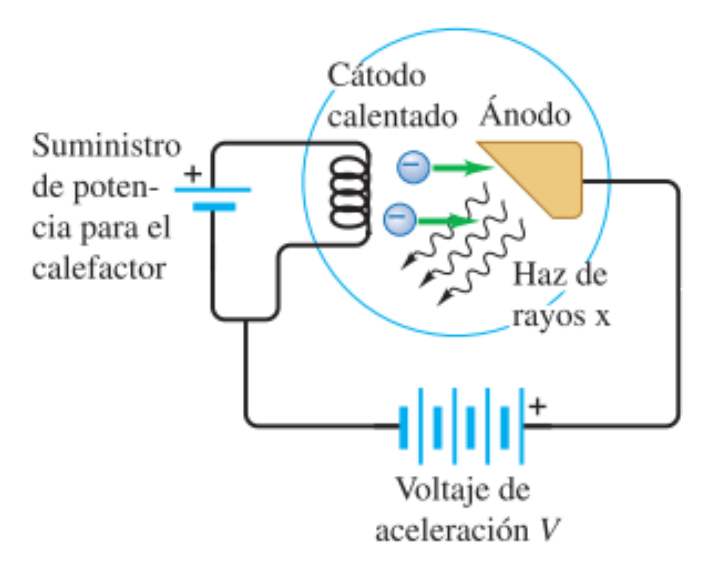

*Figura 2.2 Esquema de un tubo generador de rayos X, se observa que del filamento se emiten electrones acelerados por un campo eléctrico hacia un objetivo de tungsteno, los electrones acelerados producen rayos X a través de radiación de frenado y radiación característica tomado de*  Hugh D. et al. (2009)

En la radiación de frenado, los electrones son acelerados y dirigidos hacia los átomos pertenecientes al objetivo metálico anteriormente descrito, estos interactúan con el campo eléctrico del núcleo atómico y son desviados produciendo un cambio de energía cinética que produce la emisión de radiación electromagnética continua en forma de rayos X, mientras que en la radiación característica, la emisión es dada por el cambio del nivel de energía de un electrón en órbitas externas a un nivel más cercano al núcleo, esto ocurre cuando el electrón incidente golpea un electrón de nivel interno y lo expulsa. Debido a que la energía de ligadura está definida para cada elemento, la energía emitida en forma de radiación característica dependerá del material usado para el metal objetivo, esto puede ser observado en la figura 2.3.

. En la figura 2.4 se observan las interacciones posibles para la generación de rayos X. (Seibert, 2004).

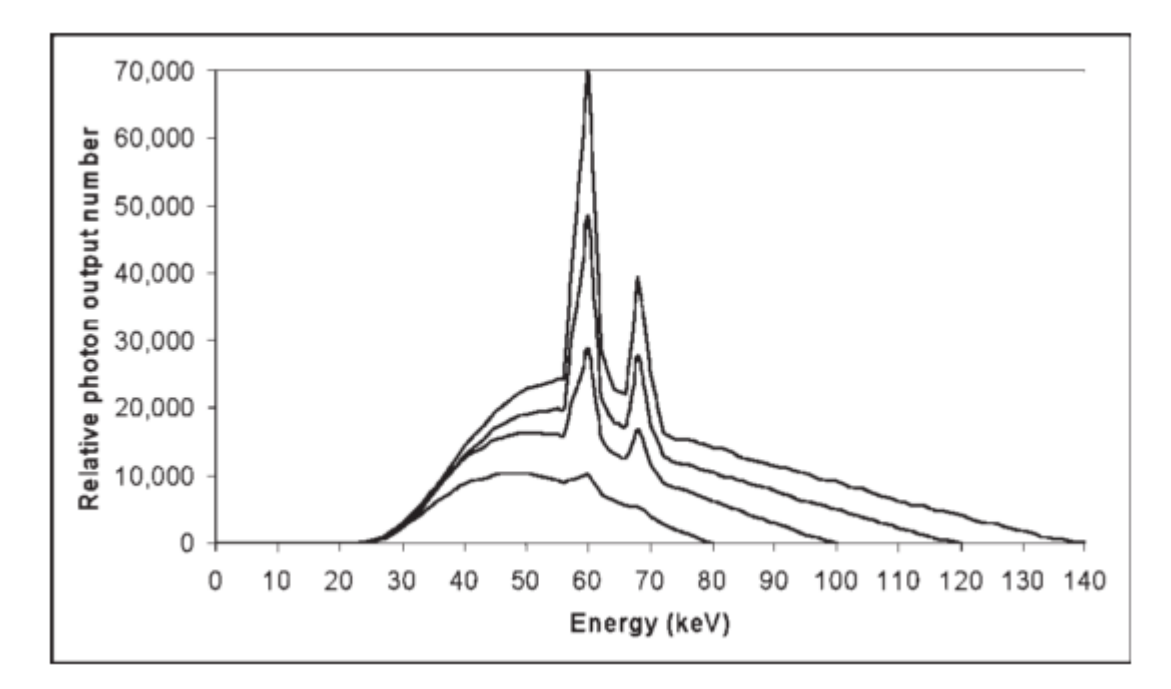

*Figura 2.3 Espectro de radiación generada al bombardear un objetivo metálico con electrones acelerados, los picos observados son debido a la radiación característica, así mismo las líneas representan las energías pico usadas en la fuente a 80, 100, 120 y 140 kV, tomado de* Seibert, (2004)

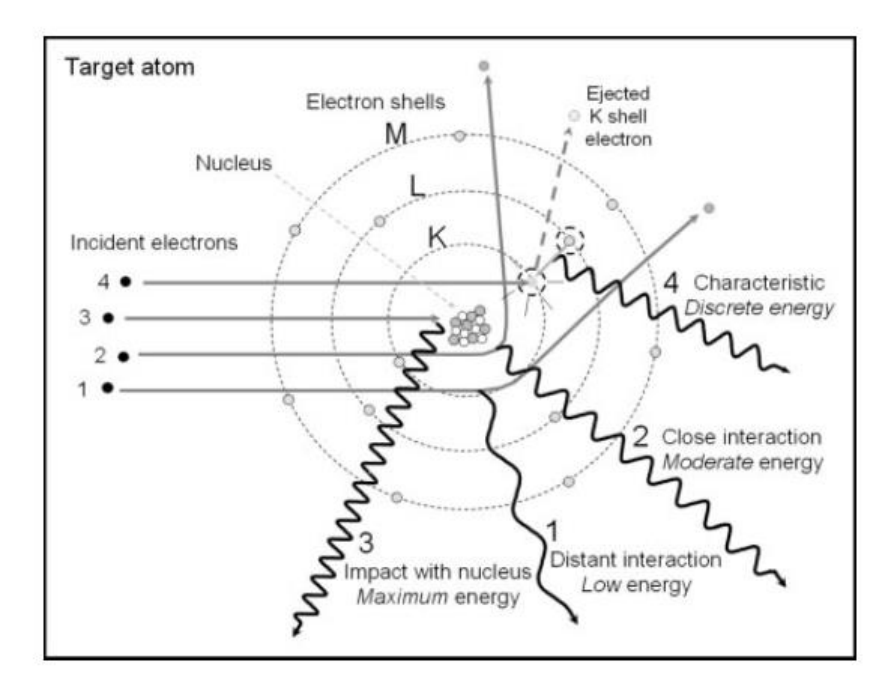

*Figura 2.4 Esquema de las posibles colisiones e interacciones de un electrón con un átomo, en los casos 1, 2, 3 se genera radiación de frenado (Bremsstrahlung), en el caso 4 se genera radiación característica, tomado de* Seibert, (2004)

#### <span id="page-19-0"></span>2.1.4 Interacción de los rayos X con la materia

Existen 3 posibles interacciones de los fotones con la materia, el efecto fotoeléctrico (50-100 keV), el efecto Compton es dominante en rangos entre 5-10 MeV y la producción de pares domina arriba de los 10 MeV. A continuación se presentarán los primeros dos, esto, como consecuencia de que las energías usadas en microtomografía son relativamente bajas, por lo que los efectos predominantes serán el fotoeléctrico y Compton (Ketcham & Carlson, 2001).

El efecto fotoeléctrico, fue descubierto por Hertz en 1887, quién se percató de que cuando fotones impactaban una superficie metálica, estos impartían energía a algunos electrones para escapar de las atracciones de los iones positivos.

El efecto Compton consiste en un fotón con cierta longitud de onda golpeando a un electrón, esto producirá que el electrón sea expulsado con cierto momento y ángulo distinto a su posición original, así mismo, el fotón será afectado en su momento y longitud de onda (Young et al., 2009)

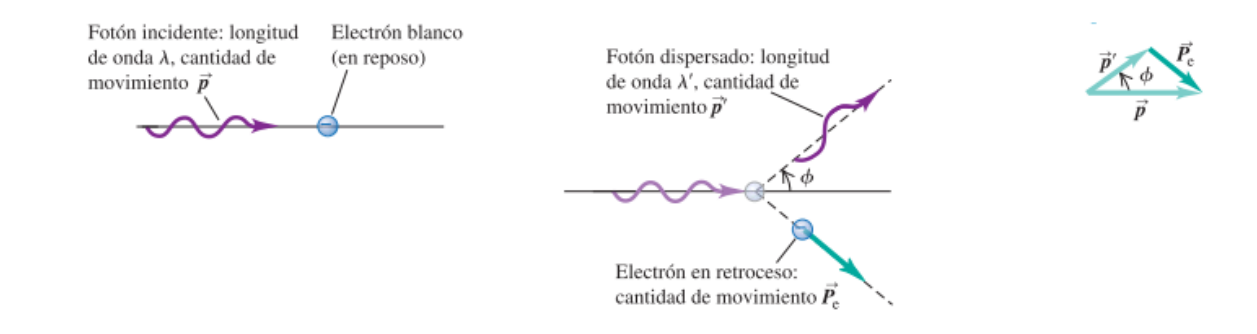

*Figura 2.5 Esquema que ilustra de izquierda a derecha, (izquierda) el fotón incidente sobre el electrón, (centro) el nuevo fotón y electrón desviados y con momento distinto al original, (derecha) esquema que muestra la conservación de momentos a lo largo del proceso tomado de* Hugh D. et al. (2009)

#### <span id="page-19-1"></span>2.2 Microtomografía

#### <span id="page-19-2"></span>2.2.1 Microtomografía de rayos X

La microtomografía de rayos X es una técnica de reciente introducción en nuestro país, entre sus ventajas destacan su naturaleza no destructiva y que permite

visualizar tridimensionalmente a través de láminas consecutivas, características del material a analizar.

A continuación se describirá de manera resumida esta técnica, usando como referencia a los siguientes autores (Baker et al. 2012; Denison et al. 1997; Ketcham & Carlson, 2001; Salvo et al. 2003). Debido a las múltiples configuraciones y variaciones de equipos, se mostrarán las generalidades de esta.

La técnica consiste en lo siguiente: se hace pasar un haz de rayos X a través de una muestra (interacción fotón-materia) durante un tiempo determinado dependiendo de las propiedades del material y/o materiales a analizar, una vez que es obtenida la proyección (radiografía), la muestra es rotada un ángulo  $\theta$ , donde se repite el proceso de adquisición hasta completar 360 grados.

Los tiempos de adquisición (exposición) son determinados con base en el equipo usado para el análisis, transmisibilidad de la muestra, y calidad deseada.

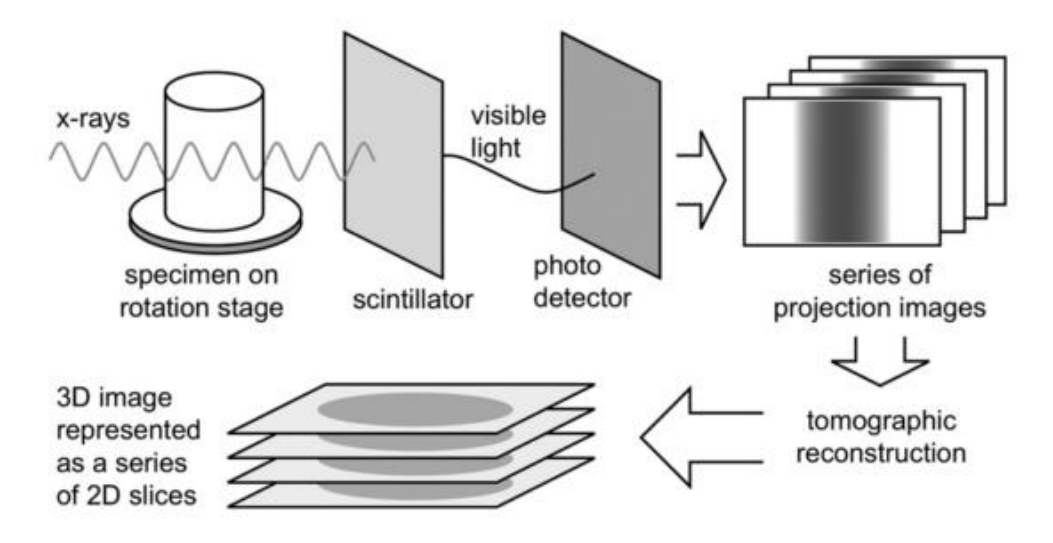

*Figura 2.6 Esquema de la secuencia para la adquisición de microtomografía, tomada de* Landis & Keane, (2010)

Los equipos de microtomografía se destacan por dos principales componentes: la fuente y el detector.

La fuente es la encargada de generar el haz de rayos X. Debido al principio operacional de los tubos Coolidge, se generan dos tipos de radiación: radiación de frenado (también llamada Bremsstrahlung) y radiación característica; a este tipo de radiación se le llama policromática, ya que los fotones tienen distinta energía y, por ende, distinta longitud de onda.

Otra característica a considerar es la geometría del haz, ya que para el caso de microtomógrafos de laboratorio, adquiere una forma cónica lo cual generará un aumento en el tamaño aparente de la muestra proyectada sobre el detector, tal y como se ilustra en la figura 2.7, el parámetro que determinará la magnitud de este aumento será la relación de las distancias existentes entre la fuente -muestra y muestra-detector, esta deformación debido a la forma cónica del haz, es corregido por los algoritmos de reconstrucción en el software del microtomógrafo.

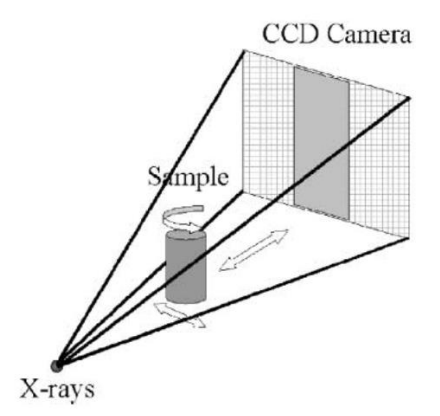

*Figura 2.7 Amplificación de la muestra debido a la geometría cónica del haz proveniente de la fuente, modificado de* (Salvo et al., 2003)

Una vez que los rayos X han atravesado la muestra, estos impactan contra un centellador, el cual consiste en una sección impregnada con un compuesto fluorescente que, al entrar en contacto con el haz, genera luz en el espectro visible, posteriormente son amplificados por medio de óptica y detectados por una cámara CCD ("charge-coupled device") la cual transformara esta luz visible en una imagen digital usando las variaciones eléctricas en la cámara CCD (figura 2.8).

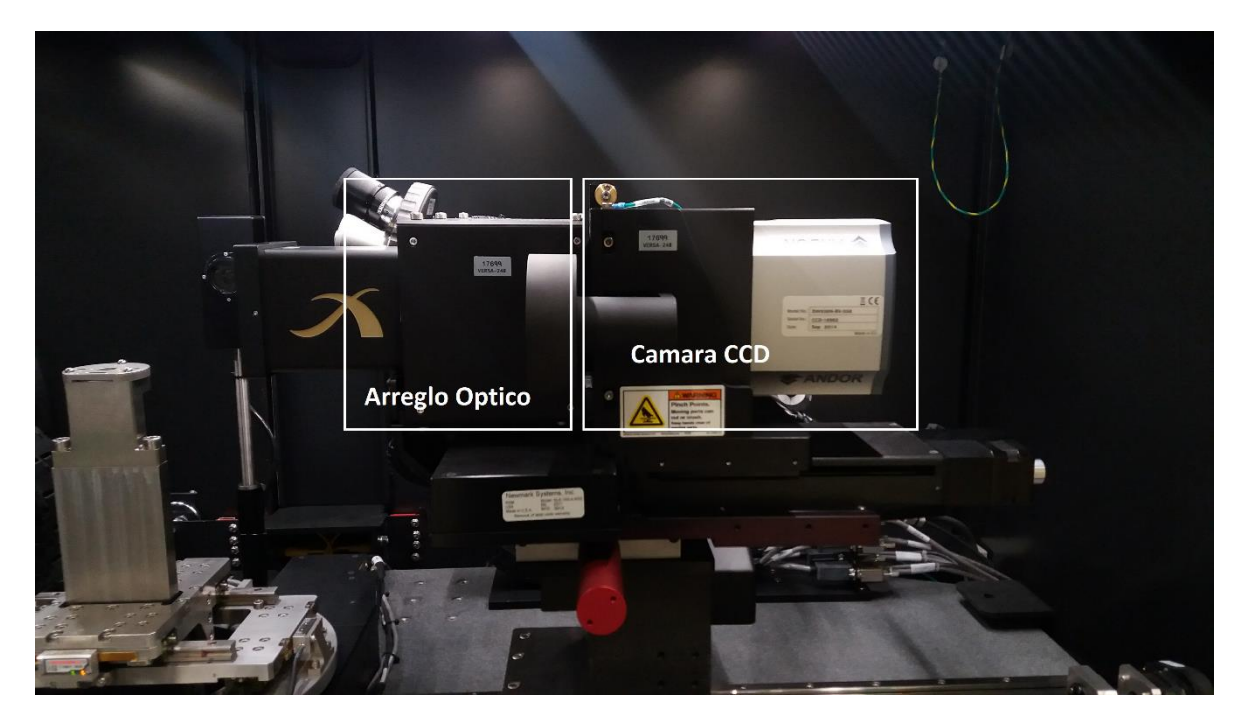

*Figura 2.8 Detector en Xradia Versa 510, esquema de la ubicación del arreglo óptico (lentes) y cámara CCD*

## <span id="page-22-0"></span>2.2.2 Resolución

Para entender, procesar y usar la información proveniente de MicroCT, es necesario comprender el concepto de resolución, y la relación existente entre la misma y el tamaño del volumen adquirido.

Una vez que los rayos X llegan a la cámara CCD se encuentra un arreglo cuadrado con 2 000 receptores fotosensibles por lado, dando un total de  $4.0x10^6$ fotorreceptores. De tal manera, que si usamos un fotorreceptor para generar un pixel en la proyección, equivaldría a obtener una proyección de 4 Megapíxeles (Mp). Sin embargo, por cuestiones técnicas y de reducción en tiempos de escaneo, se utilizan dos fotorreceptores por lado (dando una cuadricula de solo 1000 x 1000) resultando que cuatro fotorreceptores generaran un pixel (dos por lado), al número que indica la cantidad de fotorreceptores a usar por eje se le conoce como *binning.* El *binning* influye directamente en el tiempo de adquisición, ya que, a mayor número de fotorreceptores usados para generar un pixel, mayor cantidad de luz será acumulada y, por ende, menor tiempo será usado para alcanzar el número de fotones que se necesitan para obtener una buena calidad de imagen, sin embargo, esto será compensado con una menor resolución. Usando un *binning* de 2, el arreglo final es de aproximadamente 1000 x 1000, es decir, la imagen obtenida tendrá forma cuadrada de 1000 pixeles por lado (1Mp), en la figura 2.9 se ejemplifica las variaciones en *binning* y cómo afectan a la resolución.

La resolución de un análisis depende del área proyectada sobre el número de pixeles que tendrá la imagen, este número será determinado por el binning. Un ejemplo será usado a continuación, donde se visualiza el campo de visión o FOV (Field Of View) y su relación con las distancias fuente-muestra y muestra-detector (Figura 2.10). Así mismo en la ecuación 2.2 se ejemplifica numéricamente esta variación.

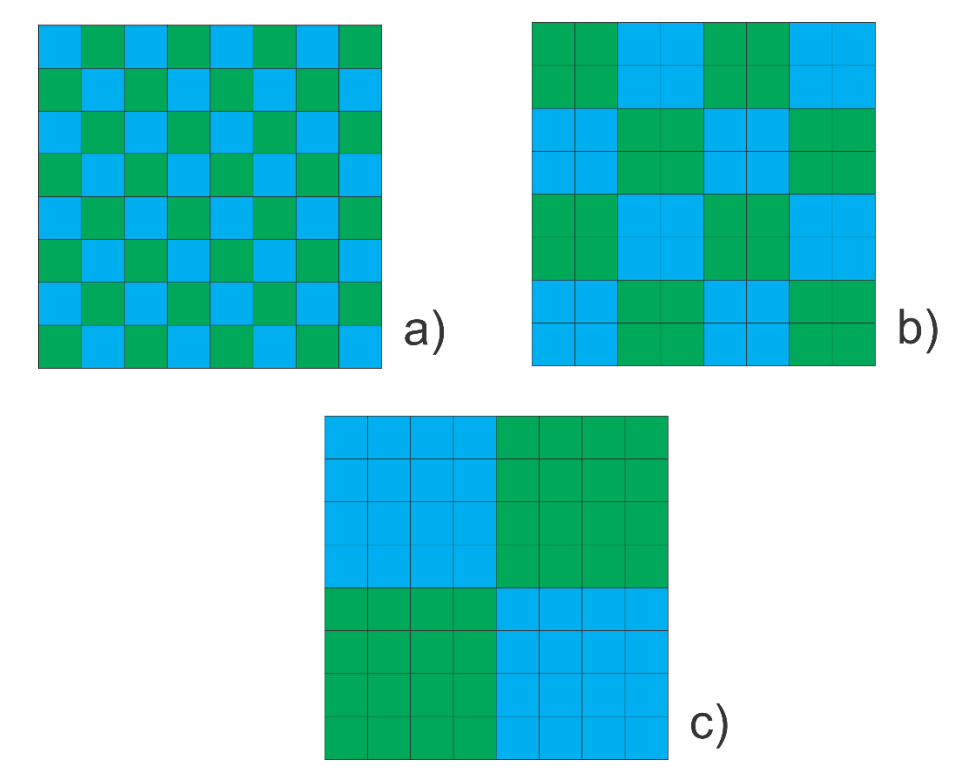

*Figura 2.9 Ejemplificación de un arreglo de 8 X 8 fotorreceptores, (a) utilizando un binning de 1 como resultado se obtendría una imagen de 64 pixeles, (b) utilizando un binning de 2 la imagen resultante sería de 16 pixeles, (c) utilizando un binning de 4 la imagen resultante tendría 4 pixeles*

$$
FOV = 2.5 \, cm = 25 \, mm
$$
\n
$$
Resolucion = 25 \frac{mm}{1000 \, pixels} = \frac{0.025 \, mm}{pixel} = 25 \frac{\mu m}{pixel}
$$
\n
$$
FOV = 0.5 \, cm = 5 \, mm
$$
\n
$$
Resolucion = 25 \frac{mm}{1000 \, pixels} = \frac{0.005 \, mm}{pixel} = 5 \frac{\mu m}{pixel}
$$
\n
$$
(2.2)
$$

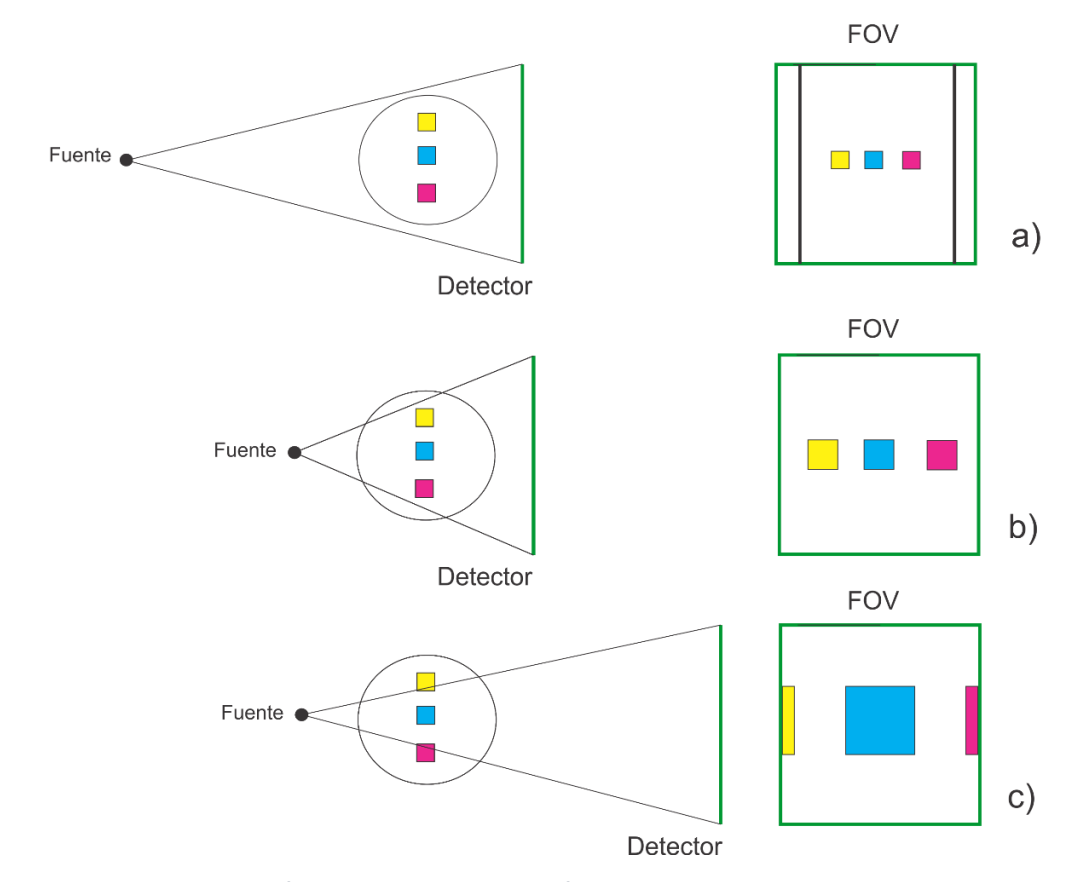

*Figura 2.10 Esquema de los efectos en las distancias fuente-muestra y muestra-detector en el FOV, del lado izquierdo se tiene una vista de planta de la imagen 3.2, del lado derecho una vista de la proyección realizada en el detector(a) el mayor FOV se logra colocando el detector lo más cerca posible de la muestra y alejando la fuente, (b) manteniendo el detector en la misma posición que en a) y acercando la fuente se disminuye el FOV lo que aumenta la resolución, este tipo de análisis son de tipo interno, es decir, en el resultado final no aparecerán los bordes de la muestra , (c) manteniendo la misma posición de la fuente que en b) y alejando el detector se logra otra disminución en el FOV, lo que equivale a una menor distancia distribuida en la misma cantidad de pixeles, aumentado de esta manera la resolución*

Podemos resumir que la resolución depende principalmente de características geométricas que están en función de la distancia fuente-muestra y muestradetector, sin embargo, aunque geométricamente se puedan llevar a cabo análisis con resolución de hasta nanómetros, en cualquier tipo de muestra, se deben contemplar la transmisibilidad del haz, y el tamaño de la muestra. Ya que estos factores son más inherentes a la composición y geometría de la muestra que a características propias del equipo.

#### <span id="page-25-0"></span>2.2.3 Características y modalidades de adquisición

El equipo usado para los análisis fue un microtomógrafo Xradia 510 Versa de marca Zeiss que forma parte del Laboratorio Universitario de Microtomografía de Rayos X (LUMIR), instalado en el Centro de Geociencias del campus Juriquilla, de la UNAM. El equipo cuenta con 3 objetivos de aumento óptico (0.4X, 4X, 20X), la fuente de rayos X puede generar una diferencia de potencial entre el ánodo y cátodo desde los 30 kV hasta 160 kV, la potencia máxima depende de la energía usada.

Entre las principales ventajas de este modelo destacan sus distintos tipos de adquisición. Los cuales son descritos a continuación y ejemplificados en la figura  $2.11:$ 

- Normal: La imagen adquirida es la misma que el FOV (cuadro verde)
- *Stitch*: Es una adquisición normal, seguida de otro escaneo contiguo en dirección vertical u horizontal, para posteriormente unirlos y así tener un mayor volumen
- *Wide*: Se adquieren dos o más secciones horizontales, las cuales son unidas por el mismo software para generar un solo archivo de datos, como se observa, el área de escaneo es menor y permite una mayor resolución que en la modalidad normal, sin embargo, se sacrifica aproximadamente la mitad de la sección vertical.

• *Wide Stitch*: son dos o más escaneos tipo Wide unidos verticalmente, como comparativa, se observa que el área es similar a un análisis normal, con esta modalidad se obtendrá aproximadamente 4 veces mayor resolución.

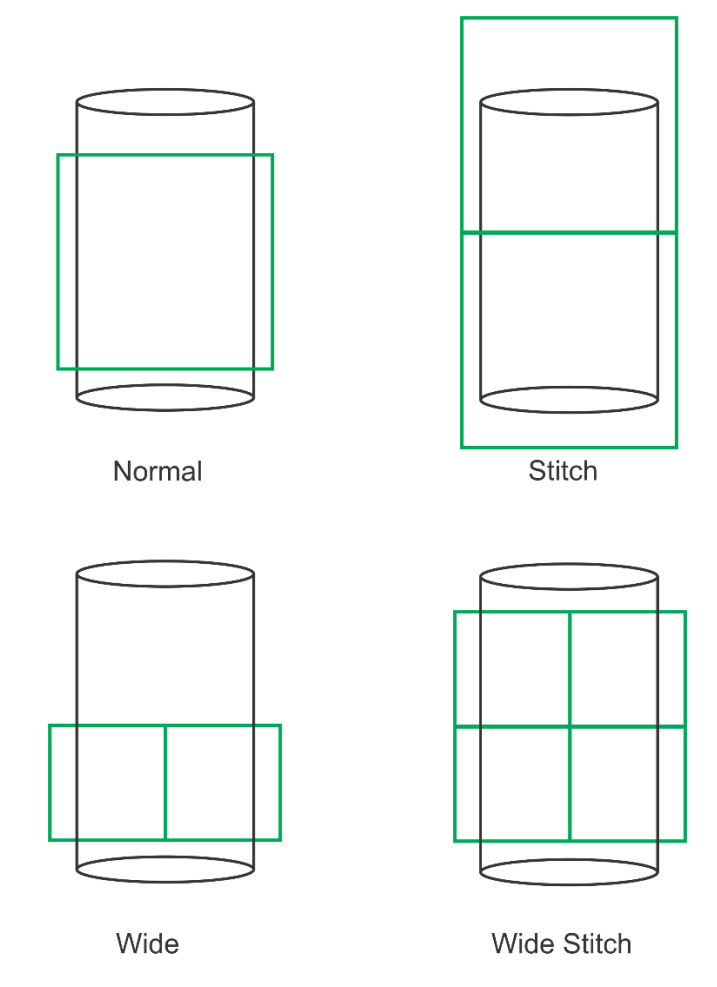

*Figura 2.11 Modalidades de adquisición del equipo Xradia Versa 510*

#### <span id="page-26-0"></span>2.2.4 Atenuación

Para lograr los cambios de contraste que permiten ver las distintas fases de una muestra física durante su análisis, es necesario que la señal sea atenuada, esto puede lograrse de dos formas: por absorción y por refracción, generalmente el efecto predominante durante un análisis es la absorción, por esta razón será detallada a continuación.

La absorción de luz (o radiación) que pasa a través de un material es una función logarítmica de la absorbancia del material, y de la distancia que el haz debe viajar a través de él. Así mismo, la absorción del material depende de la cantidad y tipos de átomos que se encuentran a lo largo de la trayectoria de este, otro factor que afecta la absorción es la energía propia del haz, si se tiene un haz con una energía alta, la absorción del material será menor, de manera contraria, si se tiene una energía del haz baja, la absorción del material será alta. (Landis & Keane, 2010)

Esta relación es conocida como la Ley de Beer:

$$
I = I_0 \exp[-\mu x] \tag{2.3}
$$

Donde  $I_0$  es la intensidad inicial de los rayos X,  $\mu$  es el coeficiente de atenuación del material en análisis, y x es la longitud el haz a través del material, si el objeto analizado contiene múltiples materiales la ecuación se transforma en

$$
I = I_0 \exp[\sum_i (-\mu_i x_i)] \tag{2.4}
$$

Donde cada incremento i es un material con atenuación  $\mu_i$  sobre una trayectoria  $x_i$ , sin embargo, para poder contemplar que la atenuación depende fuertemente de la energía del haz de rayos x, será necesario resolver la ecuación 2.4 a lo largo de todo el espectro efectivo de rayos x, resultando en 2.5

$$
I = \int I_0 \text{ (E)} \exp[\sum_i (-\mu_i(E)x_i)] dE \tag{2.5}
$$

Como se muestra en estas ecuaciones, la atenuación depende de distintos factores, en resumen, se puede concluir que mientras mayor energía se use en el haz, menor contraste existirá entre las fases, y que entre mayor numero atómico cuente la muestra, su factor de atenuación será mayor. (Ketcham & Carlson, 2001)

Al terminar el análisis, los materiales con alto factor de atenuación se mostrarán más cercanos al blanco, mientras que los de menor valor serán más cercanos al negro.

#### <span id="page-28-0"></span>2.2.5 ´Artifacts´

Los "*artifacts*" son estructuras no deseadas que aparecen en las imágenes una vez reconstruidas, el origen de ellos es variado, desde características del equipo con el que se escanearon las muestras, hasta la interacción de los fotones de baja energía con la muestra. A continuación se presentan las descripciones de los principales "*artifacts"* basados en (Ketcham & Carlson, 2001) mientras que en la figura 2.12 se presenta un ejemplo.

> • *Beam hardening*: Debido a la naturaleza policromática de los rayos X usados en microtomografía de laboratorio, cuando el haz incide en la muestra los rayos X de menos energía son los primeros en ser absorbidos o atenuados, esto generalmente sucede en los bordes de la muestra, aparentando una mayor densidad en las orillas que la real. Una forma de reducir la aparición e intensidad de este tipo de *artifacts* es el filtrado del haz, si se coloca un filtro que absorba los rayos de baja energía, cuando lleguen a la muestra serán menos susceptibles a ser atenuados en la superficie. Así mismo, el filtrado de imagen puede ser usado para reducir sus efectos en la muestra.

- *Ring artifacts*: Son encontrados, como su nombre lo indica, en anillos cuyo centro se encuentra sobre el eje de rotación de la muestra al momento de ser analizada, son generados por desfases en el detector, los anillos se muestran en la zona donde más existe un traslape del haz durante la reconstrucción. La forma en la que los desfases son producidos puede tener múltiples orígenes, sin embargo, todos son inherentes al cambio de condiciones en el detector durante el análisis. En el caso del Versa 510, esto puede ser contrarrestado con la adquisición de una referencia secundaria, en la cual se coloca un filtro con una atenuación similar a la de las muestras y se realiza una adquisición de 40 imágenes a las condiciones de análisis, esta colección de imágenes es usada durante la reconstrucción para contrarrestar el desfase que pudo haber durante existido durante el escaneo.
- Otros: Los *artifacts* pueden aparecer en diversas condiciones de escaneo, por ejemplo, cuando una muestra no es circular en su sección transversal, pueden aparecer rayas a lo largo de su eje mayor. Los *starbust artifacts* son generados cuando en una zona de muy alta densidad se generan rayas simulando una atenuación mayor a la real, en análisis de rocas esto puede verse en zonas con cristales de sulfuro o minerales con oxido.

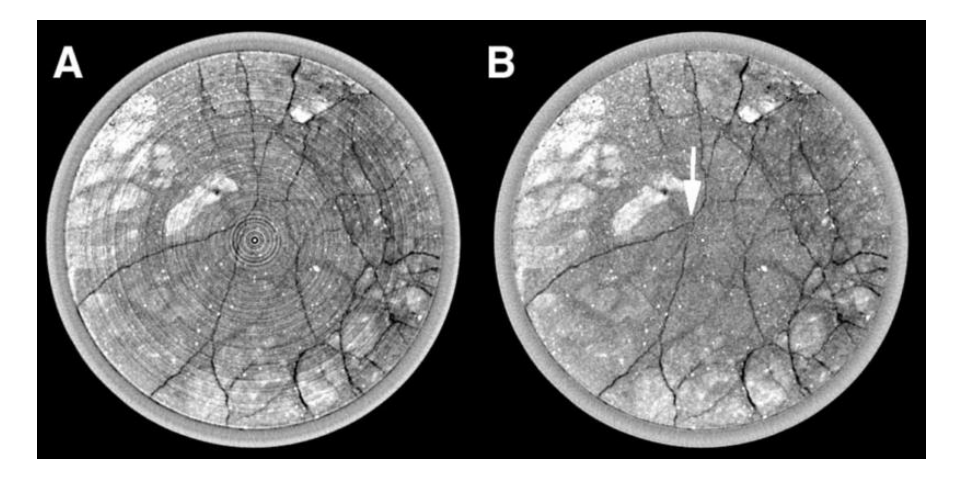

*Figura 2.12 En (A) se observan artifacts del tipo beam y ring, en (B) se aprecia su disminución después de la aplicación de filtros, modificado de* Ketcham & Carlson (2001)

#### <span id="page-30-0"></span>2.2.6 Histogramas

Aunque la microtomografía sea una técnica usada para la visualización de información, no se debe olvidar su naturaleza digital, por esta razón, es necesario definir la unidad en la que se adquiere la información, esta unidad se conoce como voxel y consiste en un cubo con un valor de escala de gris fijo, cuyas dimensiones de arista son iguales a la resolución usada en el análisis, es decir, en una muestra analizada a una resolución de 1.5 micras/pixel, un voxel tendrá dimensiones de 1.5 x 1.5 x 1.5 micrómetros.

De forma conjunta, se puede observar los datos obtenidos en una tomografía a través de su histograma, el cual registra la cantidad de voxeles existentes con determinado valor de la escala de gris. Para el caso de los análisis usados en este trabajo, fueron reconstruidos a 16 bit, lo que indica un rango de 65,536 tonos de gris entre el negro y blanco. Los poros debido a su baja densidad, aparecerán con valores de atenuación bajos, por esta razón, en el histograma serán mostrados del lado izquierdo del histograma, como se observa en la figura 2.13, en donde la línea amarilla representa la división entre poros (lado derecho) y matriz (lado izquierdo).

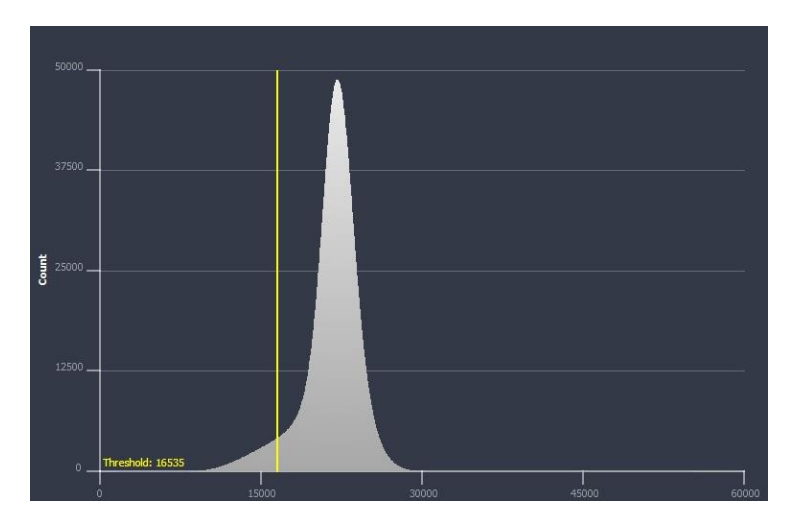

*Figura 2.13 Ejemplo de un histograma, muestra d3, se observa una ligera tendencia en la base izquierda, representando el volumen poroso*

## <span id="page-31-0"></span>2.3 Porosidad

Debido a procesos generados durante la formación de la roca, o posteriores, existen espacios que no están ocupados por algún material sólido, a este espacio se le conoce como medio poroso (Paris, 2009).

## <span id="page-31-1"></span>2.3.1 Tipos de porosidad

Podemos distinguir dos principales tipos de porosidad: absoluta y efectiva, ambas son explicadas a continuación (Ahmed, 2010)

Porosidad absoluta: se define como la relación existente entre la totalidad del medio poroso y la totalidad del volumen de roca. Cabe destacar que esta porosidad no necesariamente puede transportar fluidos, y que alta porosidad no indica alta conductividad (ecuación 2.6)

$$
\phi_{abs} = \frac{v_{poros}}{v_{roca}} = \frac{v_{total} - v_{granos}}{v_{total}}
$$
\n(2.6)

donde  $\phi_{abs}$  indica la porosidad absoluta,  $v_{poros}$  el volumen de poros,  $v_{roca}$  el volumen de roca,  $v_{total}$  el volumen total de la muestra,  $v_{grams}$  el volumen que ocupan los granos en la muestra.

Porosidad efectiva: Representa la relación entre el espacio poroso interconectado y el volumen total de la roca y se obtiene de la siguiente manera

$$
\phi_{eff} = \frac{v_{poros interconectados}}{v_{roca}} \tag{2.7}
$$

donde  $\phi_{eff}$  representa la porosidad efectiva,  $v_{poros\,interconectados}$  es el volumen de poros que muestran conexión y  $v_{roca}$  el volumen de roca.

En la ingeniería de yacimientos, este es el valor usado debido a que representa el espacio interconectado del medio poroso por donde el fluido puede ser obtenido.

#### <span id="page-32-0"></span>2.3.2 Efecto de volumen parcial y zona intermedia

Una vez detallados los conceptos de histograma y porosidad, se puede describir el efecto de volumen parcial. Recordando que cada vóxel representa propiedades de atenuación de un volumen específico, el valor de atenuación será una combinación de todos los valores y materiales existentes dentro del vóxel, por lo tanto, si se tienen 2 o más fases dentro del volumen que será tomado en cuenta para generar un vóxel, se obtendrá una ponderación de estos valores (Ketcham & Carlson, 2001). Esta fase es conocida como zona intermedia, en ella, el valor en la escala de gris es mayor que el valor usado para determinar los poros y menor que el valor de escala de gris usado para la matriz, se pueden realizar estimaciones para determinar una aproximación al valor de la porosidad debajo de la resolución (Cid et al., 2017; Yuntao et al., 2015; Soulaine et al., 2016). Sin embargo, deben ser

tomados en cuenta múltiples factores como la variación de porosidad a múltiples escalas, morfología del medio poroso, parámetros de escaneo, etc.

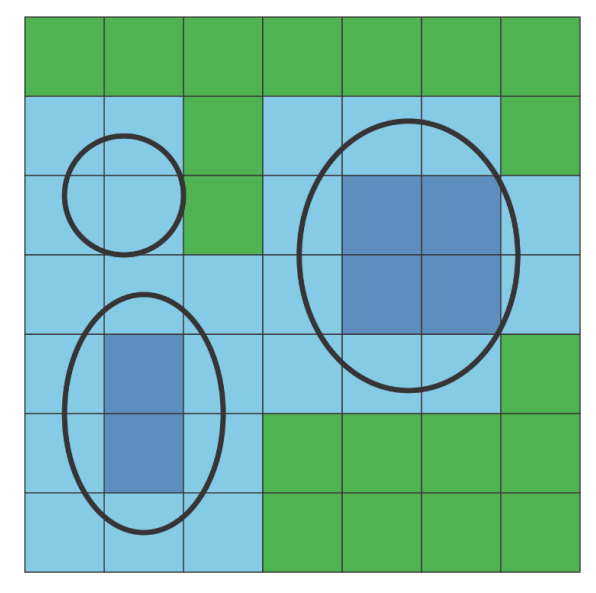

*Figura 2.14 Diagrama que representa las 3 diferentes zonas generadas por el efecto de volumen parcial, en donde las elipses negras representan poros, la zona verde como la matriz, en azul claro las zonas en las que parte de su área existen poro y matriz (zona intermedia), y en azul más obscuro la zona donde se definen totalmente los poros*

Esto propicia a que en el histograma se generen 3 principales secciones (si se tiene una muestra bimodal): zona de poros arriba de resolución, zona intermedia y zona de matriz. En la figura 2.14, se presenta un esquema que ejemplifica el efecto de volumen parcial debido a los poros y tamaño de pixel en una roca. Posteriormente se mostrará un histograma segmentado en la figura 2.15

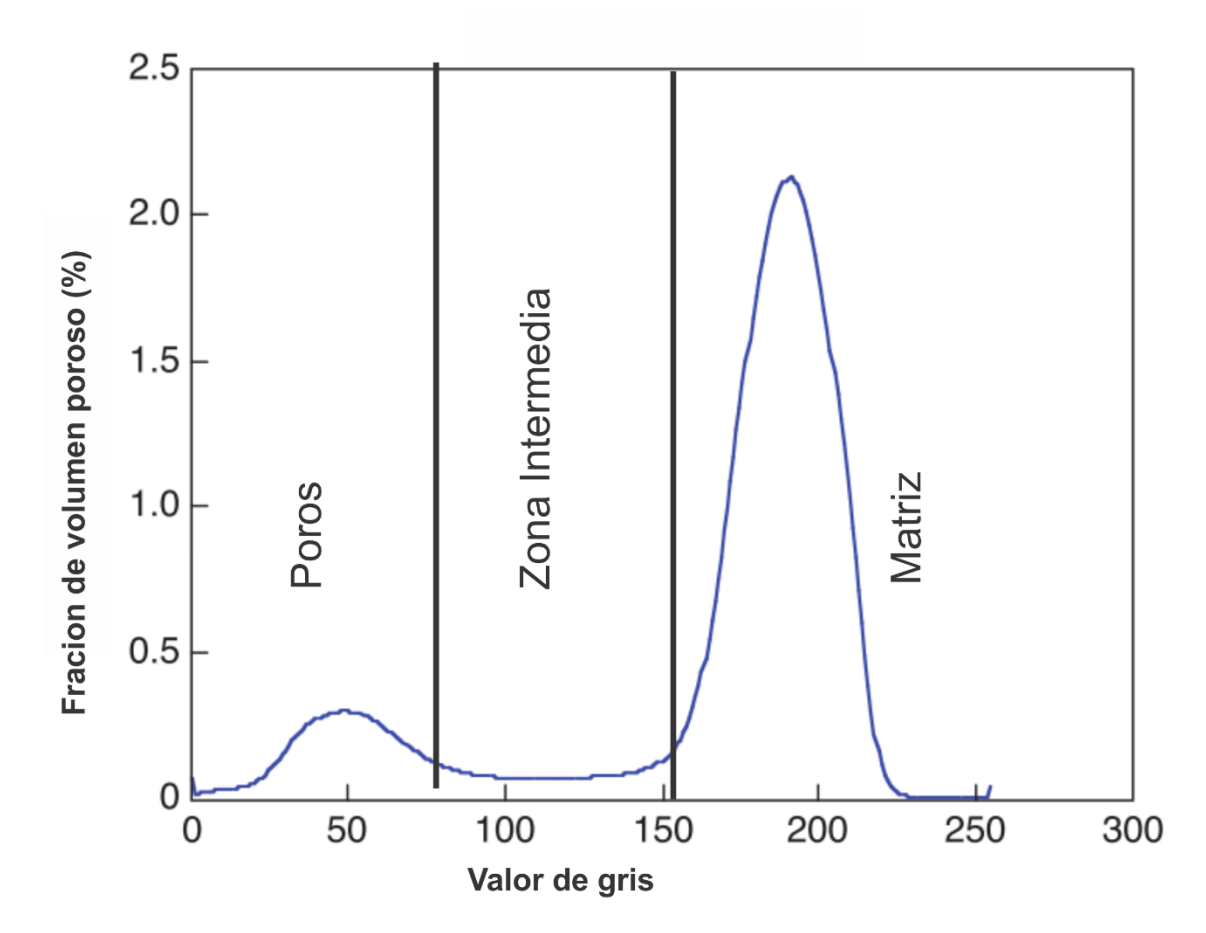

*Figura 2.15 Ejemplo de un histograma segmentado en 3 fases, poros arriba de la resolución, zona intermedia, matriz, modificado de* (Y. Ji, Baud, Vajdova, & Wong, 2012)

## <span id="page-34-0"></span>2.4 Permeabilidad

La permeabilidad es la capacidad de un medio poroso de permitir el paso de fluidos a través de él, Henry Darcy fue el primero en caracterizar matemáticamente esta propiedad en 1856. Darcy uso la siguiente ecuación para caracterizar la velocidad aparente a través del medio poroso, en las consideraciones para esta ecuación se encuentran flujo lineal de un fluido incompresible con una longitud L y un área transversal A (Ahmed, 2010)

$$
v = -\frac{k}{\mu} \frac{dP}{dL} \tag{2.7}
$$

donde  $v$  equivale a la velocidad aparente del fluido en  $\left(\frac{cm}{c}\right)$  $\frac{m}{s}$ ), *k* la constante de proporcionalidad o permeabilidad en  $darcies$ ,  $\mu$  viscosidad del fluido en  $cp$ ,  $\frac{dP}{dt}$  $\frac{dP}{dL}$  la caída de presión por unidad de longitud,  $atm/cm$ .

En la ecuación 2.7, la velocidad no es la velocidad propia del fluido, es el resultado de dividir el gasto entre la sección transversal al flujo. Si se sustituye la relación, $\frac{q}{A}$ en lugar de  $v$ , la ecuación 2.8 queda de la siguiente manera, ejemplificada en la figura 2.16.

$$
q = -\frac{kA}{\mu} \frac{dP}{dL} \tag{2.8}
$$

donde  $q$  es el gasto a través del medio poroso en  $(\frac{cm^3}{q})$  $\frac{n}{s}$ ), y A el área transversal al flujo  $(cm^2)$ 

Teniendo un gasto de un centímetro cubico por segundo, a través de un área de un centímetro cuadrado con la viscosidad del fluido de 1 centipoise, y un gradiente de presión de una atmósfera por centímetro la unidad k sería equivalente a uno. A esta unidad se le asignó el nombre de Darcy. Debido a que el valor de un Darcy es muy alto, generalmente se usan fracciones más pequeñas como el milidarcy, como su nombre lo indica un milidarcy es la milésima parte de un Darcy.

$$
1\,Darcy = 1000\,md
$$

El signo negativo existente en la ecuación 2.8 es necesario debido al decremento de la presión, en la dirección del incremento de la longitud. La ecuación 2.8 puede ser integrada si se conoce la geometría del sistema en el cual se transportarán los fluidos es conocida, para un sistema lineal como el de la figura 2.16, la integración se lleva a cabo de la siguiente manera.(Ahmed, 2010)
$$
q \int_0^L dL = -\frac{kA}{\mu} \int_{P_1}^{P_2} dp \tag{2.9}
$$

Integrando las expresiones superiores se obtiene,

$$
qL = -\frac{kA}{\mu}(p_2 - p_1) \tag{2.10}
$$

Debido a que  $p_1$  es mayor que  $p_2$  podemos eliminar el termino negativo de la ecuación 2.10 y despejando a q obtenemos

$$
q = \frac{kA(p_1 - p_2)}{L\mu} \tag{2.11}
$$

Que representa la ecuación convencional para flujo lineal usada para cálculos de flujo.

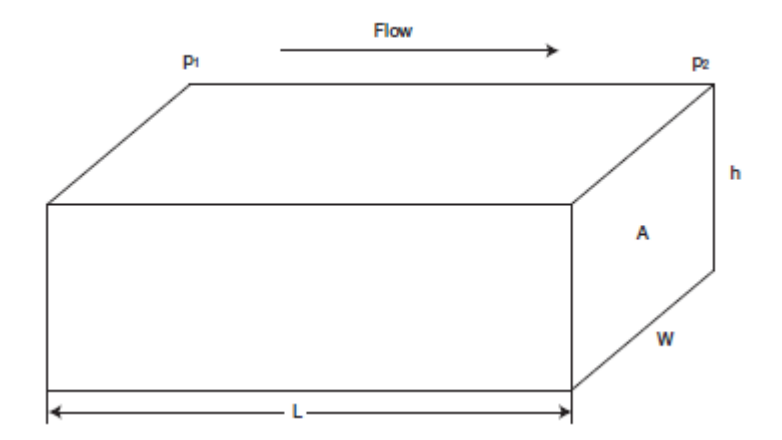

*Figura 2.16 Sistema de flujo lineal ocupado en la ecuación de Darcy, tomado de* Ahmed (2010)

## **3. Metodología de adquisición y procesamiento de imagen**

Para logro de los objetivos propuestos fue necesario realizar un análisis a distintas resoluciones, siguiendo la metodología explicada a continuación:

Las muestras para este trabajo pertenecen al fragmento de un núcleo mostrado en la figura 3.2a (a partir de ahora llamada muestra A), perteneciente al pozo H26 del campo geotérmico de Los Humeros, la muestra es una roca hipocristalina con textura porfirítica, la unidad de donde fue obtenida presenta un alto grado de silicificación, así como moderada alteración por clorita, óxidos y epidota (Fernandez, 2017). La muestra presenta una fractura, sin embargo, no se conoce si es natural o fue generada durante el proceso de barrenado. Como primer paso, se procedió a digitalizar una sección de aproximadamente 8.75 cm de diámetro y 5 cm de altura de la muestra A, la zona digitalizada fue elegida debido a que no presenta bordes irregulares como los encontrados su parte superior, al tener bordes más homogéneos se obtuvo una mejor calidad de imagen, al finalizar el escaneo la muestra (A) fue enviada al Laboratorio de Petrofísica y Geología Aplicada del Instituto Potosino de Investigación Científica y Tecnológica (IPICYT) para calcular su porosidad y permeabilidad a través de inyección de helio, para este fin se extrajo otra muestra (B), que consiste en un cilindro de 2.54 cm de diámetro y 2.75 cm de altura. Una vez que fueron obtenidas la porosidad y permeabilidad en el IPICYT de la muestra B, esta fue digitalizada a una resolución de 14.42  $\mu$ m/pixel. Finalizado el análisis, la muestra B fue perforada para obtener 3 núcleos de 3.23 mm de diámetro, estos fueron digitalizados de 2 formas, en la primera fue un escaneo total en la que se aprecia toda la muestra, este análisis se realizó a 3.25  $\mu$ m/pixel (muestras C1, C2, C3) y en la segunda un análisis interno a una resolución de 0.5  $\mu$ m/pixel (muestras D1, D2, D3). En la figura 4.1 se anexa un esquema de cómo fueron adquiridas y digitalizadas las muestras, mientras que en la figura 4.2 se muestra el proceso llevado a cabo para este fin.

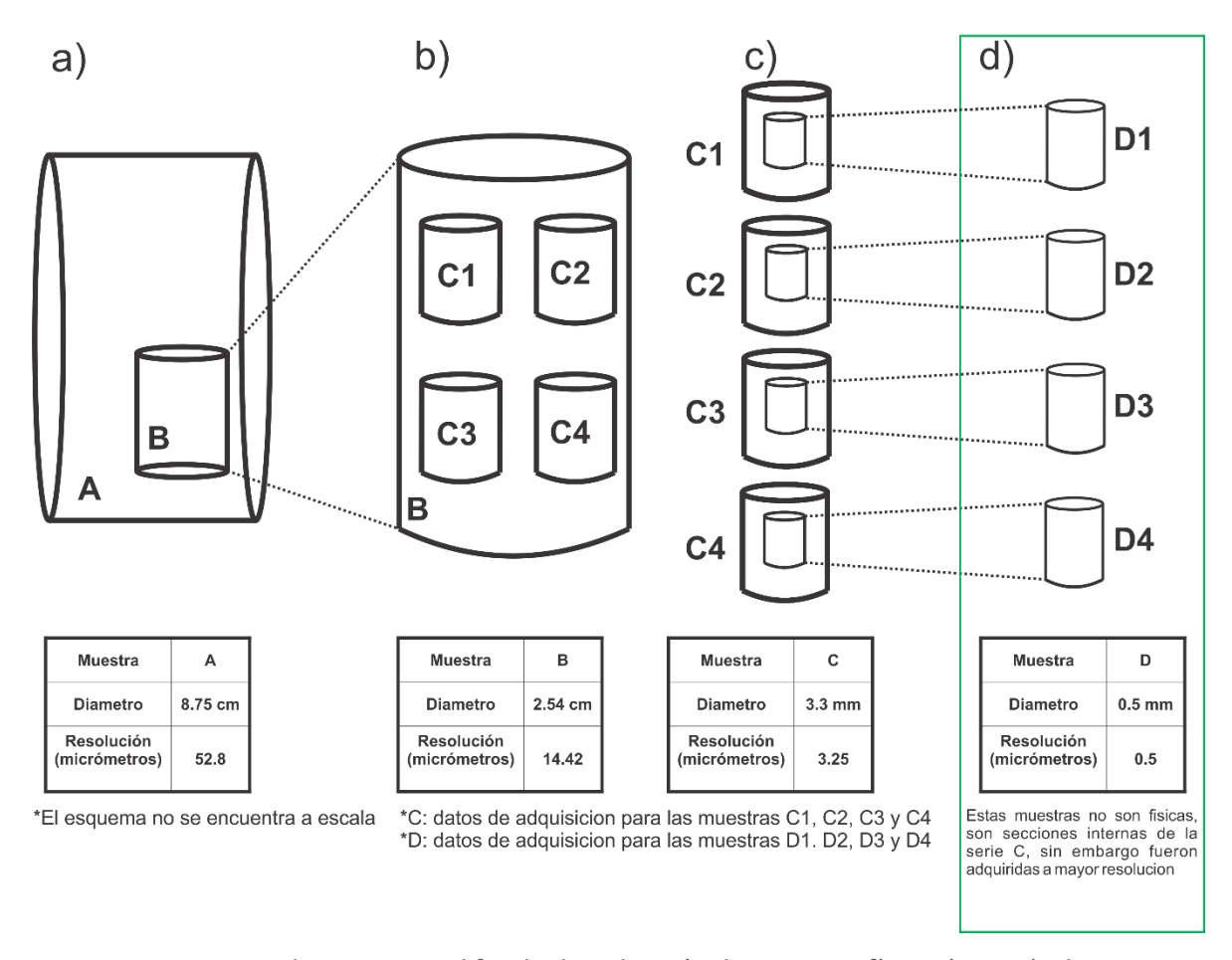

*Figura 3.1 Esquema en el que se ejemplifica la digitalización de muestras físicas (A, B, C) y la sección interna D*

Una vez finalizada la adquisición de muestras, el siguiente paso fue determinar la porosidad, porosidad efectiva y permeabilidad, para ello es necesario recurrir al procesamiento de imagen. Se empieza obteniendo una submuestra de manera digital a una medida estándar para eliminar el ruido de los bordes y poder realizar filtrados y análisis estandarizados, para este estudio la medida fue un cubo de 600 voxeles por lado, debido a las distintas resoluciones a las que fueron adquiridas las muestras, este cubo variará en longitud según la serie o muestra tomada. La submuestra en forma de cubo obtendrá su nombre de la muestra de origen, pero en minúscula, es decir, la submuestra obtenida de la digitalización de la muestra A obtendrá por nombre a, la figura 3.3 muestra la nomenclatura usada para este trabajo. Obtenidas las submuestras se procedió a la aplicación de filtros, y segmentación de las imágenes para distinguir los poros a través de algoritmos y operaciones morfológicas, las cuales serán detalladas más adelante.

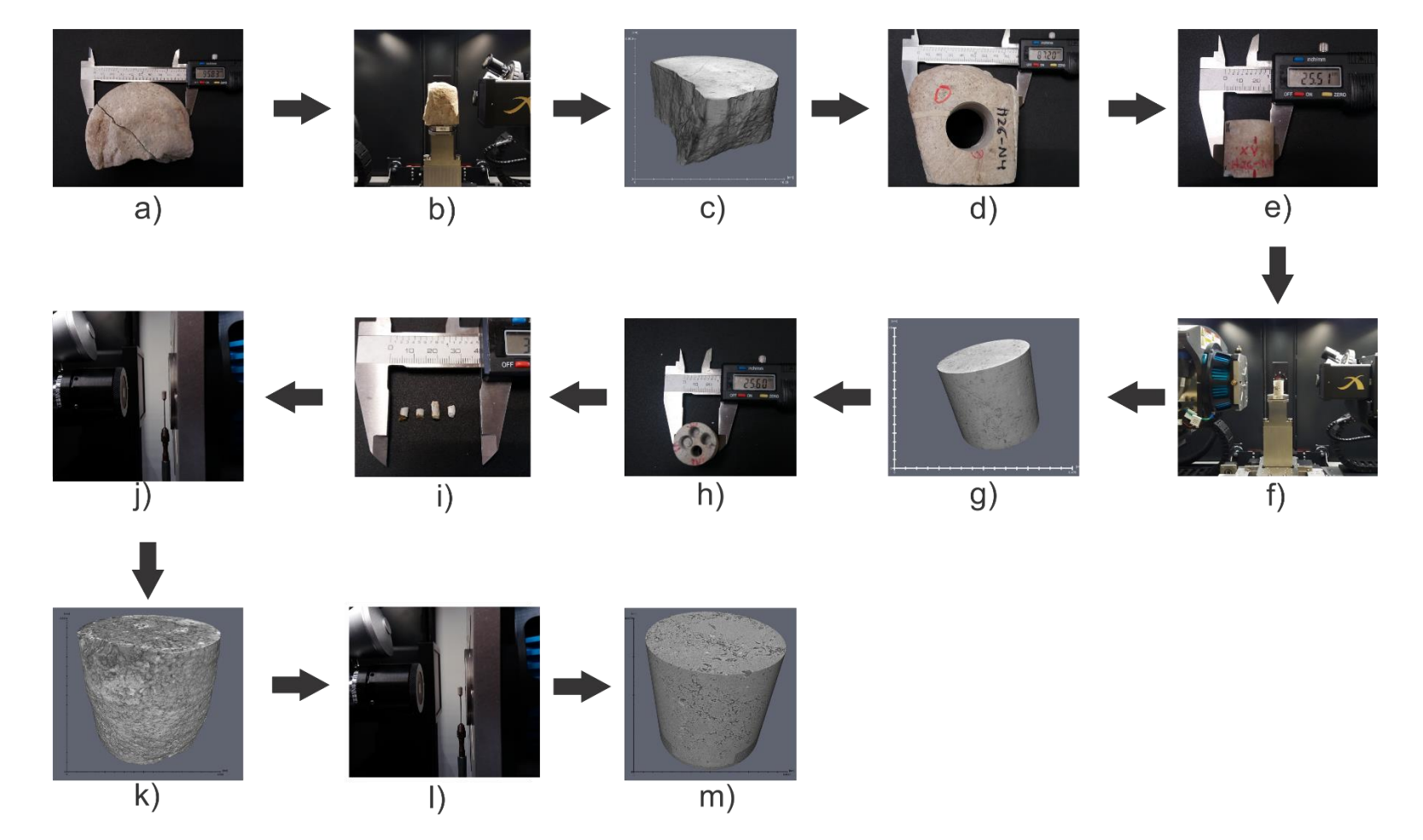

*Figura 3.2 Diagrama que explica la secuencia de obtención y digitalización de las muestras; (a) muestra A , (b) muestra A siendo escaneada (c) muestra A digitalizada, (d) orificio generado en A para la obtención de la muestra B , (e) muestra B una vez que fueron obtenidas la porosidad y permeabilidad en el laboratorio, (f) muestra B siendo escaneada, (g) muestra B digitalizada, (h) muestra B una vez que fueron obtenidas las muestras de la serie C, (i) muestras de la serie C (C1, C2, C3, C4), (j) muestra de serie C siendo escaneada, (k) muestra de serie C digitalizada, (l) muestra de la serie C dentro del tomógrafo para obtener una muestra a mayor resolución y generar la serie D, (m) muestra de la serie D en su versión digital, al ser interna se aprecia que es un cilindro perfecto* 

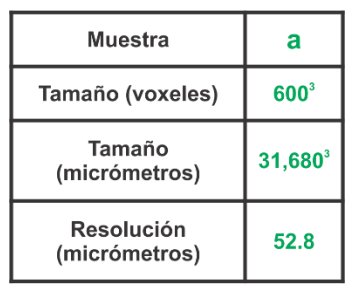

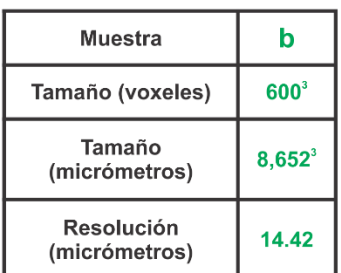

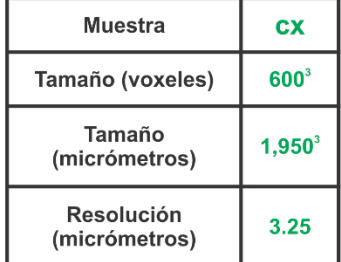

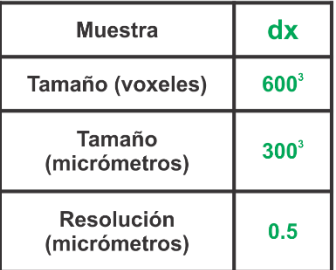

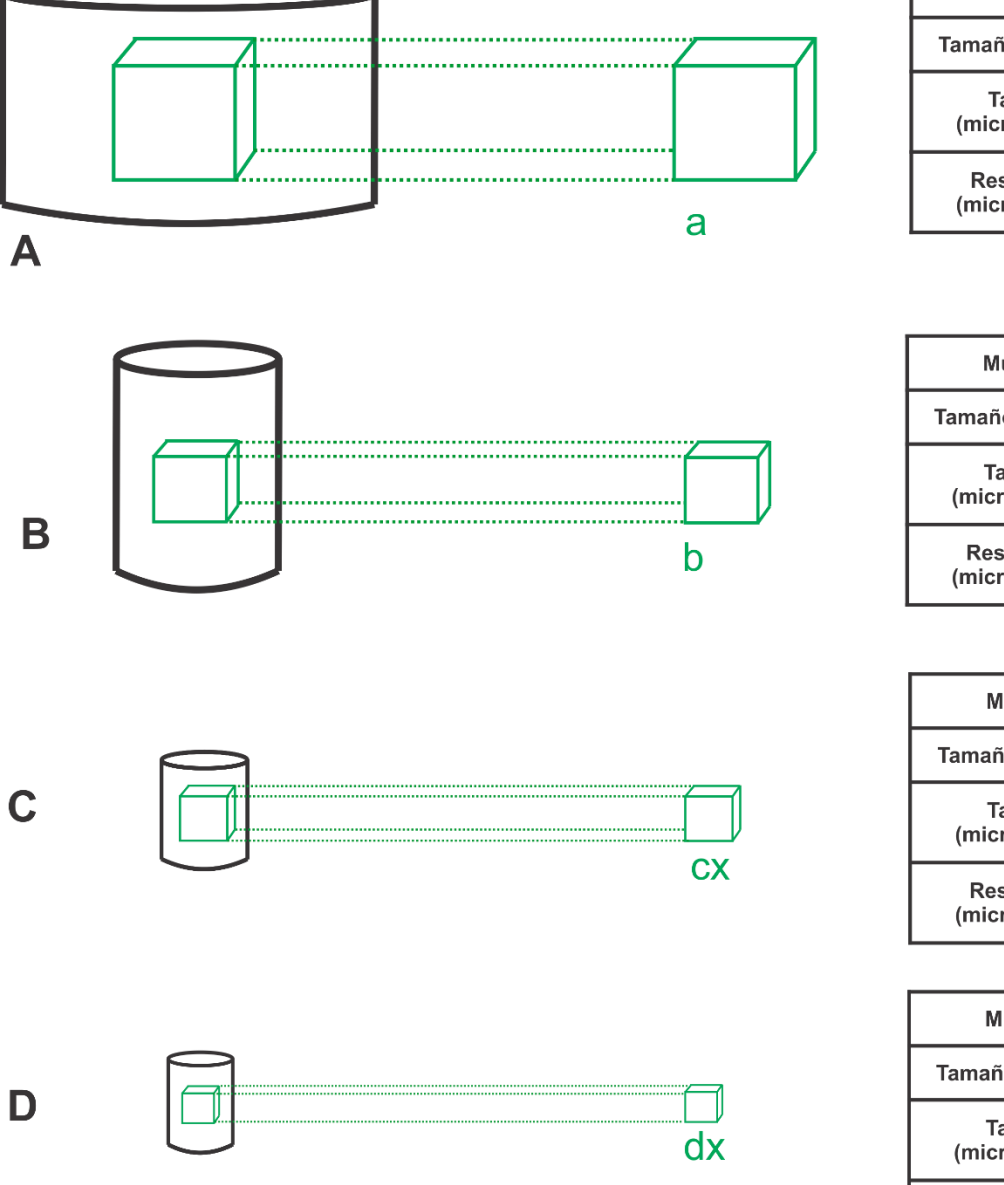

\*El esquema no se encuentra a escala

\*cx: informacion de las muestras c1, c2, c3 y c4 \*dx: informacion de las muestras d1, d2, d3 y c4

*Figura 3.3 Esquema donde se ilustra la nomenclatura y el tamaño de las muestras usadas para este estudio, se observa que los cubos de muestras digitales son nombrados de acuerdo con la muestra física a la que pertenecen. Las muestras físicas son nombradas con letras mayúsculas y las muestras digitales con letras minúsculas.*

Finalizada la etapa de segmentación y cuantificación de la porosidad y la permeabilidad, se procedió a la comparar los resultados a través de las distintas resoluciones. Así mismo se realizó una implementación del método *register*, disponible en el software Avizo. En este método se colocan/superponen las muestras digitales en la misma posición de donde fueron tomadas a otra resolución. Con ayuda de este módulo, fueron colocadas digitalmente las muestras de la serie D, en la posición de donde fueron adquiridas de la serie C (Figura 3.1c), permitiéndonos conocer como varía la porosidad y permeabilidad con respecto a la resolución empleada.

Una vez procesadas las muestras de la serie c, se cortó digitalmente un cubo con las mismas dimensiones y posición de la serie d (Figura 3.1d), ambos con 300  $\mu$ m por lado, sin embargo, debido a que fueron adquiridos a resoluciones distintas, el cubo de la serie c tiene 93 voxeles por lado, mientras que el cubo de la serie d tiene 600 voxeles. Esto se comprueba con el siguiente cálculo y esquematizado en la figura 3.4:

> 93 voxeles  $\times$  3.25 $\frac{\mu m}{voxel} \sim$  300  $\mu m$ , 600 voxeles  $\times$  0.5  $\frac{\mu m}{voxel} \sim 300 \ \mu m$ .

*Ecuación 1 Comparativa de la cantidad de voxeles existente entre la serie dx\* y dx para una misma longitud al ser adquiridas a distintas resoluciones, como se espera, la muestra con mayor cantidad de voxeles presentara una mayor definición de las propiedades de la muestra* 

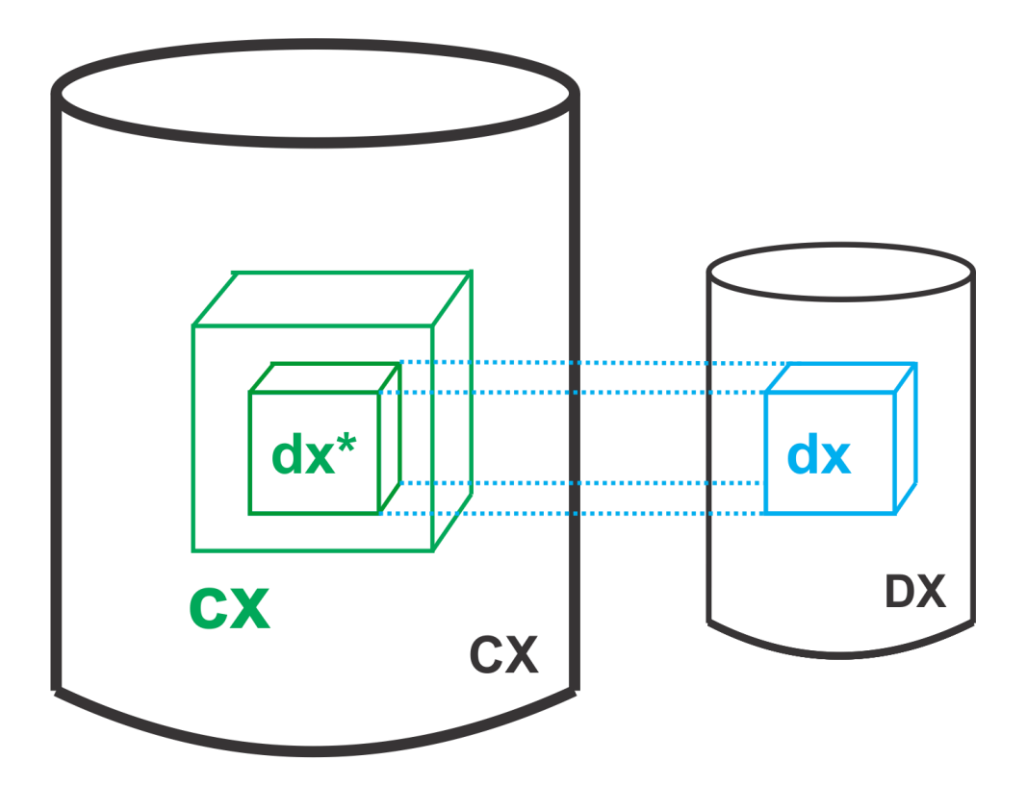

| <b>Muestra</b>   | <b>CX</b> | $dx^*$  | dx      |
|------------------|-----------|---------|---------|
| Resolución (um)  | 3.25      | 3.25    | 0.5     |
| Tamaño (voxeles) | $600^3$   | $93^3$  | $600^3$ |
| Tamaño (um)      | $1950^3$  | $300^3$ | $300^3$ |

*Figura 3.4 Esquema de la metodología usada en la etapa III para la obtención de la serie dx\*, como se aprecia, las muestras dx\* tendrán la misma posición y tamaño de las muestras dx, sin embargo tendrán una resolución distinta.*

Como resumen, se puede separar la metodología en 4 etapas:

- **Etapa I**
	- o **Preparación**: Comprende el montaje en el tomógrafo para su análisis y obtención de núcleos
	- o **Digitalización**: Metodología ocupada para el escaneo de las muestras
- **Etapa II** 
	- o **Submuestreo**: Extraer una sub muestra de manera digital con medidas de 600 voxeles por lado, esto con el fin de estandarizar las mediciones
	- o **Filtrado**: Eliminar el ruido y estructuras no deseadas generados durante el escaneo en el tomógrafo
	- o **Segmentación**: A través de algoritmos numéricos y procesamiento de imagen se separa el medio poroso del medio sólido, y se calcula la porosidad
	- o **Simulación de permeabilidad:** En las muestras que exhiben conectividad se realizaron simulaciones numéricas para estimar la permeabilidad.
- **Etapa III**
	- o **Registrado**: Colocar digitalmente las muestras de la serie D en su posición original, es decir, de donde fueron adquiridas en la serie C
	- o **Obtención de serie dx\***: Se recortaron submuestras digitales de la serie C  $(3.25 \mu m$  de resolución) con el mismo tamaño en micrómetros de la serie d, estos, al estar registrados, mostrarán claramente la diferencia de porosidades obtenidas a distinta resolución.
- **Etapa IV**
	- o En esta etapa se obtienen los resultados de las etapas anteriores, para su posterior discusión y finalmente llegar a las conclusiones del trabajo, aspectos que son descritos en capítulos por separado (capítulos 4, 5 y 6).

# 3.1 Etapa I

## 3.1.1 Preparación y Digitalización

La muestra A (Figura 3.1 a) presenta una forma irregular donde el eje mayor tiene 8.75 cm de longitud y el menor 6.5 cm aproximadamente, con algunos bordes similares a un cilindro, en la figura 3.1a fue esquematizada como un cilindro, sin embargo su forma real se muestra en la figura 3.5, fue analizada a una resolución de 52.80 micras/pixel, con un tiempo de análisis de 15:27 horas, debido a su tamaño, fue necesario aplicar la modalidad *Wide* del Versa 510. El voltaje fue fijado en 160 kV y la potencia a 10W, que son los valores máximos del equipo, fue realizado de esta manera debido a que el tamaño ronda en los límites de adquisición del equipo, en la siguiente imagen se muestra su versión digital y su versión real.

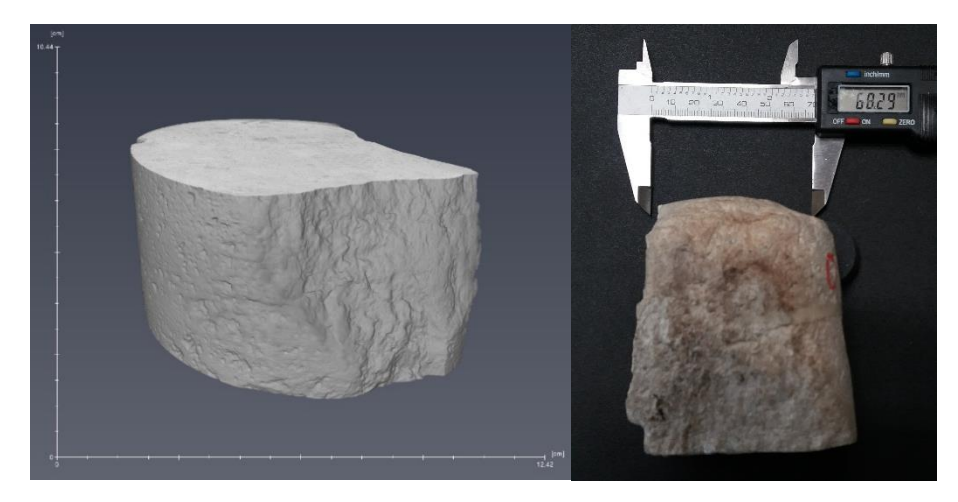

*Figura 3.5 Muestra A en su versión digital (izquierda) y real (derecha)*

Para la muestra B (Figura 3.1b), también se ocupó la modalidad *Wide* del Xradia Versa 510, en este caso fue usada para lograr una mayor resolución, la cual fue fijada en 14.42 micras/pixel, la duración del análisis fue de 10:03 h con 3 segmentos verticales de 3:21 h cada uno, que fueron unidos para tener la totalidad de la muestra. De no haberse llevado a cabo la modalidad *Wide*, la resolución final hubiera sido de aproximadamente 26 micras/pixel, que corresponde casi a la mitad de la adquirida, lo que demuestra la optimización de resultados al usar esta modalidad para incrementar la resolución.

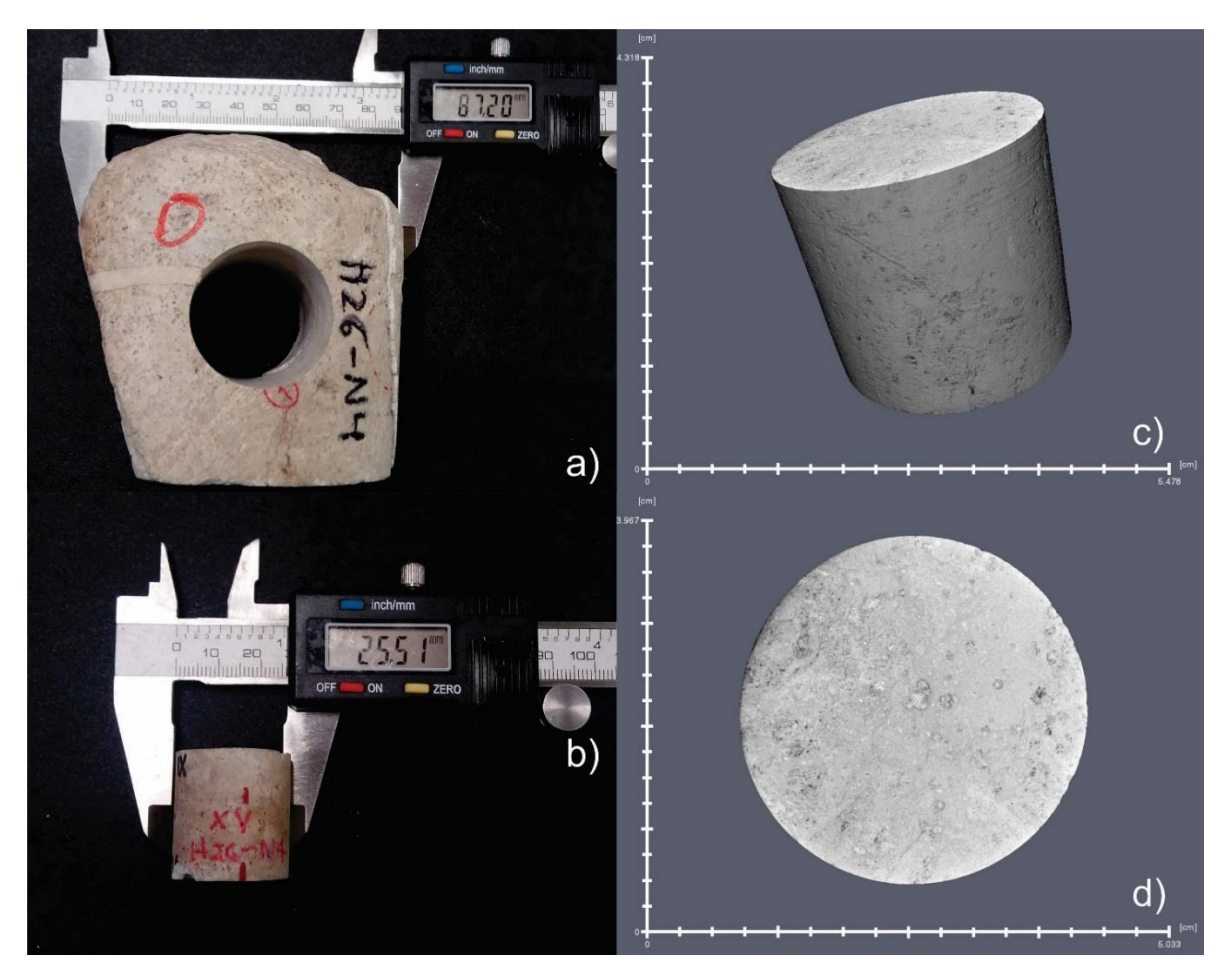

*Figura 3.6 (a) muestra A de donde se obtuvo la muestra B (b), muestra B (c) vista digital del cilindro y (d) vista digital en planta para observar distintos ángulos de la versión digital de la muestra B*

Para adquirir los 4 núcleos de 3.3 mm de diámetro (muestras C1, C2, C3, C4, Figura 3.1b) se usó una barrena nucleadora con punta de diamante, la barrena fue acoplada a un taladro Dremel 3000 en una mesa de trabajo, y debido a que la barrena necesita encontrarse lubricada todo tiempo, las muestras fueron sumergidas en agua durante el proceso de barrenado. Se tuvo especial cuidado al sacar las muestras de la barrena para mantener su orientación respecto a la muestra B, esto con el fin de lograr su registro digital de una manera más rápida, así mismo se fijó la altura del taladro Dremel 3000 para lograr que las muestras no excedieran los 4 mm, esto con el fin de prevenir que se rompieran al extraer el barreno de la muestra B.

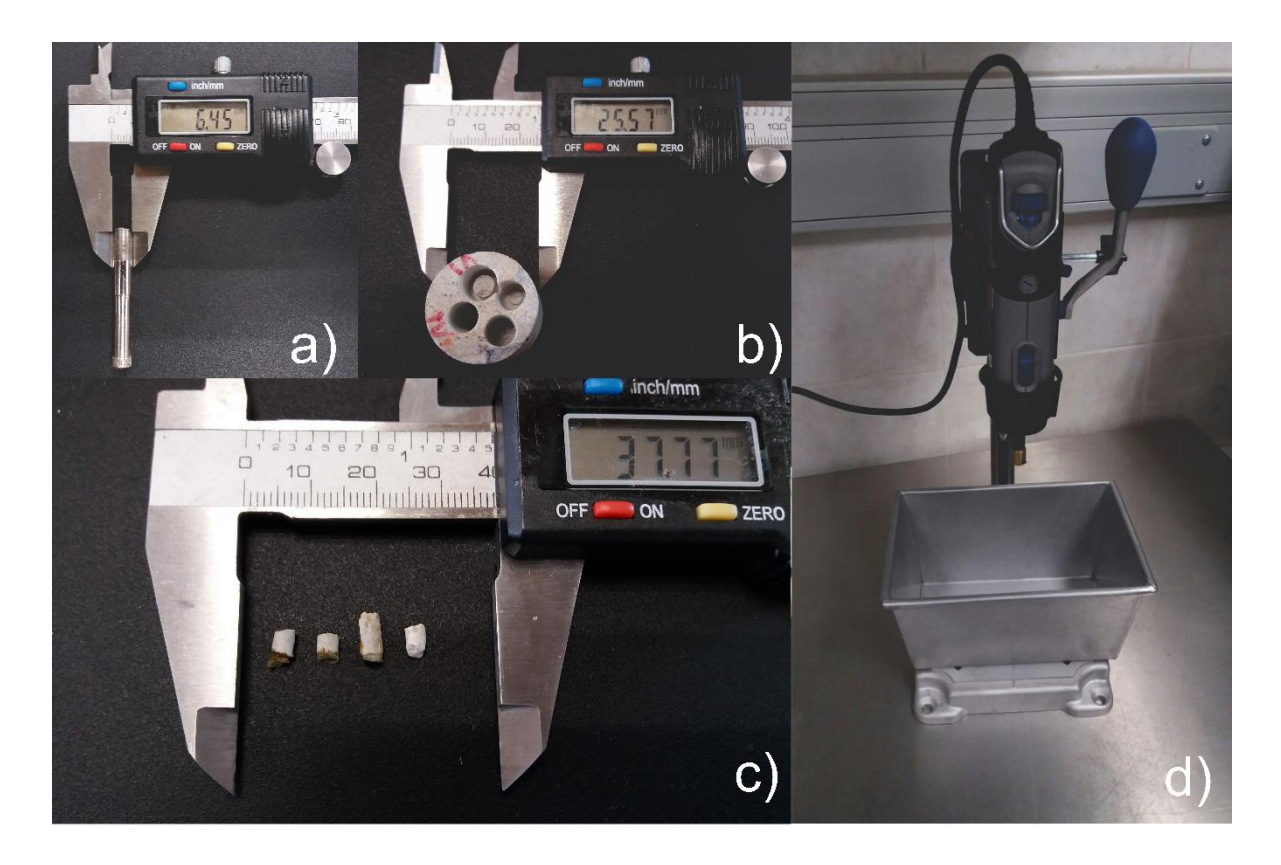

*Figura 3.7 (a) Barrena usada para obtener las muestras de 3.3 mm de diámetro pertenecientes a la serie C, (b) muestra B después de haber obtenido los 4 núcleos, (c) de izquierda a derecha muestras C1, C2, C3 y C4, (d) Taladro Dremel 300 en su mesa de trabajo con recipiente de metal donde fue sumergida la muestra B para su barrenado* 

Después de haber sido obtenidos los núcleos de 3.3 mm (Figura 3.1b y 3.7c), éstos fueron escaneados a una resolución de 3.25 micras/pixel; para su colocación se usó resina epóxica y un alfiler con cabeza plástica, la cual fue lijada para generar una superficie plana y el montaje de mejor calidad (Figura 3.8)

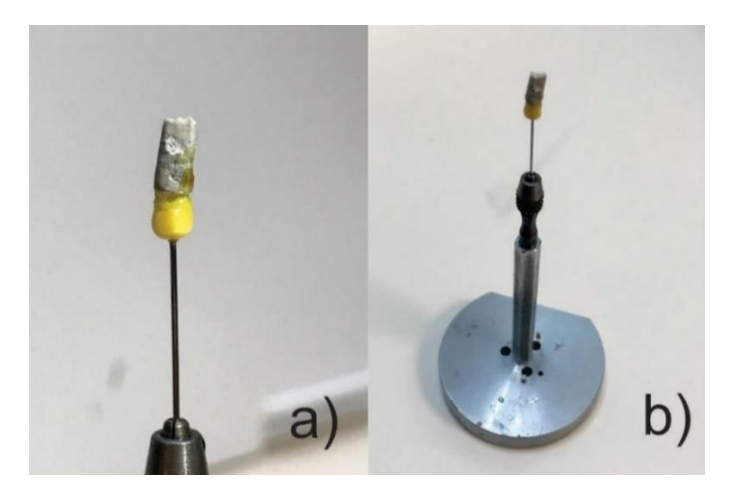

*Figura 3.8 (a) Muestra C3 montada sobre la cabeza de un alfiler, (b) portamuestra usado para colocar en el tomógrafo* 

Para facilitar el registro de las muestras digitalizadas, una vez que se realizaba un análisis de la serie C a 3.25 micras de resolución (cx y dx\*, ver Figura 3.4), inmediatamente se daba comienzo al análisis interno (500 nm/pixel), sin desmontar la muestra del sujetador, esto con el fin de que el registro digital fuera más sencillo y que los ejes de ambas muestras no tuvieran un desfase considerable. Se aprecia la forma cilíndrica perfecta de las muestras de la serie D debido a que son internas y no se escanean sus bordes, la comparativa se muestra en la figura 3.9

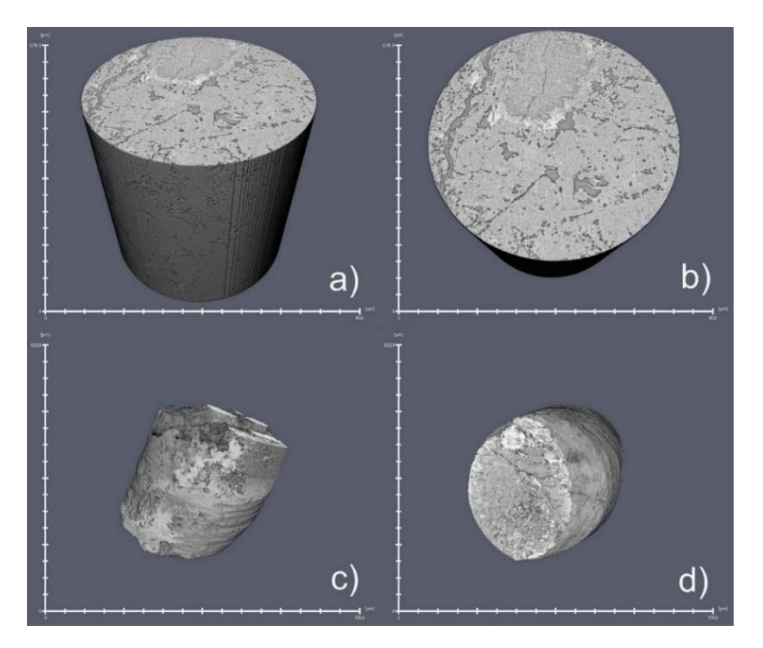

*Figura 3.9 (a,b) Visualización de muestra D2, (c,d) Visualización de muestra C2 digitalizada*

## 3.2 Etapa II

Debido a que la metodología de procesado de todas las muestras es similar, se describirán de manera general los principales pasos de procesamiento, haciendo énfasis en las diferencias que pudieran existir entre ellas debido a las diferencias durante el proceso de adquisición, tales como *artifacts* generados por alta o baja energía del haz, *beam hardening*, *ring artifacts*, resolución, etcétera.

### 3.2.1 Procesamiento de muestra A

Después de haber sido digitalizada, el paso siguiente es obtener una submuestra de A, entre las consideraciones a seguir para determinar qué zona seleccionar, la representatividad es un factor para tomar en cuenta, en la medida de lo posible se buscó una zona que tomara las características generales de la muestra (fracturas, clastos, vugulos, zonas de mayor porosidad, etc.). Así mismo, debido a la naturaleza propia del análisis, los bordes generalmente tienden a tener afectaciones e información alterada, sin embargo, debido a las dimensiones del cubo (600 voxeles por lado) bastó con extraer la muestra digital "a" del centro de "A" (Figura 3.3A), con esto, se abarcó la mayoría del volumen libre de ruido en los bordes como se aprecia en la figura 3.10.

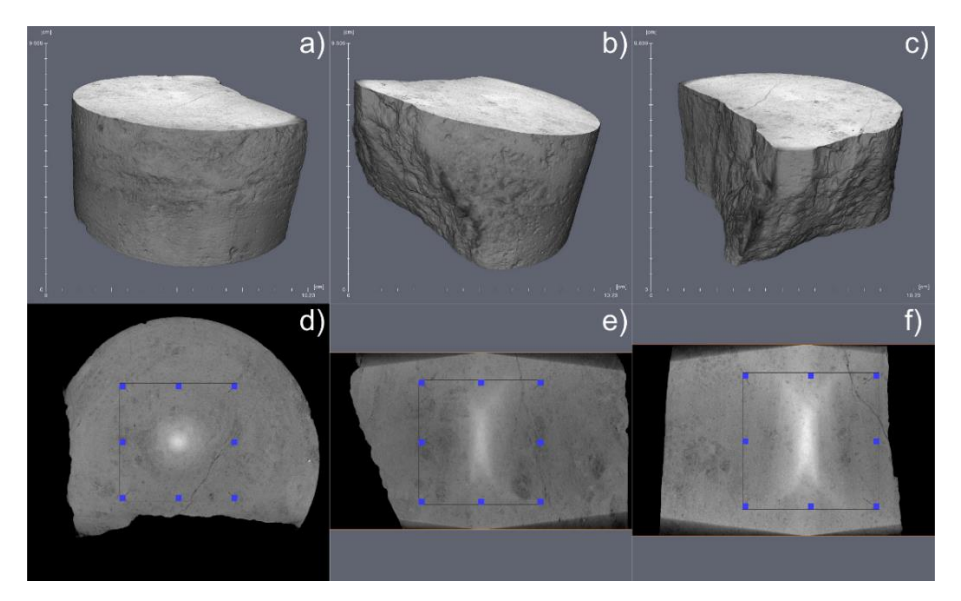

*Figura 3.10 (a, b y c) Visualización en 3D de la muestra A, (d,e,f) zona de donde se extrajo la submuestra "a"*

El volumen adquirido fue un cubo de 600 voxeles por lado, cada vóxel al tener un tamaño de 52.8 micrómetros, da un volumen resultante de  $31.8cm^3$ , adquirido el volumen es necesario remover el ruido y *artifacts* generados durante la tomografía, esto se logra a través de la aplicación de filtros a la muestra digitalizada.

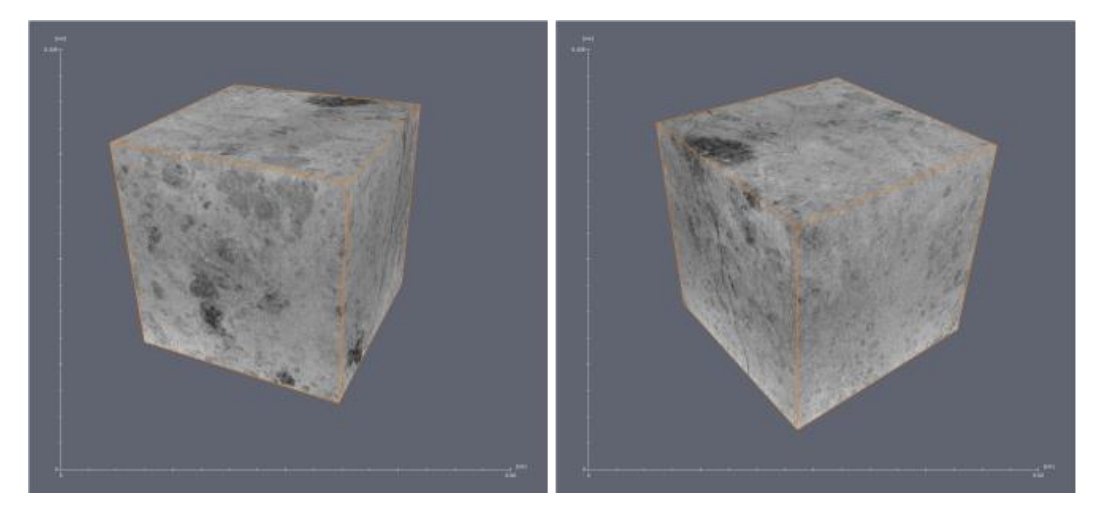

*Figura 3.11 Visualización en 3D de la muestra a con dimensiones de 600 voxeles por lado* 

El primer paso para mejor la calidad e imagen es la remoción de una estructura no deseada, llamada *ring artifact* ubicada en el centro de la muestra, este artifact es causado por la misma adquisición a través del modo *Wide*, para su filtrado se usó el módulo *Ring Artifact Removal* pertenceinte al software Avizo, del cual se obtuvo el siguiente resultado (Figura 3.12).

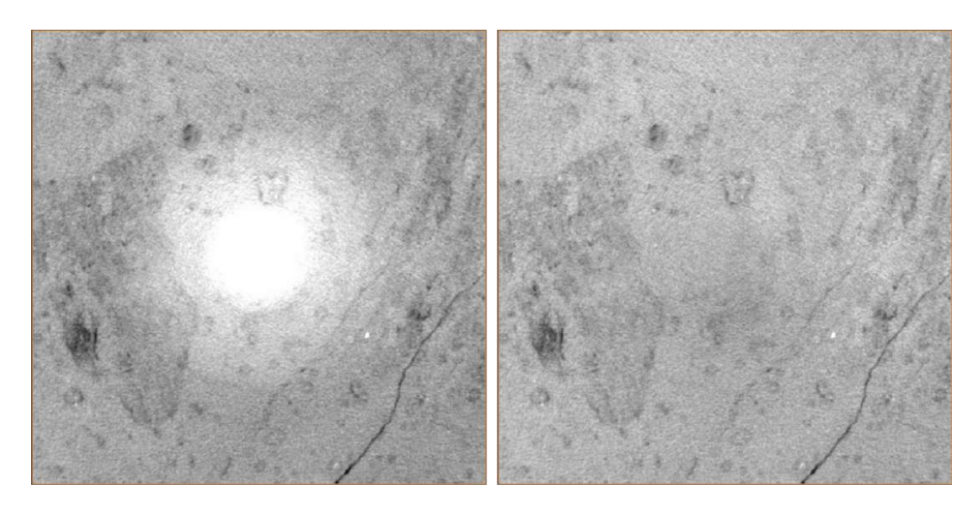

*Figura 3.12 (izq) Muestra a antes de la aplicación del filtro ring artifac removal, (der) muestra filtrada*

Una vez finalizada la remoción del ring artifact, se usó el filtro *anisotropic diffusion* que entre sus principales ventajas destaca el eliminar el ruido sin afectar las características principales de la muestra (Sheppard, Sok, & Averdunk, 2004)

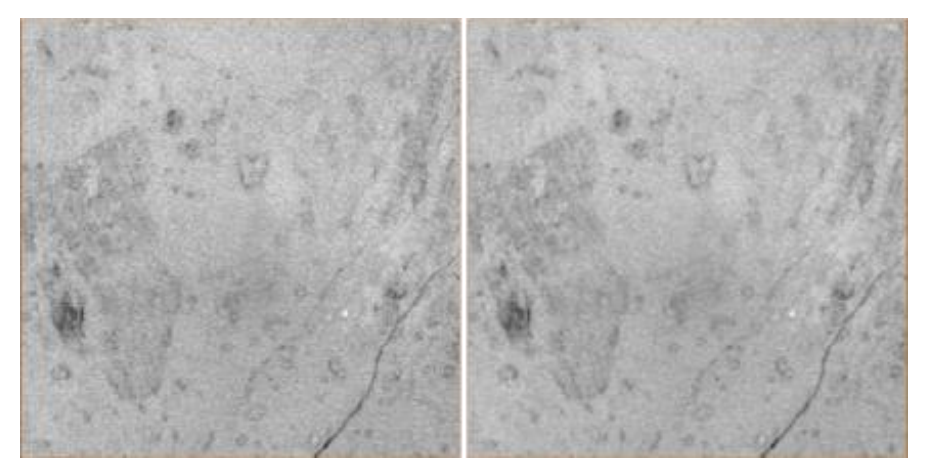

*Figura 3.13 (izq) muestra a sin aplicar el filtro anisotropic diffusion, (der) muestra a con filtro anisotropic aplicado*

Una vez finalizada la etapa de filtrado es posible determinar el medio poroso. Como se vio en la sección 2.2.6, los histogramas representan la distribución de voxeles con cierta escala de gris, con ellos podemos estimar cuántos de ellos pertenecen a poros y cuántos de ellos pertenecen a la matriz. Utilizando algoritmos como el propuesto por Otsu (1979) es posible segmentar el medio poroso a través de su histograma.

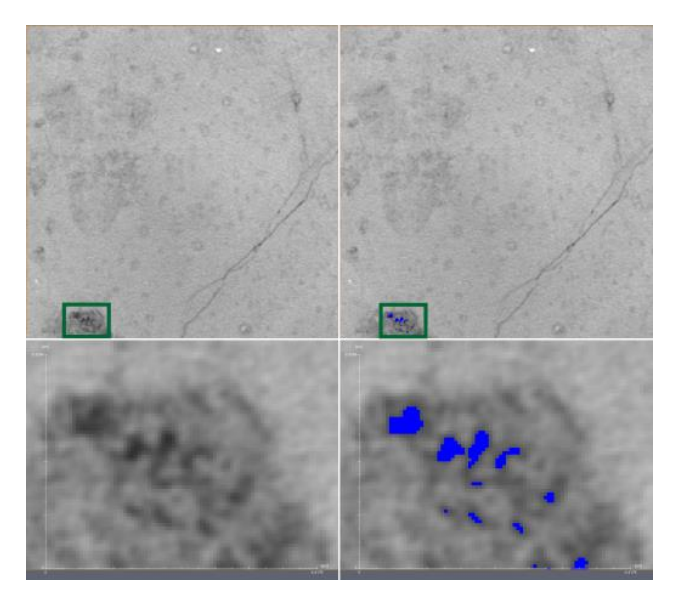

*Figura 3.14 (izq) muestra a sin threshold y con aumento en la parte inferior, (der) muestra a con threshold y aumento en la parte inferior*

Para esta muestra (a) se aplicó un *auto thresholding* de 3 fases que ajusto el valor de *threshold* perteneciente a la porosidad arriba de la resolución a un valor de 23445 de la escala de grises, resultando en una porosidad de 0.011% (figura 3.14; figura 3.15).

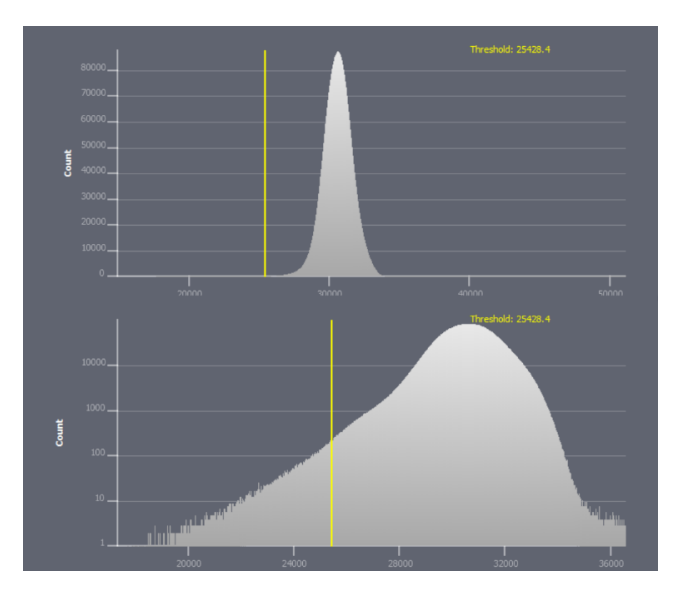

*Figura 3.15 Histogramas de muestra a, se observa que en el histograma lineal (arriba) es imposible ver la zona de porosidad arriba de la resolución, de la misma forma en el histograma semilogarítmico (abajo) es difícil determinar donde inicia la zona intermedia y la zona de porosidad arriba de la resolución*

#### 3.2.2 Procesamiento de muestra B

Al igual que en la muestra A, se obtuvo una submuestra digital de la parte central de B (Figura 3.16) con el fin de eliminar ruido en los bordes, en este caso no fue necesaria la aplicación del módulo *Ring Artifact Removal*. Sin embargo, como parte de la metodología el filtro *Anisotropic Diffusion* fue implementado para la mejora de imagen y remarcado de bordes.

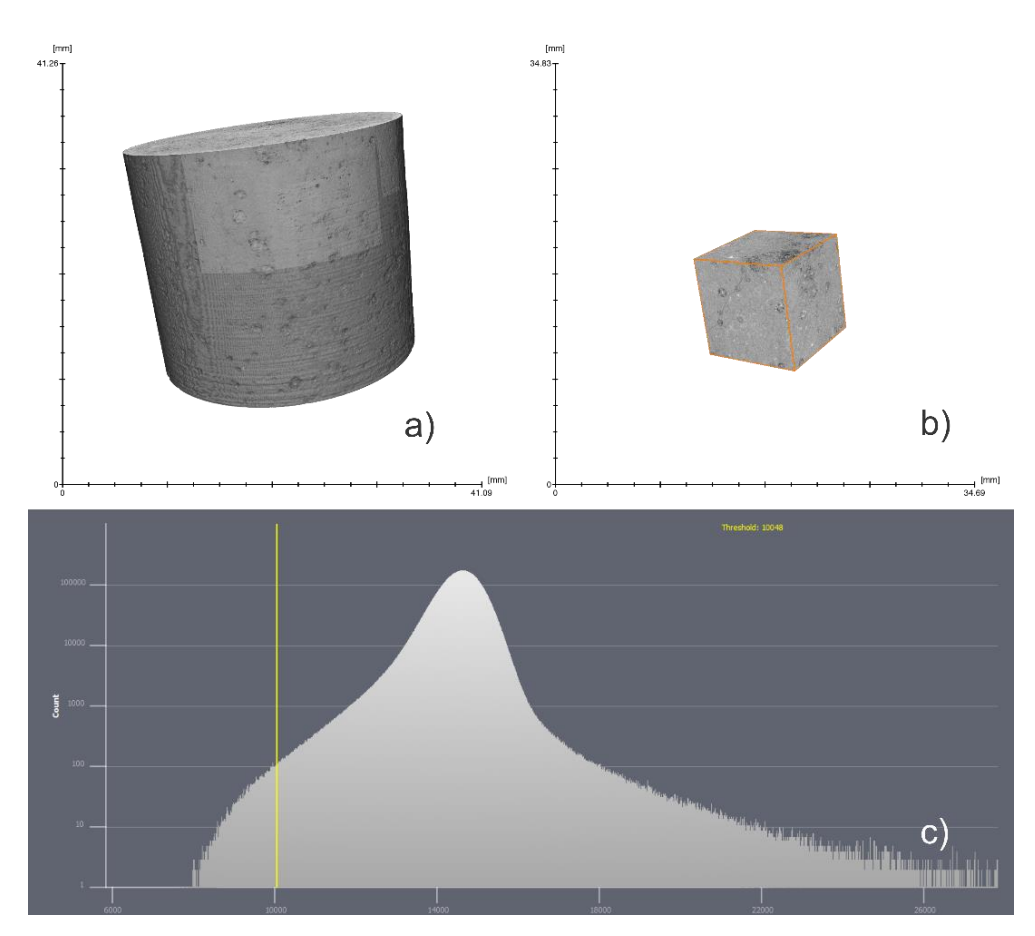

*Figura 3.16 (a) muestra B, (b) submuestra digital b, (c) Histograma semilog donde se muestra la porosidad arriba de la resolución con la línea amarilla* 

Con la muestra ya filtrada se aplicó la segmentación en 3 fases, para este tipo de muestras con muy baja porosidad, encontrar el *threshold* ideal tiene un mayor grado de dificultad debido a la poca porosidad definida y que no existe un intervalo claro entre las fases de poros, zona intermedia y matriz. Sin embargo, al aplicar iteraciones dentro de la zona el valor calculado fue de 10048 en escala de gris para la porosidad arriba de la resolución (Cid et al., 2017).

Al aplicar el valor de *threshold* y segmentar para hallar la porosidad, se aprecia que solo los poros muy bien definidos son seleccionados, mientras que los poros pequeños o no muy bien definidos (por debajo de la resolución) son considerados como zona intermedia, así mismo exhibe algunas estructuras porosas que no aportan a la conectividad del medio poroso (figura 3.17)

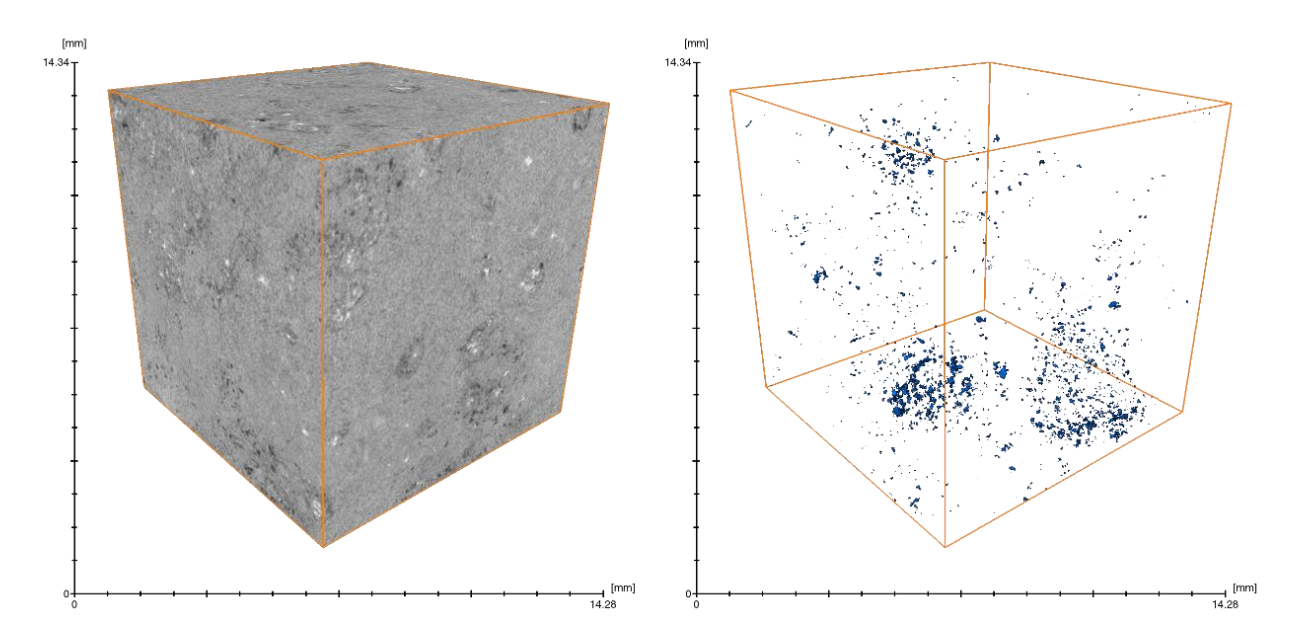

*Figura 3.17 Comparación entre muestra b (izquierda) y porosidad de la muestra b (derecha)* 

#### 3.2.3 Procesamiento muestras de la serie C

Para el procesamiento de la muestra de la serie C (Figura 3.1b) se sigue la misma metodología explicada al principio de este capítulo, se mostrará el procesamiento de la muestra C3, debido a que las muestras C1, C2 y C4 fueron procesadas de la misma manera y con pocas variaciones significativas.

En el primer paso, se segmenta un cubo de 600 voxeles, como se observa en la figura 3.18, se evitan las irregularidades y sombras debido a la forma cónica del haz de rayos X, cuyo efecto radica en el sombreado de los bordes de la muestra.

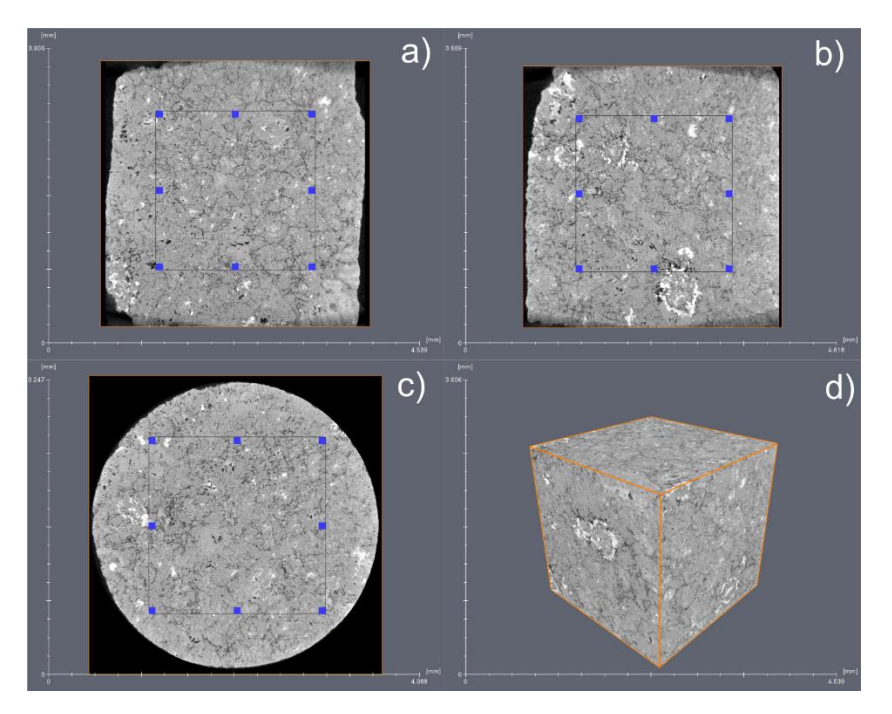

*Figura 3.18 Visualización de la muestra C en 3 ejes, a) xz, b) yz, c) xy, d) muestra digital c3 una vez que fue extraída de C3* 

El siguiente paso consistió en el filtrado, para mantener la misma metodología se usó el filtro A*nisotropc* D*iffusion*, el cual mantuvo los bordes como se precia en la figura 3.19

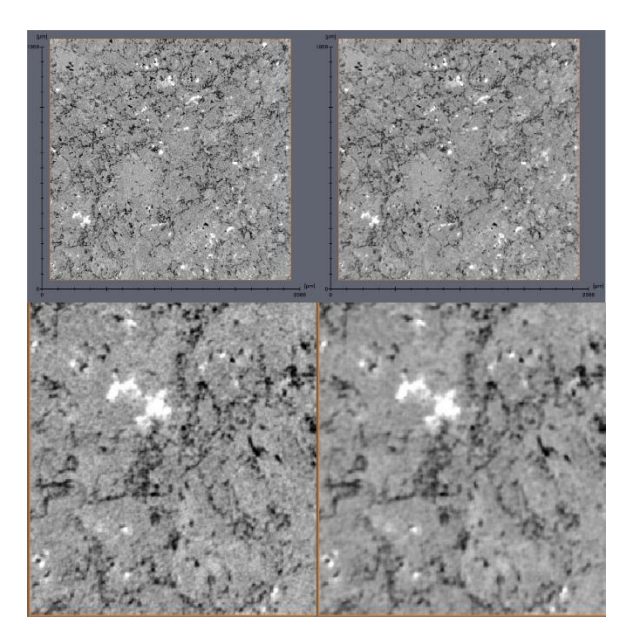

*Figura 3.19 (izq, arriba) c3 sin filtrar, (izq, abajo) ampliación en c3 sin filtrar, (der, arriba) c3 después de aplicar filtrado, (der, abajo) ampliación de c3 filtrada*

Una vez finalizado el filtrado, se segmento la muestra digital para hallar la zona porosa. El valor de *threshold* calculado fue de 5582, siendo obtenido a taves de una segmentación iterativa de tres fases usando el módulo de Avizo *Auto Thresholding*, que dio como resultado una porosidad total de 1.9 % y que no exhibe conectividad (figura 3.20)

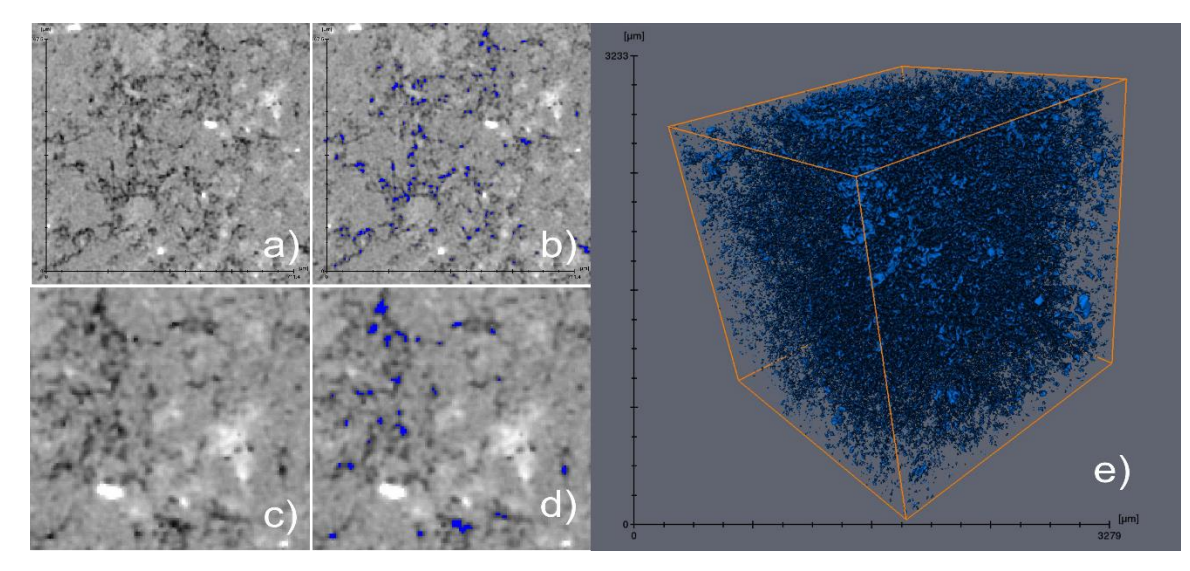

*Figura 3.20 a) muestra c3 filtrada, b) muestra c3 con poros segmentados, c) zoom de muestra c3 filtrada, d) zoom de c3 con poros segmentados, e) visualización del medio poroso de c3*

La única muestra que presentó conectividad después de ser segmentada fue la muestra c2, en ella la conectividad se dió a través de una fractura, la zona de simulación fue tomada solo en las inmediaciones de esta misma, ya que de haber usado la totalidad de la muestra se habría generado un valor subestimado de permeabilidad, ya que se estaría considerando que no existe conectividad a través de las demás zonas (Figura 3.21).

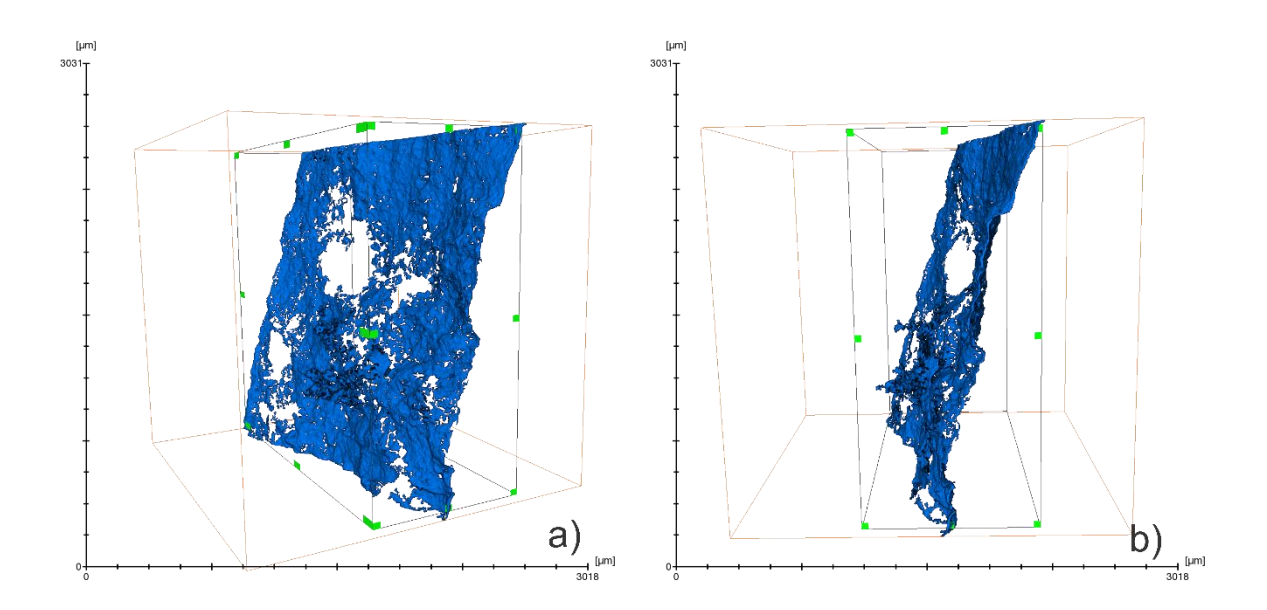

*Figura 3.21 (a, b) Muestran la zona de interés delimitada por líneas negras con vértices verdes donde se realizó la simulación de permeabilidad.*

#### 3.2.4 Procesamiento muestras de la serie D

El procedimiento para el procesado de la serie D (Figura 3.1d) es muy similar a las anteriores muestras, la única diferencia son las operaciones morfológicas llevadas a cabo después de obtener su valor de threshold, con la diferencia que debido a la resolución y a la baja energía usada en estas muestras, exhiben efectos relacionados con la interacción materia-foton . Lo que hace parecer que dentro de los poros existe una fase de mayor densidad que el aire y menor o igual que la matriz, lo cual carece de sentido. Para tratar este *artifact*, una vez seleccionado y aplicado el valor calculado de *threshold* fue aplicado un proceso de dilatación de un voxel, es decir, se hizo crecer en 1 voxel el medio poroso en todas direcciones, posteriormente se aplicó el módulo *fill holes* en su modalidad 3D, que rellena los huecos totalmente rodeados de voxeles contemplando su continuidad a lo largo del eje z.

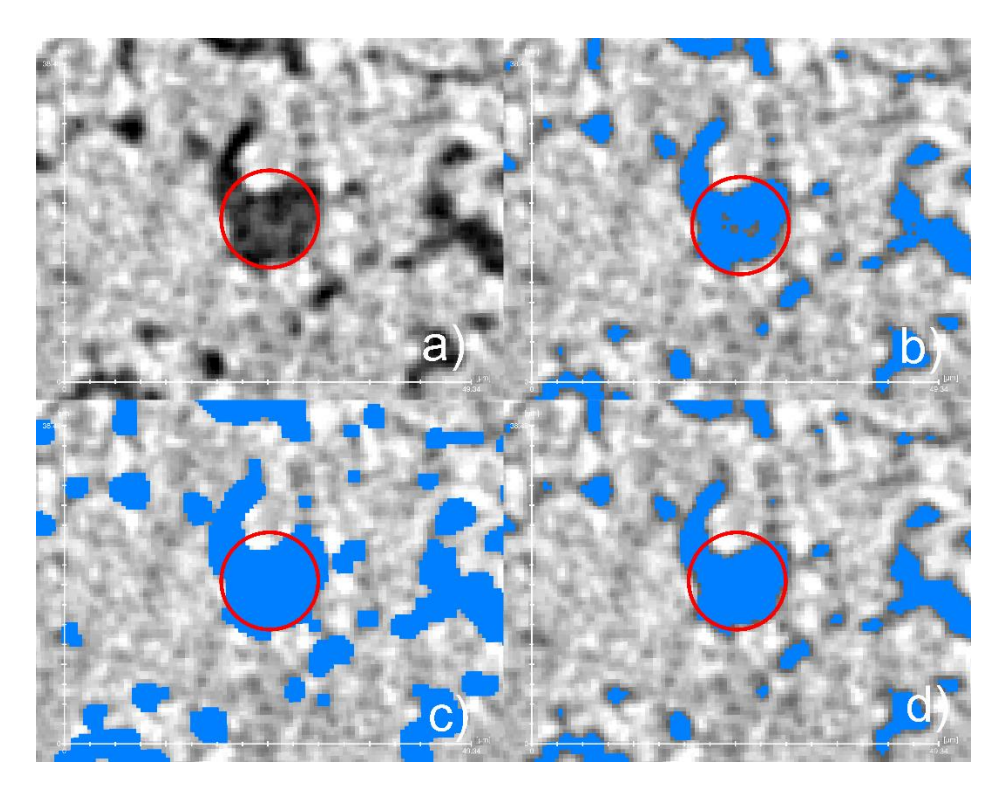

*Figura 3.22 a) Encerrado en rojo se observa el artifact en la parte media del poro, b) Despues de la segmentación se observa un hueco al centro, c) dilatación y aplicación del módulo fill holes, d) erosión que elimina los voxeles generados durante el proceso de dilatación* 

Una vez arreglado este *artifact* y obtenida la porosidad total, se usó el módulo *Axis Connectivity* para determinar la porosidad conectada a lo largo del eje z, esto con el fin de mantener uniformidad en el análisis, ya que en este mismo eje se realizó el cálculo de permeabilidad por inyección de helio.

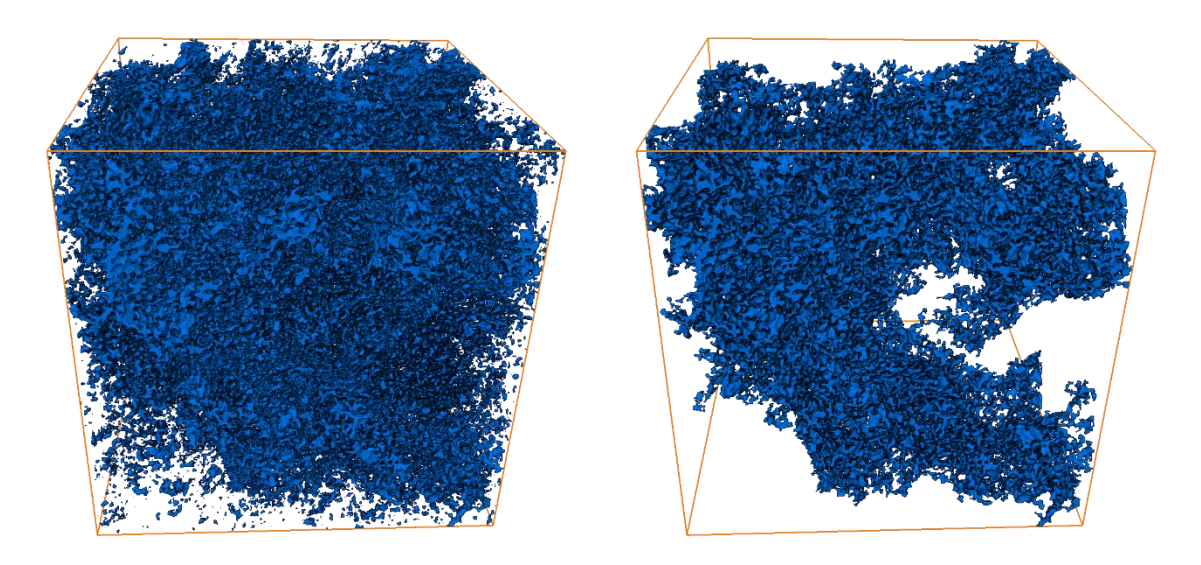

*Figura 3.23 (izq) modelo 3D de la porosidad total, (der) modelo 3D de la porosidad efectiva* 

Ya obtenido el medio poroso se comenzó con la simulación de permeabilidad absoluta, para este fin se utilizó el módulo "*Absolute Permeability Experiment Simulation*" que realiza las siguientes consideraciones:

- Fluido incompresible  $(\rho = cte.)$
- Viscosidad constante
- Flujo estacionario
- Flujo laminar
- La velocidad es 0 en la fase rocosa (condición de no resbalamiento en las interfases)

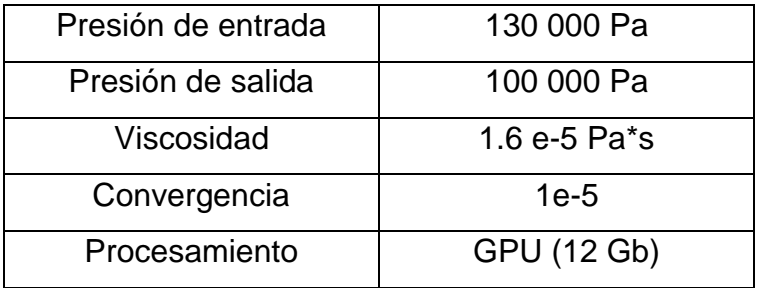

#### *Tabla 3.1 Parámetros usados en las simulaciones de permeabilidad para las muestras de la serie D*

Los parámetros usados para la simulación de permeabilidad son enunciados en la tabla 3.1, la convergencia fue la misma en todas las muestras para "hacerlo estándar". Las simulaciones fueron realizadas con una tarjeta gráfica NVIDIA M6000 con 12 Gb de memoria GDDR5.

La viscosidad usada para la simulación de la permeabilidad, fue obtenida a través de tablas ampliamente difundidas en literatura especializada, el valor usado fue 0.016 cp (.000016 Pa.s). Esto fue realizado para obtener los parámetros de velocidad y ser usados en estudios futuros, ya que independientemente del valor de viscosidad introducido, la permeabilidad absoluta arrojada por la simulación sigue siendo la misma.

El criterio usado para la validación de los datos obtenidos en las simulaciones de permeabilidad radica en el análisis de la curva de error al finalizar el mismo, si la curva presenta un comportamiento asintótico, se considera un valor suficiente para nuestros propósitos. Si las simulaciones se hubieran extendido durante más tiempo, el valor de permeabilidad tendría un menor error, sin embargo, pruebas realizadas en LUMIR, muestran que para alcanzar una convergencia de alrededor de 2.33e-6 son necesarias más de 96 horas de simulación para un volumen similar a este. Aunado a lo anterior, la duración de la simulación no es fija, ya que depende de las características propias de cada muestra, por lo que valor de error usado en este trabajo para validar la convergencia fue de 1e-5.

En la figura 3.24 se aprecia esta zona de convergencia, la cual, inicia aproximadamente en la iteración 28 000, y termina en la número 54 000.

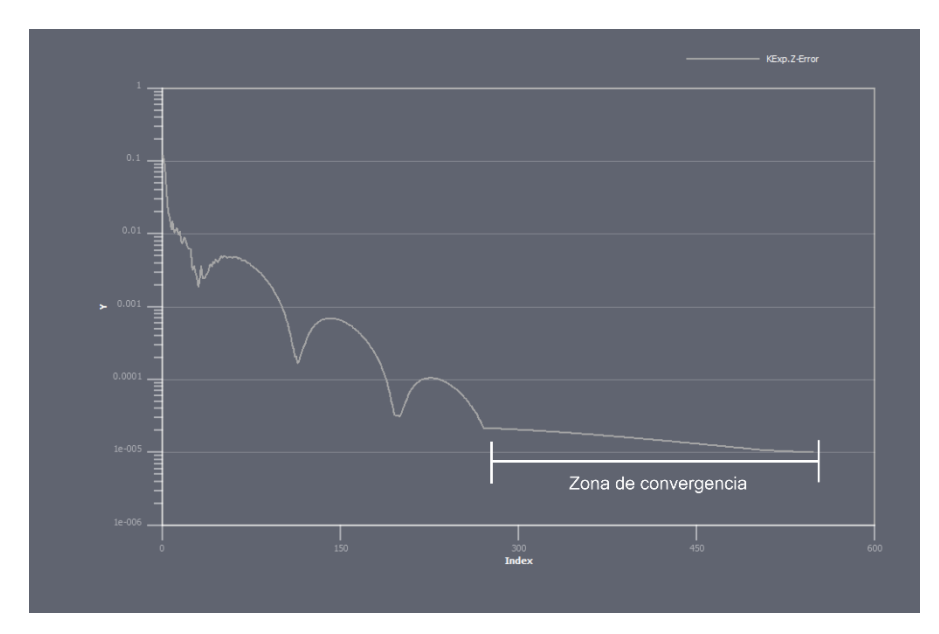

*Figure 3.24 Grafica de error (eje y) vs número de iteraciones en donde cada unidad representa 100 iteraciones (eje x), se aprecia como aproximadamente a partir de la iteración 28 000 la gráfica comienza con un comportamiento asintótico*

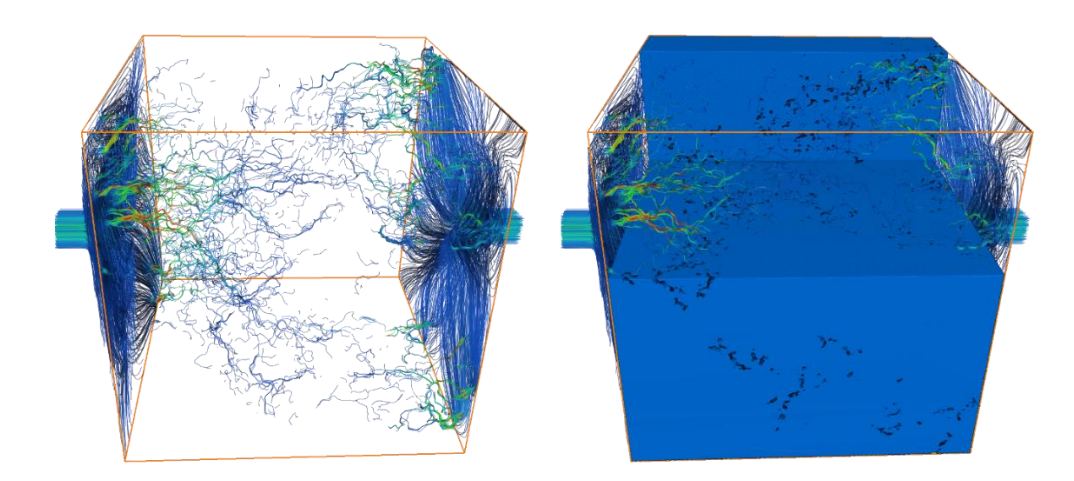

*Figure 3.25 (izq) líneas de flujo a través de la porosidad efectiva, (der) líneas de flujo a través de una representación de la roca, donde la fase azul equivale a la matriz y la negra a los poros* 

#### 3.3 Etapa III

#### 3.3.1 Registro

Como se mencionó anteriormente, el registro consiste en colocar en la misma posición secciones tomadas a distintas resoluciones, en la siguiente metodología se ejemplificará el proceso llevado a cabo para este fin. Como en etapas anteriores, la metodología de todas las muestras es similar, por lo que en esta ocasión para mostrar los pasos seguidos se ocuparán las muestras c1 y d1

Recordando que las muestras de la serie D son secciones internas de la serie C (Figura 3.1c) , con la diferencia que las muestras d fueron adquiridas a una mayor resolución. Estas muestras al ser visualizadas a través del software Avizo en la etapa anterior, son colocadas automáticamente en el origen del sistema de referencia usado por el software, como se puede confirmar en la figura 3.26.

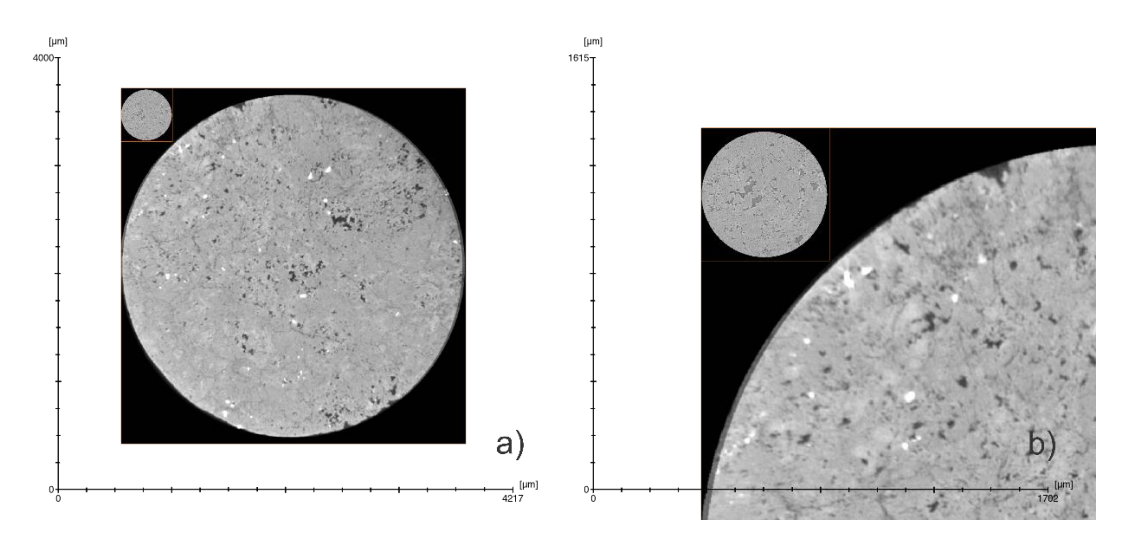

*Figura 3.26 (a) Representa una vista de las muestras C1 (muestra de mayor tamaño) y D1 (muestra más pequeña) en el plano XY, ambas colocadas en el origen al visualizarlas en Avizo (parte superior izquierda), en (b) se realiza un zoom a esta zona.* 

Una vez obtenidas las submuestras c1 y d1, éstas siguen estando en el mismo marco de referencia, sin embargo, al variar la zona de donde fueron adquiridas la muestra c1 puede encontrarse aparentemente más arriba (imagen (c) figura 3.27).

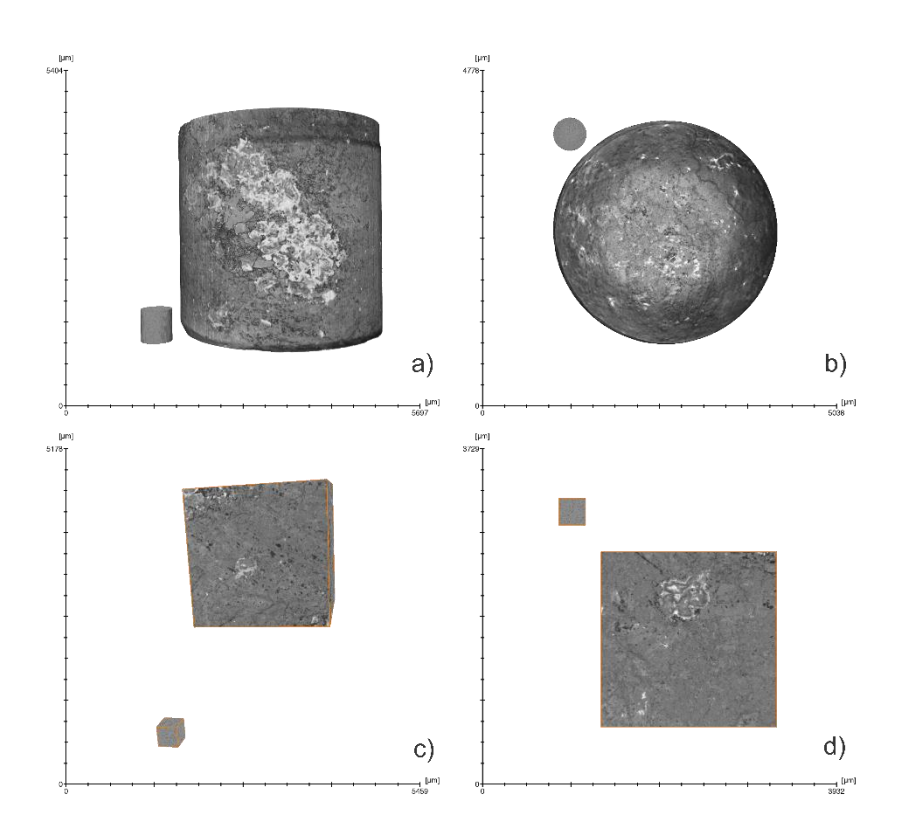

*Figura 3.27 (a, b) visualizaciones en distintos ángulos de las muestras C1 (muestra de mayor tamaño) y D1 (muestra pequeña), (c, d) muestran a d1 y c1, cada una recortada en un cubo de 600 voxeles por lado*

Una vez localizada la muestra d1, el siguiente paso consiste en colocar la muestra d1 lo más cercana de donde fue adquirida, esto se hace de forma manual arrastrándola con el cursor, la información de adquisición en el tomógrafo (posición de los ejes, campo de visión, desfase del FOV) fue usada para colocar la muestra lo más precisamente posible en su posición original, ya que se analizaron las muestras de ambas series sin desmontarlas del alfiler y del portamuestras, esto con el fin de mantener el menor desfase de ejes entre las series C y D, así mismo, también se usaron estructuras y poros de entre 50-100  $\mu$ m que fueran visibles en ambas resoluciones, para así facilitar la colocación la muestra lo más cercano a su posición original (Figura 3.28)

Al finalizar el acercamiento manual de la muestra d1 a su posición original, se corta un segmento de la muestra c1 con un tamaño aproximado del 130% en cada lado respecto a la muestra d1, esto con el fin de agilizar el registrado (figura 3.29).

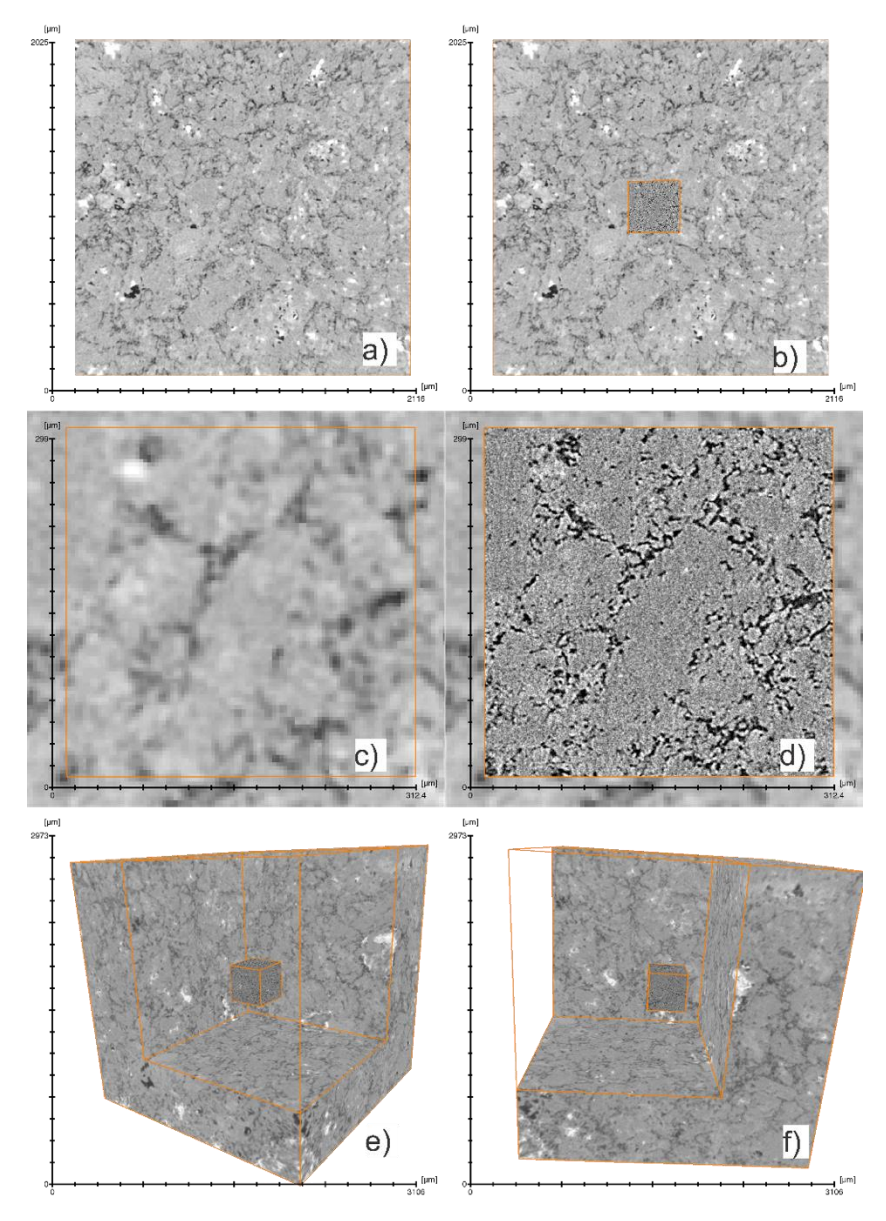

*Figura 3.28 (a) vista del plano XY de la muestra c3, (b) muestra c3 con d3 al centro, (c) acercamiento a c3 donde en el cuadro naranja muestra donde se encuentra localizada d3, cuya visualización fue desactivada para observar la comparativa en el siguiente inciso, (d) acercamiento a c3 en la misma zona que c) ahora con la muestra d3 siendo visualizada y superpuesta a c3, (e,f) visualización tridimensional de las muestras d3 (cubo interno) y c3 (cubo mayor), se realizó un corte a c3 con la finalidad de apreciar su sección interior, que es donde se encuentra d3* 

Colocada la muestra d1 en una posición cercana a la original, se aplicó el módulo *Register Images* que utiliza el método propuesto por Studholme et al. (1999) de normalización mutua de información, el cual refina la posición entre las dos muestras (figura 3.30).

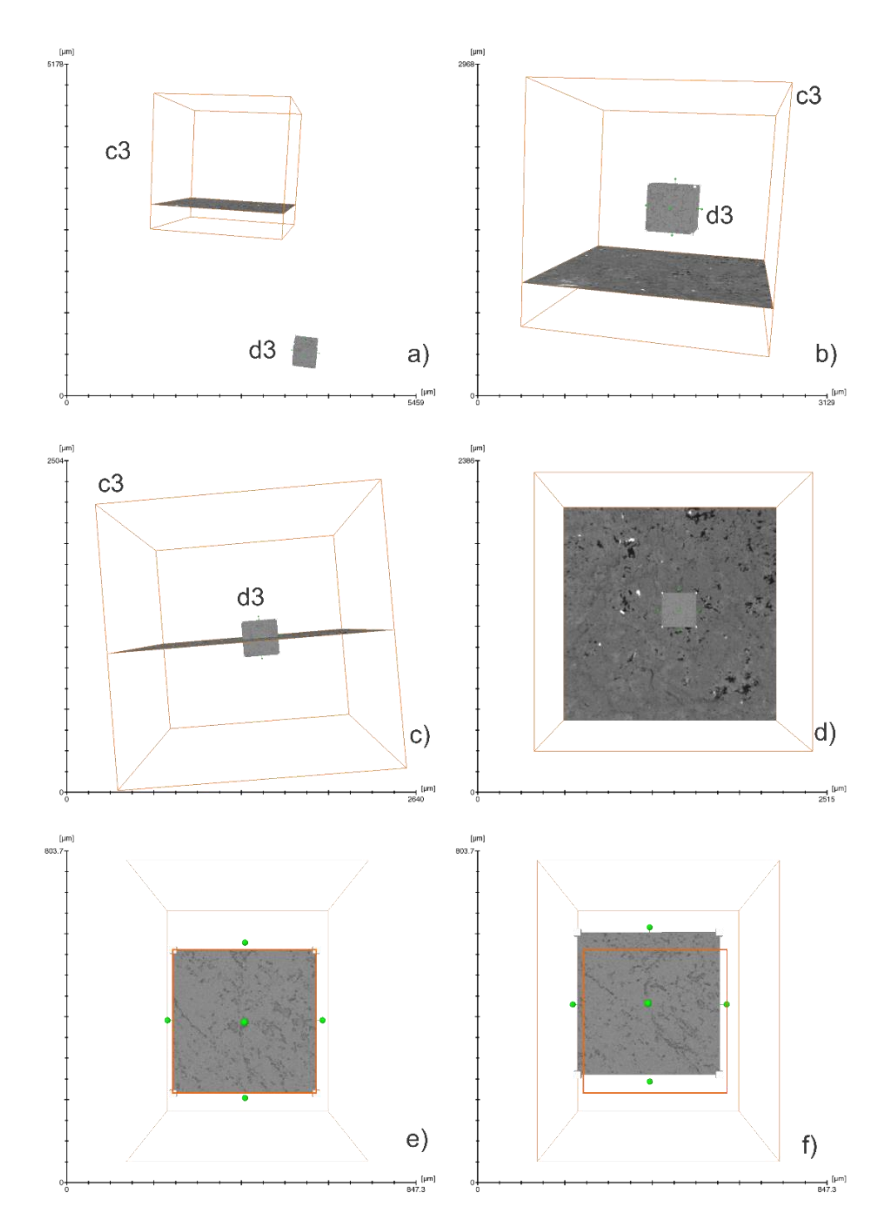

*Figura 3.29 (a) Localización de las muestras visualizadas en Avizo, se aprecia que d3 no se encuentra en el centro de c3, de donde fue adquirida, (b) muestra d3 colocada manualmente en las cercanías a la zona de donde fue escaneada, (c,d) muestra d3 dentro de c3 aun sin registrar, (e) muestra colocada manualmente en las cercanías de su posición original dentro de un subvolumen con tamaño aproximado de 130% con el que será registrada, esto con el fin de mejorar el algoritmo f) muestra d3 finalmente registrada por el software, el cuadro naranja representa donde se había colocado manualmente*

#### 3.3.2 Obtención de serie dx\*

Una vez teniendo las muestras registradas, se obtiene una serie de submuestras digitales a partir de la serie c, que se encuentran esta vez en la misma posición y dimensiones de donde fue obtenida la serie d (un cubo de 300  $\mu m$  por lado). Para diferenciarlas de la serie d se les añadirá un asterisco (\*) al finalizar. Es decir, la muestra de iguales dimensiones y ubicación de la muestra d3, obtenida de la muestra c3 (menor resolución), es llamada muestra d3\*. Esto permite obtener una visualización efectiva de los cambios de sus propiedades a distintas resoluciones.

Se decidió de esta manera porque al comparar los datos de la serie c en su totalidad, no mostraría una diferencia que pudiera ser de ayuda, debido a que el volumen de una muestra de la serie c es de aproximadamente 274 veces mayor que el volumen de cualquier muestra de la serie d (Figura 3.30; Figura 3.31)

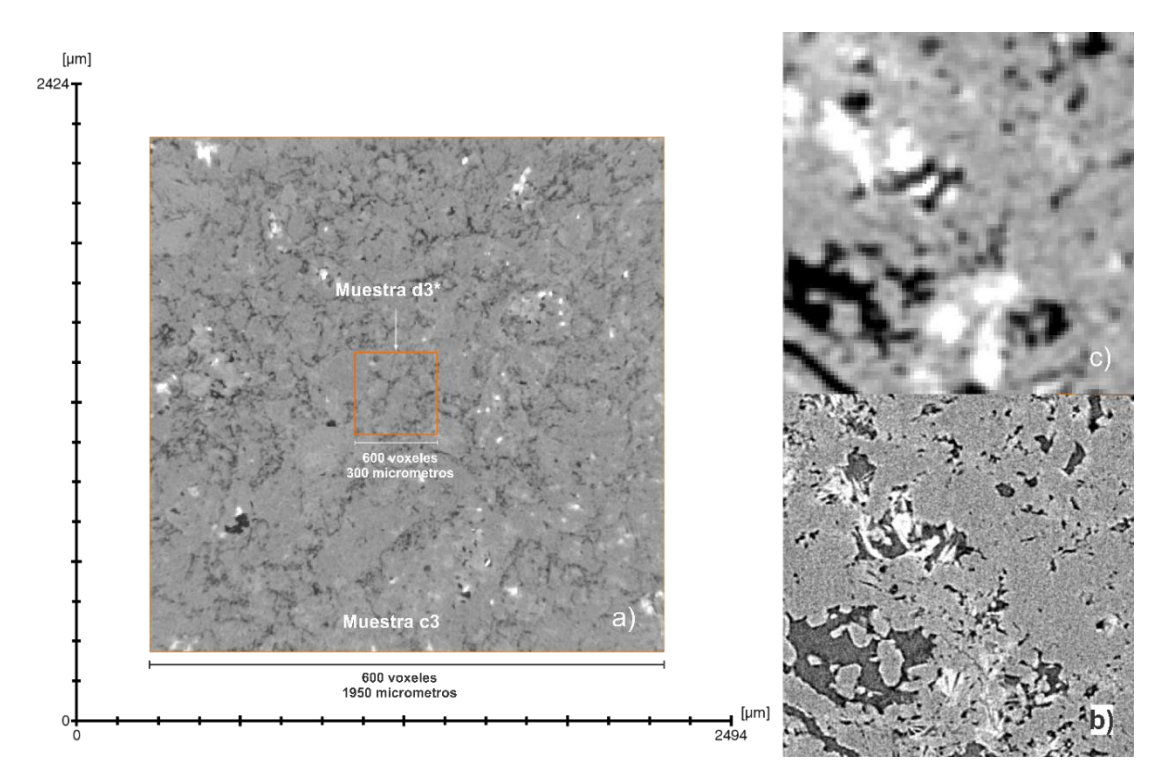

*Figura 3.30 (a) Comparativo de tamaño entre la muestra d3\* y c3, (b) muestra d3, (c) muestra d3\* en la misma sección donde se aprecia los cambios de nitidez al aumentar la resolución en la muestra d3* 

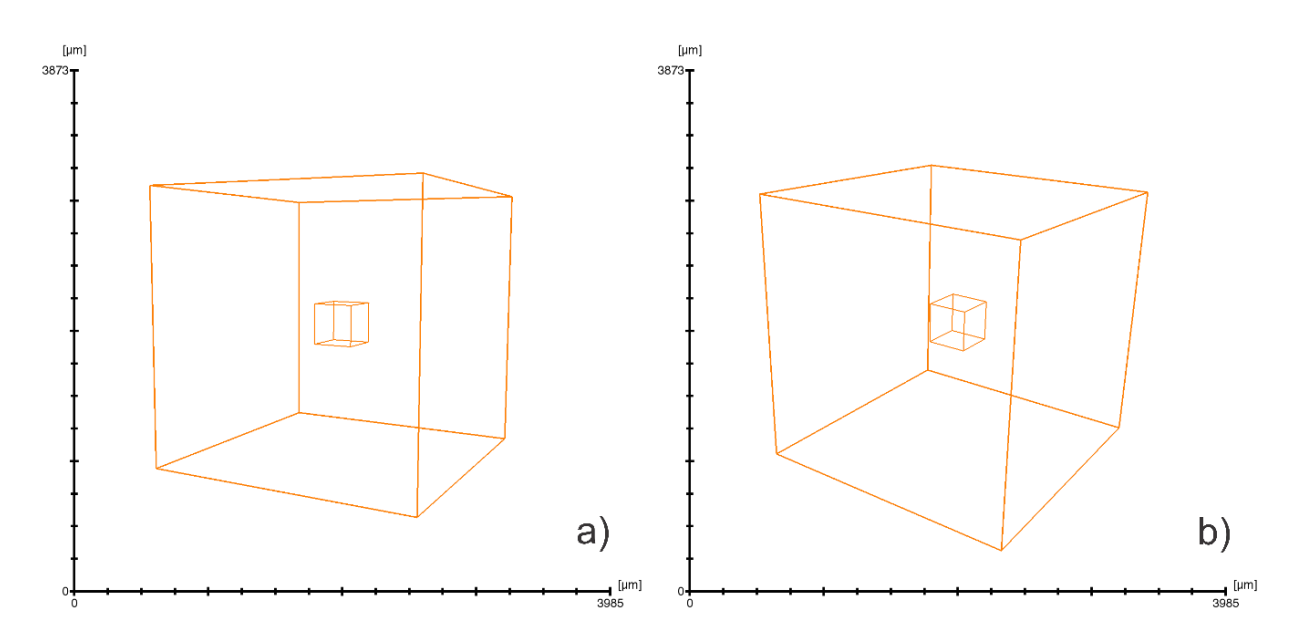

*Figura 3.31 (a,b) Visualizaciones en 3D de las muestras c3 y d3\*, el cubo de mayor tamaño representa la muestra c3 con 600 voxeles y 1950 por lado mientras que el cubo pequeño representa a la muestra d3\* con 93 voxeles y 300 por lado* 

Una vez obtenida d3\*, se realizó una segmentación con el mismo valor del obtenido para la muestra c3 en la etapa II, con esto se obtuvo la porosidad de d3\*. En la figura 3.32 se aprecia esta comparativa, donde es claro que a mayor resolución se definen poros de menor tamaño, lo cual resulta lógico, ya que una mayor resolución implica una mayor densidad de pixeles sobre una misma área. Esto conlleva a que, para estas muestras y debido al tamaño de poros, la porosidad obtenida a mayor resolución (serie d) será mayor que la obtenida a una menor resolución (serie d\* y c).

Calculadas las porosidades de toda la serie d\*, se realizó una relación de porosidades obtenidas en la serie d y d\*, esto con el fin de observar si existe una tendencia en sus propiedades al variar con la resolución.

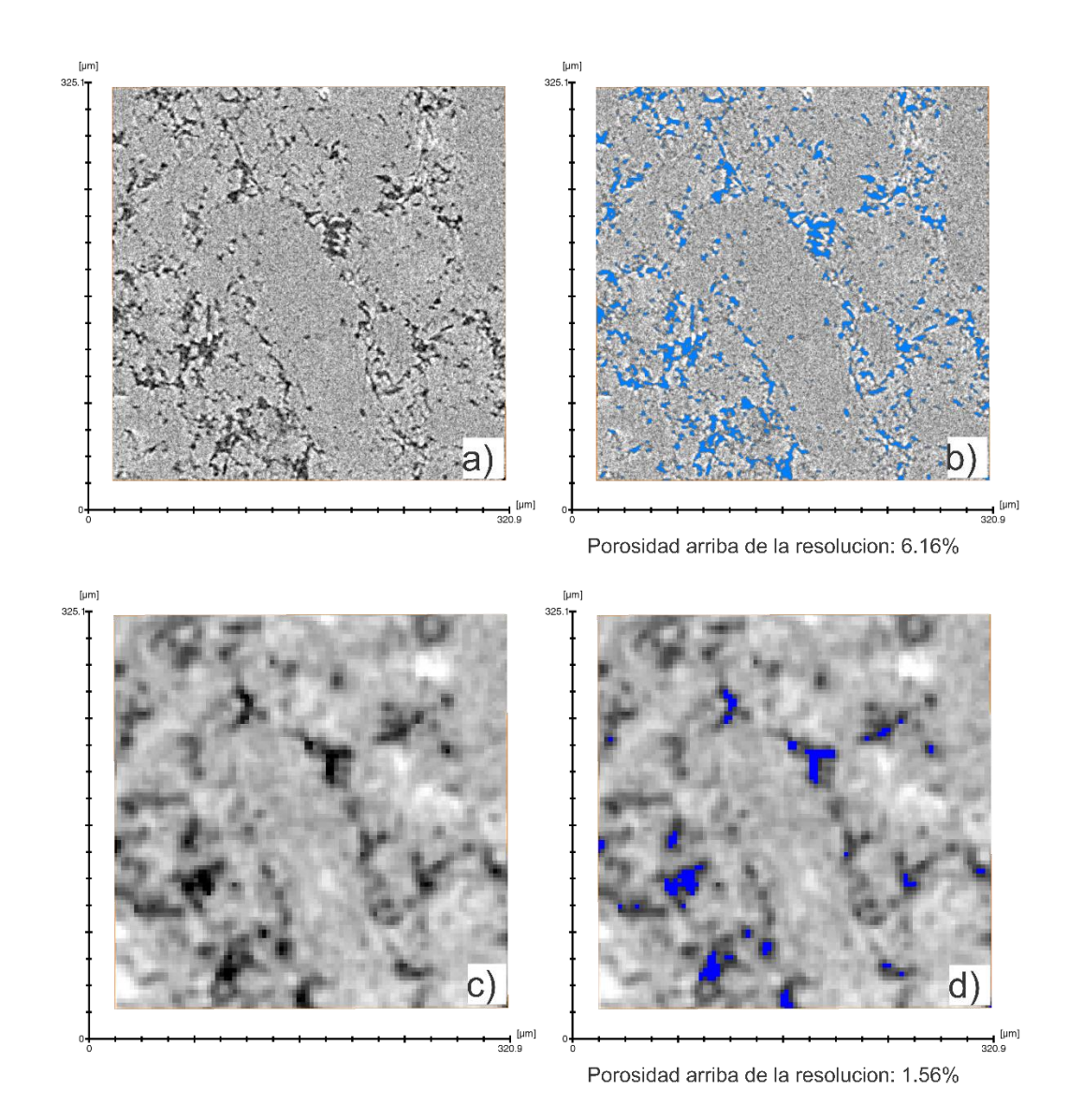

*Figura 3.32 Secuencia que muestra la misma sección de la muestra d3 y d3\*, con y sin poros segmentados; (a) muestra d3, (b) porosidad segmentada en muestra d3, (c) muestra d3\*, (d) porosidad segmentada en muestra d3\** 

#### **4. Resultados**

En total fueron escaneadas 10 muestras; 4 de la serie D, 4 de la serie C, la muestra A y la muestra B. Respecto al procesamiento el total fueron 14, 4 de la serie d, 4 de la serie c, 4 de la serie d\*, la muestra a y la muestra b. Toda la información de porosidad, permeabilidad, conectividad, valores de *threshold*, resolución y direcciones de simulación fueron organizados en la tabla 4.1.

Se observa que las únicas muestras que tuvieron conectividad son las pertenecientes a la serie d, así como c2, que, debido a una fractura, le fue calculada una porosidad de 0.39% y una permeabilidad de 60.3 md.

Los datos obtenidos por inyección de helio son los mostrados en la tabla 4.2, se calcularon 2 porosidades, una obtenida con el porosímetro PHI-220 y otra con el porosímetro-permeámetro AP-608, en el caso del PHI-220 se usó una presión de confinamiento de 240 psi, mientras que en el AP-608 fue de 500 psi. Estos parámetros fueron usados por el técnico de IPICYT, con la solicitud por parte nuestra de mantener el confinamiento a la presión más baja posible, ya que el análisis de micro CT es realizado a presión atmosférica.

La permeabilidad usada para comparar contra los datos adquiridos por tomografía será la permeabilidad Klinkenberg, esto debido a que considera y corrige los efectos de resbalamiento del fluido usado para su cálculo (Helio).

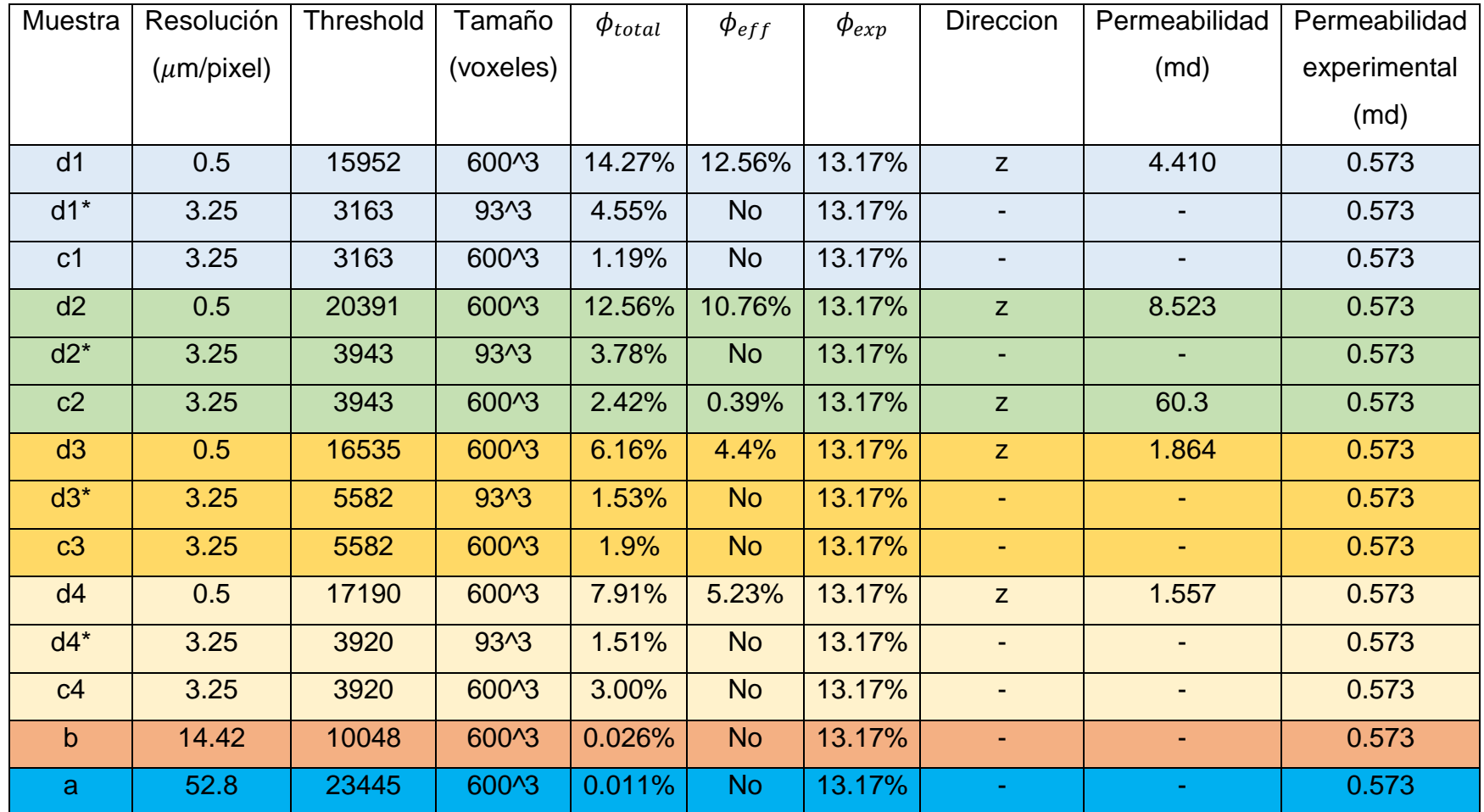

*Tabla 4.1 Resultados de los análisis de porosidad y permeabilidad para el núcleo H26, como se observa, los valores más cercanos y representativos al análisis experimental se encuentran en la serie d, es decir a una resolución de 500 nm/pixel (0.5 m/pixel)*

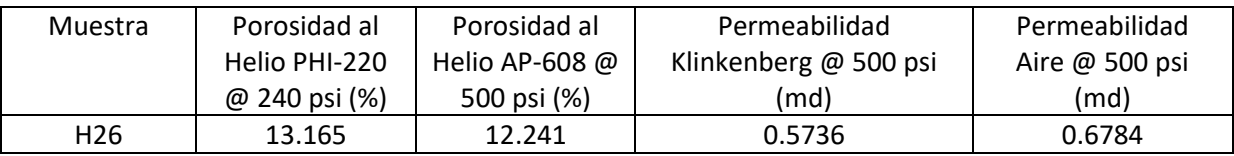

Tabla 4.2 Resultados experimentales de porosidad y permeabilidad obtenidos por inyección de helio en la muestra B, en los valores de porosidad se indican los equipos usados para este fin y las presiones de confinamiento existentes durante los análisis, el equipo PHI-220 hace referencia a un porosímetro, mientras que las siglas AP-608 indican un porosímetro -permeámetro. La permeabilidad considerada para la comparación y analisis será la permeabilidad Klinkenberg, esto debido a que considera y corrige los efectos de resbalamiento del fluido usado para su cálculo (Helio).

## **5. Discusión**

Como se observa en la figura 5.1, es evidente que en muestras a resoluciones bajas como las submuestras a (52.8  $\mu$ m/pixel) y b (14.42  $\mu$ m/pixel), la porosidad presenta valores mínimos (tabla 4.1) y no exhibe conectividad, esto es observable en la figura 5.1, donde se renderiza el medio poroso de ambas muestras y se encierran en rojo las áreas de mayor densidad de poros, con esto se puede inferir cierta heterogeneidad en la muestra, que será expuesta más adelante al ser analizada a mayor resolución. Respecto a las porosidades de la muestra a y b, vemos que los poros obtenidos a esta resolución son una fracción muy pequeña de la porosidad total, y que no representan importancia en la transmisión de flujo ya que no se exhibe conectividad a esta resolución.

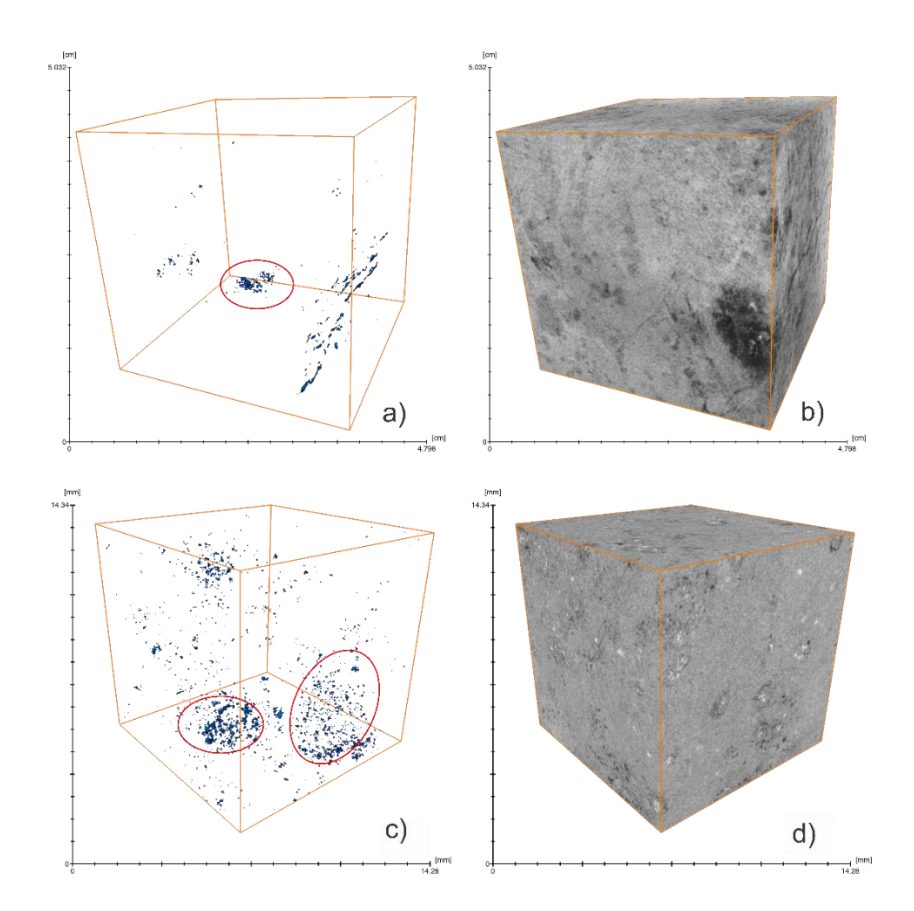

*Figura 5.1 (a) Porosidad de muestra "a" con las zonas de mayor densidad de poros encerradas en rojo, (b) muestra "a" en escala de grises, (c) Porosidad de muestra "b" con las zonas de mayor densidad de poros encerradas en rojo, (d) muestra "b" en escala de grises*
Otro punto por destacar es la variación de porosidad total ( $\phi_{total}$ ) a través de las distintas resoluciones, esto es mostrado de forma gráfica en la figura 5.2, para esta grafica fueron usados los datos de la serie d, d\* y b.

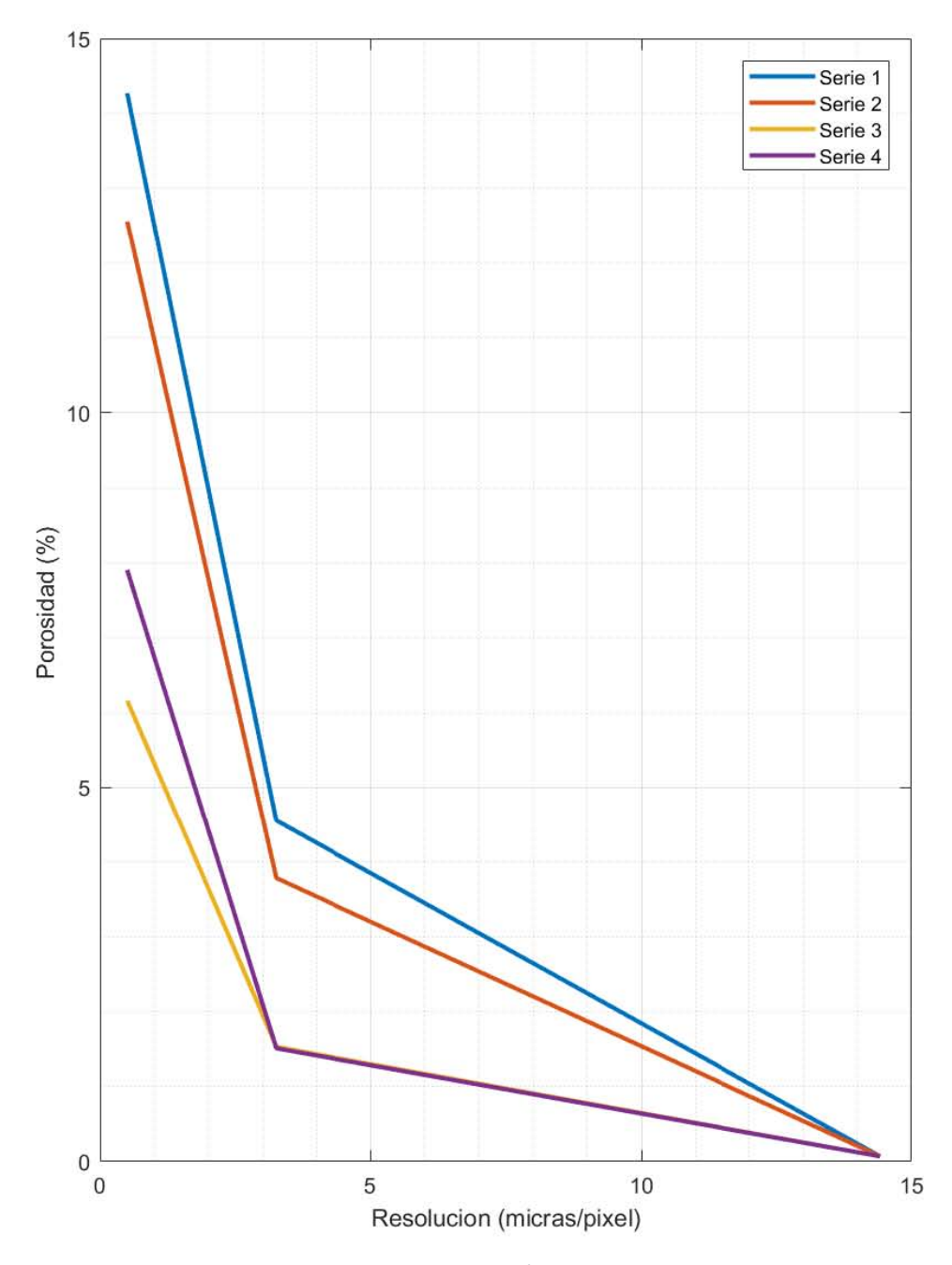

*Figura 5.2 Comparativa de la porosidad total a través de distintas resoluciones, en la resolución de 0.5 micras se graficó la serie d, para la resolución de 3.25 se usaron las porosidades pertenecientes a la serie d\*, y el valor de b fue usado para la resolución de 14.42 micras. La serie 1 representa las muestras d1, c1 y b, lo mismo para las demás series (2, 3 y 4)*

En la figura 5.2 es evidente el incremento de la porosidad al aumentar la resolución, esto es debido a que la mayor parte su porosidad primaria se encuentra debajo de los 3.25  $\mu m / pixel$  y empieza a ser resuelta en resoluciones cercanas a las submuestras de la serie d  $(0.5 \mu m / pixel)$ . Esto, aunado a la similitud en los valores de permeabilidad y porosidad calculados a través de microCT y métodos experimentales en la serie d (0.5  $\mu$ m/pixel), permite inferir que tanto porosidad y permeabilidad son resueltas en resoluciones cercanas a la serie d.

El tema de la representatividad también tiene una influencia importante, como se muestra en la tabla 4.1 los valores en la serie d muestra una variación de la porosidad total desde 14.27% hasta 6.16%, esto exhibe la heterogeneidad que existe en esta muestra para resoluciones menores a 3.25  $\mu m / pixel$ . Cabe destacar que el realizar análisis en diferentes zonas de la muestra ayuda a tener una mejor caracterización, ya que de haberse tomado en cuenta solo una muestra de la serie d, el valor obtenido pudiera haber distado mucho o haber sido cercano de los datos experimentales, dependiendo de donde se hubiese tomado la muestra.

En la tabla 5.1 se muestran la relación existente al dividir el valor de porosidad de la serie d entre la serie d\*, esto con el fin de comparar la variación o relación de la porosidad existente en un mismo volumen adquirido a distinta resolución. Cabe destacar que en las muestras d y d<sup>\*</sup> de la serie 1 (d1, d1<sup>\*</sup>) y 2 (d2, d2<sup>\*</sup>), se exhibe el valor más bajo de esta relación, esto es debido a que los poros en estas muestras eran de mayor tamaño, lo cual permitía su definición en resoluciones más bajas, generando así una menor diferencia y un menor cociente, mientras que en las muestras de la serie 3 (d3, d3\*) y 4 (d4, d4\*), los poros eran más pequeños y elongados, generando que en resoluciones más bajas no se pudieran definir al nivel de catalogarlos porosidad arriba de la resolución. En la figura 5.3 se pueden observar estas variaciones, en la muestra d1 los poros son más grandes lo cual permitirá caracterizarlos a menores resoluciones, mientras que buena parte de los poros de la muestra d3\* y d4\* no pueden ser caracterizados, lo que genera un mayor coeficiente exhibido en la tabla 5.1.

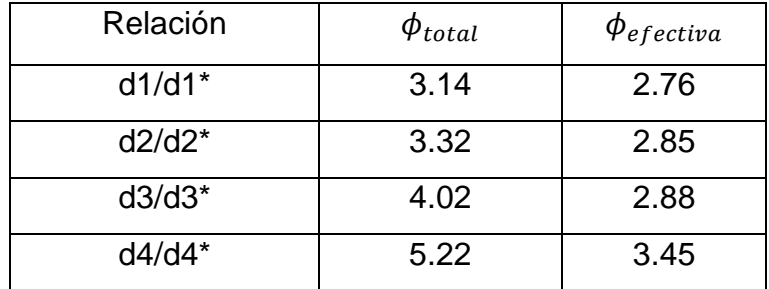

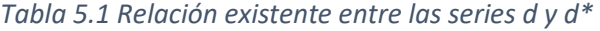

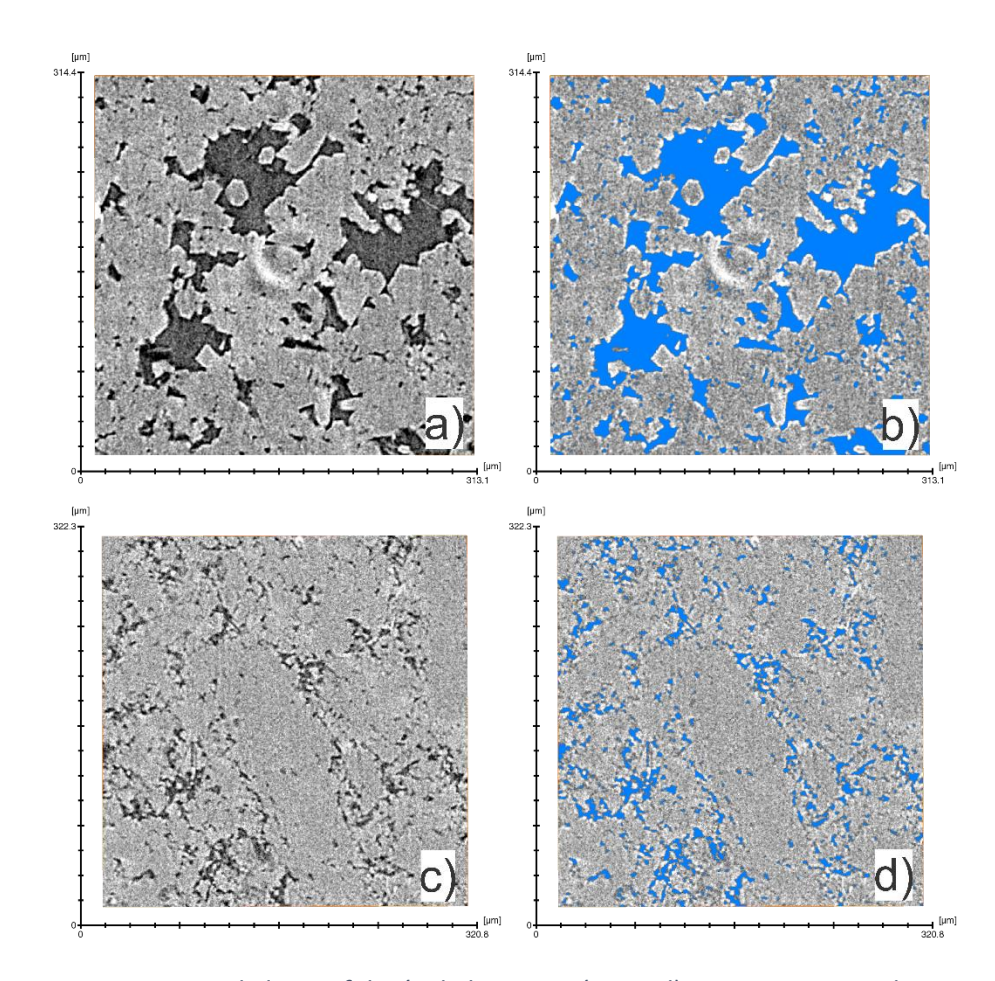

*Figura 5.3 Comparativa de la morfología de los poros (en azul) pertenecientes a las muestras d1 (a,b) y d3 (b,c) donde se aprecia un mayor volumen y definición del espacio poroso en la muestra d1*

Las variaciones existentes en los valores de permeabilidad simulados, son generadas por múltiples factores, los cuales aportan a esta variaciones en diferente ponderación y son explicados a continuación:

- Criterio de convergencia: las simulaciones fueron finalizadas cuando alcanzaron un valor de error igual a 1e-5; esto, como se explicó anteriormente, fue realizado para tener un mismo valor en todas las simulaciones y reducción de tiempos. Sin embargo, pruebas realizadas en LUMIR han mostrado que si el error es similar a 2e-6 los valores podrían disminuir en un 60%-100%, lamentablemente esto hubiera requerido al menos 3 veces el tiempo que tomó cada simulación.
- Presión de confinamiento: cuando las muestras son analizadas en el microtomógrafo, no se les aplica ningún tipo de fuerza externa o presión de confinamiento, lo cual contrasta con el análisis de permeabilidad donde la presión de confinamiento usada fue de 500 psi. Esto puede llegar a afectar el medio poroso ya que hasta una mínima variación de 1 micrómetro entre el medio poroso de la muestra con y sin confinamiento, sería reflejada en la simulación, ya que en algunas ocasiones los principales canales de flujo durante la simulación son gobernados o determinados por algunos voxeles.

Respecto a las variaciones de permeabilidad simulada de la serie d contra lo obtenido experimentalmente (tabla 4.3), se usará parte del trabajo realizado por Sun et al. (2017) para explicar cuáles de estos valores tienen mayor preponderancia para nuestros objetivos. En el trabajo anteriormente mencionado, a través de análisis de permeabilidad experimentales y simulaciones numéricas utilizando el método de Lattice Boltzmann, se concluyó que la permeabilidad de un sistema de rocas carbonatadas es dominada por su valor más bajo, y que la permeabilidad obtenida por el método experimental, es sumamente cercana al valor de permeabilidad más bajo obtenido en la simulación. Al analizar la figura 5.4, es claro que los valores más bajos de permeabilidad corresponden a las muestras d3 y d4, estas a su vez se acercan al valor obtenido experimentalmente, aunque las metodologías hayan sido distintas en este trabajo y en el de Sun et al. (2017) se mantiene el mismo principio, las zonas de menor permeabilidad parecen definir la permeabilidad total del sistema.

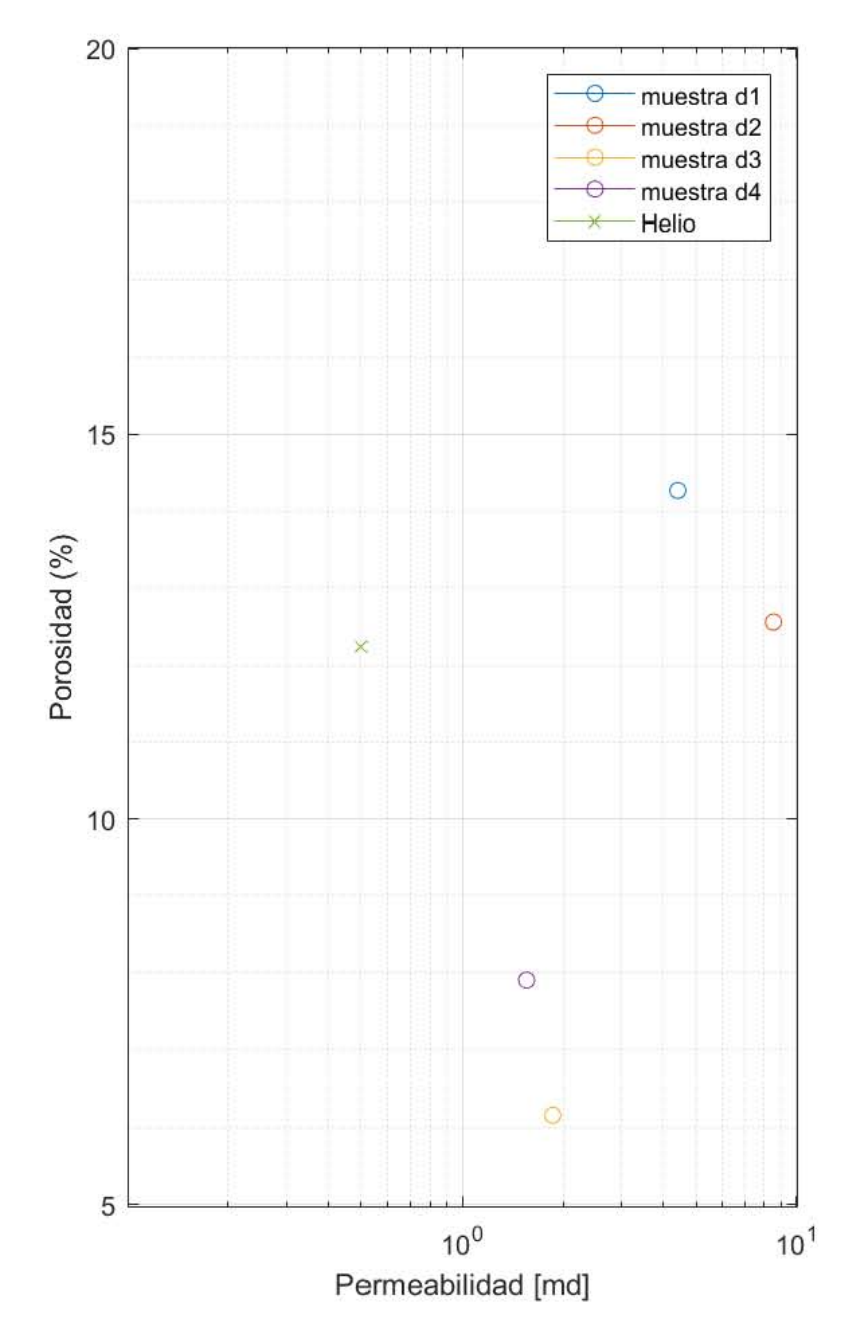

*Figura 5.4 Valores de permeabilidad obtenidos en la serie d, en verde, se muestran los valores de porosidad y permeabilidad experimental.* 

## **6. Conclusiones**

De acuerdo con lo obtenido en este trabajo de tesis podemos concluir que: Cuando no se tiene conocimiento previo de la distribución y características del medio poroso, es recomendable realizar un análisis con más de una muestra y a distintas resoluciones, debido a la posible heterogeneidad del medio. Así mismo, el registrado de muestras puede ayudar a determinar las diferentes características y su influencia a través de distintas escalas.

La permeabilidad de las rocas estudiadas del campo Los Humeros puede encontrarse a resoluciones altas ( $mayor que 0.5 \mu m/voxel$ . No obstante, con ayuda de un análisis multiescalar es posible determinar si es necesario llegar a estos tamaños de voxeles, ya que cabe la posibilidad que el volumen poroso sea resuelto a menores resoluciones y el flujo que define su permeabilidad no desarrolle o sea despreciable a escalas tan pequeñas.

Un análisis de propiedades petrofísicas medidas en el laboratorio ayuda a comparar los datos obtenidos por micro CT. Así mismo, en casos donde los poros que gobiernan la propiedad son encontrados a resoluciones altas, los análisis experimentales ayudan a obtener valores con mayor volumen de representatividad. Encontramos que los poros que definen las características de esta muestra empiezan a definirse por debajo de los 3.25  $\mu m/voxel$ , y son resueltos hasta los 500 nm/voxel.

En el caso de la muestra analizada en este trabajo no se observaron fracturas a considerar, ya que la única que es visible en la muestra de mano no se tiene la certeza que sea natural. Por lo que se infiere que la permeabilidad que se encuentra gobernando la muestra está asociada a red de poros conectados menores que las 0.5 micras. Ya que los valores de porosidad y permeabilidad absoluta se encontraban cerca de los valores obtenidos por métodos experimentales solo en los análisis de  $0.5 \mu m$  de resolución.

71

Para conocer la porosidad debajo de la resolución, sería conveniente realizar estudios de distribución de poros, entre los más adecuados se podría aplicar un estudio BET (Brunauer et al. 1938) con  $CO<sub>2</sub>$  y/o  $N<sub>2</sub>$ . Esto ayudaría a conocer el alcance de la técnica y la cantidad de poros que influyen en definir las características petrofísicas principales.

## **Bibliografía**

- Ahmed, T. (2010). *Reservoir Engineering Handbook*. *Elseiver* (Vol. 27). http://doi.org/10.1016/B978-1-4160-5009-4.50004-2
- Aragón-Aguilar, A., Izquierdo-Montalvo, G., López-Blanco, S., & Arellano-Gómez, V. (2017). Analysis of heterogeneous characteristics in a geothermal area with low permeability and high temperature. *Geoscience Frontiers*, *8*(5), 1039– 1050. http://doi.org/10.1016/j.gsf.2016.10.007
- Baker, D. R., Mancini, L., Polacci, M., Higgins, M. D., Gualda, G. A. R., Hill, R. J., & Rivers, M. L. (2012). An introduction to the application of X-ray microtomography to the three-dimensional study of igneous rocks. *Lithos*. http://doi.org/10.1016/j.lithos.2012.06.008
- Brunauer, S., Emmett, P. H., & Teller, E. (1938). Adsorption of Gases in Multimolecular Layers. *Journal of the American Chemical Society*, *60*(2), 309– 319. http://doi.org/10.1021/ja01269a023
- Campos-Enriquez, J. O., & Arredondo-Fragoso, J. J. (1992). Gravity study of Los Humeros caldera complex, Mexico: Structure and associated geothermal system. *Journal of Volcanology and Geothermal Research*, *49*(1–2), 69–90. http://doi.org/10.1016/0377-0273(92)90005-X
- Carrasco-Núñez, G., López-Martínez, M., Hernández, J., & Vargas, V. (2017). Subsurface stratigraphy and its correlation with the surficial geology at Los Humeros geothermal field, eastern Trans-Mexican Volcanic Belt. *Geothermics*, *67*, 1–17. http://doi.org/10.1016/j.geothermics.2017.01.001
- Cid, H. E., Carrasco-núñez, G., & Manea, V. C. (2017). Improved method for effective rock microporosity estimation by X-ray microtomography, *i*, 11–21. http://doi.org/10.1016/j.micron.2017.01.003
- Contreras, E., Dominguez, B., & Rivera, O. (1990). Mediciones petrofisicas en nucleos de Perforacion del Campo Geotermico Los Humeros. *Geotermia, Revista Mexicana de Geoenergia 6*, *6*, 7–42.
- Créon, L., Levresse, G., Remusat, L., Bureau, H., & Carrasco-Núñez, G. (2018). New method for initial composition determination of crystallized silicate melt inclusions. *Chemical Geology*, *483*(October 2017), 162–173. http://doi.org/10.1016/j.chemgeo.2018.02.038
- De Leon, L. (2016). *Estratigrafía y evolución del volcán tipo maar (axalapazco) Aljojuca, Puebla*. UNAM.
- Dehghan Khalili, A., Arns, J. Y., Hussain, F., Cinar, Y., Pinczewski, W. V., & Arns, C. H. (2013). Permeability Upscaling for Carbonates from the Pore-Scale Using Multi-Scale Xray-CT Images. *SPE Reservoir Evaluation & Engineering*, *16*(4), 353–368. http://doi.org/10.2118/152640-MS
- Demant, A. (1978). Caracteristicas del Eje Neovolcánico Transmexicano y sus problemas de interpretación. *Univ. Nal. Autón. México, Inst. Geología,*

*Revista*.

- Demant, A. (1982). Interpretación geodinámica del volcanismo del Eje Neovolcánico Transmexicano. *Univ. Nal. Autón. México, Inst. Geología, Revista*.
- Denison, C., Carlson, W. D., & Ketcham, R. (1997). Three-dimensional quantitative textural analysis of metamorphic rocks using high-resolution computed X-ray tomography: Part I. Methods and techniques, *15*, 29–44.
- Fernandez, F. O. (2017). *CARACTERIZACIÓN PETROGRÁFICA Y GEOQUÍMICA DEL POZO H-26 EN EL CAMPO GEOTÉRMICO DE LOS HUMEROS, PUEBLA*.
- Ferriz., H. (1985). Zoneamient0 Composicional Y Mineralogic O En Los Productos Eruptivos Del Centro Volcanico De Los Humeros, Puebla, Mexico. *Geofísica Internacional*. Retrieved from http://revistas.unam.mx/index.php/geofisica/article/view/39309
- Fonseca, J., O'Sullivan, C., Coop, M. R., & Lee, P. D. (2012). Non-invasive characterization of particle morphology of natural sands. *Soils and Foundations*, *52*(4), 712–722. http://doi.org/10.1016/j.sandf.2012.07.011
- Galaup, S., Liu, Y., & Cerepi, A. (2012). New integrated 2D-3D physical method to evaluate the porosity and microstructure of carbonate and dolomite porous system. *Microporous and Mesoporous Materials*, *154*, 175–186. http://doi.org/10.1016/j.micromeso.2011.12.021
- Ghous, A., Senden, T. J., Sok, R. M., Sheppard, A. P., Pinczewski, V. W., & Knackstedt, M. A. (2007). SPWLA Middle East Regional Symposium 3D Characterisation of Microporosity in Carbonate Cores.
- Gomez-Tuena, A., Orozco-Esquivel, T. M., & Ferrari, L. (2005). Petrogénesis ígnea de la Faja Volcánica Transmexicana. *Boletín de La Sociedad Geológica Mexicana, Volumen Conmemorativo Del Centenario; Temas Selectos de La Geología Mexicana, Tomo LVII, Número 3*, 227–283. Retrieved from http://www.geociencias.unam.mx/~alaniz/SGM/Centenario/57-3/(2)Gomez.pdf
- Hübner, W., Orilski, J., Halisch, M., & Wonik, T. (2010). EVALUATING POTENTIAL GEOTHERMAL RESERVOIRS IN NORTHERN GERMANY BY INTERPRETING NMR AND CT RESULTS OF COR ...., (September). http://doi.org/10.13140/2.1.4126.4325
- Ji, Y., Baud, P., Vajdova, V., & Wong, T. -f. (2012). Characterization of Pore Geometry of Indiana Limestone in Relation to Mechanical Compaction. *Oil & Gas Science and Technology – Revue d'IFP Energies Nouvelles*, *67*(5), 753– 775. http://doi.org/10.2516/ogst/2012051
- Ji, Y., Hall, S. A., Baud, P., & Wong, T. fong. (2015). Characterization of pore structure and strain localization in Majella limestone by X-ray computed tomography and digital image correlation. *Geophysical Journal International*,

*200*(2), 701–719. http://doi.org/10.1093/gji/ggu414

- Ketcham, R. A., & Carlson, W. D. (2001). Acquisition, optimization and interpretation of x-ray computed tomographic imagery: Applications to the geosciences. *Computers and Geosciences*, *27*(4), 381–400. http://doi.org/10.1016/S0098-3004(00)00116-3
- Landis, E. N., & Keane, D. T. (2010). X-ray microtomography. *Materials Characterization*. http://doi.org/10.1016/j.matchar.2010.09.012
- Latief, F. D. E., Fauzi, U., & Feranie, S. (2014). Digital isolation technique for reconstruction and visualization of cracks in micro- CT images of geothermal reservoir rock. *Microscopy and Analysis*, *28*(2), 13–17.
- Norini, G., Groppelli, G., Sulpizio, R., Carrasco-Núñez, G., Dávila-Harris, P., Pellicioli, C., … De Franco, R. (2015). Structural analysis and thermal remote sensing of the Los Humeros Volcanic Complex: Implications for volcano structure and geothermal exploration. *Journal of Volcanology and Geothermal Research*, *301*, 221–237. http://doi.org/10.1016/j.jvolgeores.2015.05.014
- Ort, M. H., & Carrasco-Núñez, G. (2009). Lateral vent migration during phreatomagmatic and magmatic eruptions at Tecuitlapa Maar, east-central Mexico. *Journal of Volcanology and Geothermal Research*, *181*(1–2), 67–77. http://doi.org/10.1016/j.jvolgeores.2009.01.003
- Otsu, N. (1979). A threshold selection method from gray-level histograms. *IEEE Transactions on Systems, Man, and Cybernetics*, *9*(1), 62–66. http://doi.org/10.1109/TSMC.1979.4310076
- Paris, M. (2009). *Fundamentos De Ingenieria De Yacimientos*. Retrieved from https://www.ucursos.cl/usuario/c19094b1ea89f1f08e243796b671e2e5/mi\_blog/r/Fundament os\_de\_Ingenieria\_de\_Yacimientos.pdf
- Resnick, R., Halliday, D., & S. Krane, K. (2018). *Fisica / Robert Resnick, David Halliday, Kenneth S. Krane*. *SERBIULA (sistema Librum 2.0)*.
- Salvo, L., Cloetens, P., Maire, E., Zabler, S., Blandin, J. J., Buffière, J. Y., … Josserond, C. (2003). X-ray micro-tomography an attractive characterisation technique in materials science. In *Nuclear Instruments and Methods in Physics Research, Section B: Beam Interactions with Materials and Atoms* (Vol. 200, pp. 273–286). http://doi.org/10.1016/S0168-583X(02)01689-0
- Seibert, J. A. (2004). X-Ray Imaging Physics for Nuclear Medicine Technologists. Part 1: Basic Principles of X-Ray Production\*. *J Nucl Med Technol*, *32*, 139– 147.
- Sheppard, A. P., Sok, R. M., & Averdunk, H. (2004). Techniques for image enhancement and segmentation of tomographic images of porous materials. *Physica A: Statistical Mechanics and Its Applications*, *339*(1–2), 145–151. http://doi.org/10.1016/j.physa.2004.03.057
- Sok, R. M., Varslot, T., Ghous, A., Latham, S., Sheppard, A. P., & Knackstedt, M. A. (2010). Pore Scale Characterization of Carbonates at Multiple Scales: Integration of Micro-CT, BSEM, and FIBSEM. *Petrophysics*, *51*(6), 379–387.
- Soulaine, C., Gjetvaj, F., Garing, C., Roman, S., Russian, A., Gouze, P., & Tchelepi, H. A. (2016). The Impact of Sub-Resolution Porosity of X-ray Microtomography Images on the Permeability. *Transport in Porous Media*, 1– 17. http://doi.org/10.1007/s11242-016-0690-2
- Studholme, C., Hill, D. L. G. L. G., & Hawkes, D. J. J. (1999). An overlap invariant entropy measure of 3D medical image alignment. *Pattern Recognition*, *32*(1), 71–86. http://doi.org/10.1016/S0031-3203(98)00091-0
- Sun, H., Vega, S., & Tao, G. (2017a). Analysis of heterogeneity and permeability anisotropy in carbonate rock samples using digital rock physics. *Journal of Petroleum Science and Engineering*, *156*(April 2016), 419–429. http://doi.org/10.1016/j.petrol.2017.06.002
- Sun, H., Vega, S., & Tao, G. (2017b). Analysis of heterogeneity and permeability anisotropy in carbonate rock samples using digital rock physics. *Journal of Petroleum Science and Engineering*, *156*(April 2016), 419–429. http://doi.org/10.1016/j.petrol.2017.06.002
- Tariq, F., Lee, P. D., Haswell, R., & McComb, D. W. (2011). The influence of nanoscale microstructural variations on the pellet scale flow properties of hierarchical porous catalytic structures using multiscale 3D imaging. *Chemical Engineering Science*, *66*(23), 5804–5812. http://doi.org/10.1016/j.ces.2011.07.034

Wichman, E. H. (1972). *Fisica Cuantica*, Malaga,España: Editorial Reverte.

Young, H., Freedman, R., & Ford, L. (2009). Física Universitaria con física moderna, *Mexico: Perarson Educacion*.